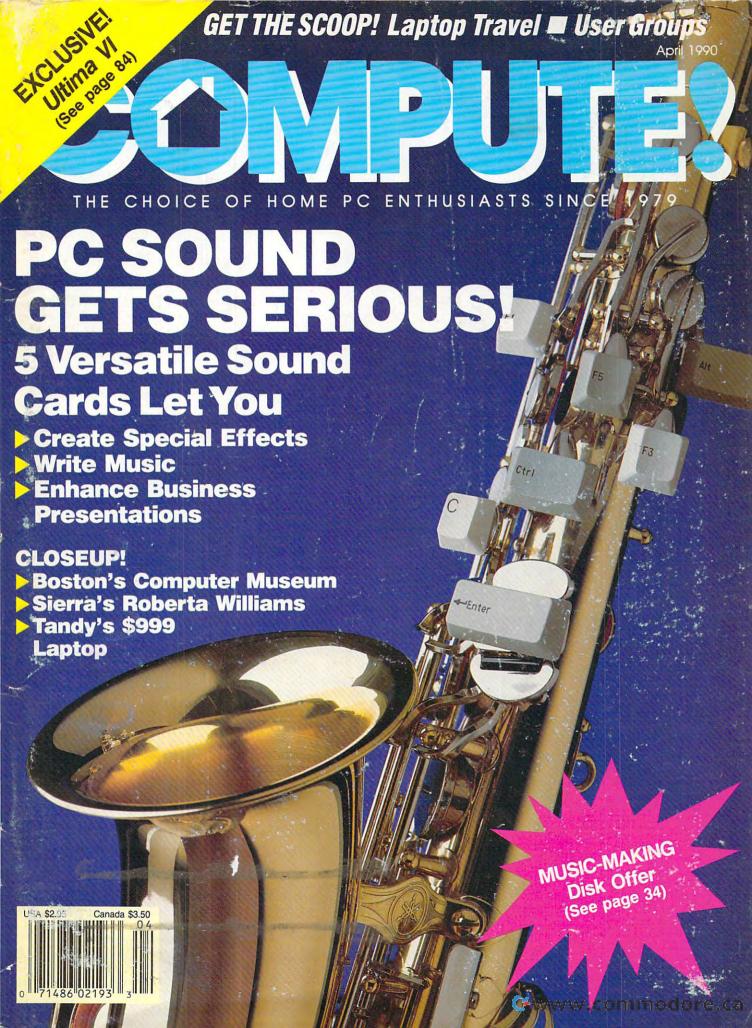

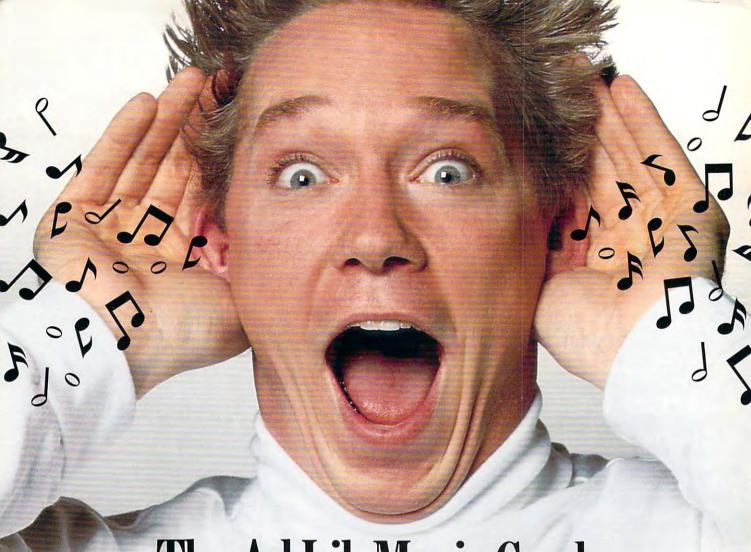

# The Ad Lib Music Card: Open your ears and blow your mind.

Asteroids are hurtling by. Enemy photons are destroying the rear deflectors. Engines strain as they reach critical mass. Suddenly you hit the retros, loop around, and fire with everything you've got.

And what kind of awesome, breath-taking music

is your computer playing? "Bleep, bop, beep." Pretty weak, eh?
Well listen up. Because now there's the Ad Lib Music Card.
It's the digital music synthesizer that's conquering the final frontier of truly realistic game playing—totally ear-blasting sound.

Confront the dark overlord, and Ad Lib's 11-piece orchestra will back you up with gutsy, heart-swelling music. And if you meet

an untimely death, rest assured that Ad Lib's funeral dirge will bring tears to the eyes of your loved ones.

In fact, the Ad Lib sound is so hot, major game developers are now designing dozens of new adventures with special soundtracks just for the Ad Lib Music Card.

Call us at 1-800-463-2686 for the name of your nearest dealer, for more information, and for the ever-growing list of major game titles with spectacular Ad Lib soundtracks.

Add the missing dimension to your games with the Ad Lib Music Card. From a solo to a symphony, Ad Lib's music makes the adventure come alive.

Ad Lib Inc., 50 Staniford Street, Suite 800, Boston, MA 02114. 1-800-463-2686 in U.S. or Canada. 1-418-529-9676 International. Fax: 1-418-529-1159.

## New Compatible Games.

Here are just some of the hottest new computer games designed for use with the Ad Lib Music Card:

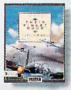

Lucasfilm's Their Finest Hour: Battle of Britain

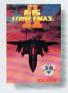

MicroProse's F-15 Strike Eagle II

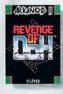

Taito's Arkanoid II Revenge of DOH

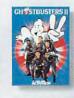

Activision's Ghostbusters

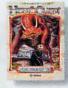

Sierra's Hero's Quest

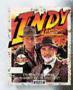

AdLib

Lucasfilm's Indiana Jones and the Last Crusade

## The current tools of management aren't good enough.

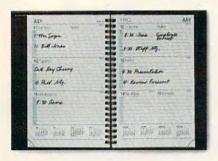

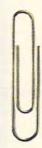

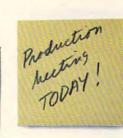

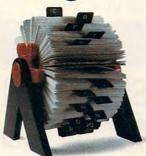

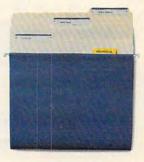

## Introducing ARRIBA, the software you can't manage without.

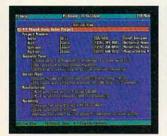

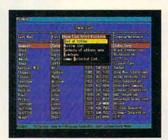

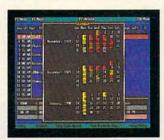

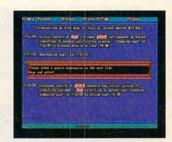

Arriba is a powerful Personal Information Management System, not just an electronic file cabinet. There's no tech-ese to master. No complex maneuvers on the keyboard to call up your information. Just pop-up menus that make it easy to start using Arriba the day you load it on your computer.

"Arriba is a strong and flexible package, one that just may meet your information-management needs head-on."

COMPUTE!

Arriba helps you manage people, tasks, and events. Organize your thoughts, ideas, notes, schedules and contacts into cohesive action plans. Cross reference names and phone numbers to task lists, task lists to project folders, project folders to status reports, and more.

"If you've entered the information in Arriba, you can find it-fast."

COMPUTE!

Arriba's full-text search technology finds any piece of information in seconds. And it isn't limited to just pre-defined key words. If you can remember any part of any note, Arriba can find it.

"Arriba is highly customizable and can be adapted easily to handle information specific to individual needs."

Infoworld

Arriba's flexible approach lets you manage your personal information the way you want-by using the built-in applications or by customizing your own folders.

Friendly. Logical. Powerful. That's Arriba. No wonder BYTE calls it, "The Painless PIM."

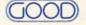

GOOD) Good Software Corp.

It's not just our name, it's our committment.

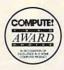

Call now for a free demo package!

For use on IBM PC XT or compatible with 384K bytes of RAM and hard disk drive. MS DOS 2.0 or higher. RAM-resident version included. Suggested Retail Price \$195.00.

## COMPUTE!

THE CHOICE OF HOME PC ENTHUSIASTS SINCE 1979

#### CONTENTS

#### IN FOCUS: SOUND ON THE PC

HIT IT, MAESTRO! /22/ JOEY LATIMER

The latest sound hardware will have your PC singing.

MY VIEW /32/ DAN RUE

Set up your own home music studio.

#### COMPUTE!'S APRIL SHAREPAK DISK /34/

Play and record PC music, name that tune to score, learn Morse code, and hear real digitized sounds on your computer.

**COMPOSE YOURSELF!** /36/ RICHARD C. LEINECKER Unleash your musical genius with software and your PC.

#### RESOURCES /42/ EDITORS

Find sound advice for making sweet PC music.

#### DEPARTMENTS

#### NEWS & NOTES /6/ EDITORS

CES avalanche, home business boost, failed memories, Dalai Lama E-mail, collector computer game, Commodore's secret CD system, and more that's new.

#### LETTERS /12/ EDITORS

Designing a better home, SharePak crunch, and a DOS command library.

#### **COMPUTE! SPECIFIC**

MS-DOS /14/ CLIFTON KARNES

Commodore 64/128 /15/ NEIL RANDALL

Apple II /16/ GREGG KEIZER

Amiga /16/ DENNY ATKIN

Macintosh /18/ HEIDI E. H. AYCOCK

#### REVIEWS /84/

Ultima VI ● Personal Office ● Star Trek V ● Typewrite 3 in 1 ● Lucky Star 386SX ● Omni-Play Basketball ● Basic Tools ● Tax Shop 1040 ● MechWarrior ● College Bound ● PreScript ● HeadStart Explorer ● Fool's Errand ● Windwalker ● Sword of the Samurai ● Starflight 2

NEW PRODUCTS /123/ MICKEY MCLEAN

HOTWARE /128/ SOFTWARE BESTSELLERS

COMPUTE! The Choice of Home PC Enthusiasts Since 1979 (USPS: 537250) is published monthly by COMPUTE! Publications. Inc., ABC Consumer Magazines, Inc., Chilton Company, one of the ABC Publishing Companies, a part of Capital Cities ABC. Inc. Editorial Offices are located at 324 West Wendover Avenue, Greensboro, No 27408. Domestic Subscriptions: 12 is sues. 519.94. POSTMASTER: Send Form 3579 to: COMPUTE!, P.O. Box 3245, Harlan, I.A 51537. Second-class postage paid at New York, NY and additional mailing offices. Entire contents copyright © 1990 by COMPUTE! Publications, Inc. All rights reserved, ISSN 0194-357X.

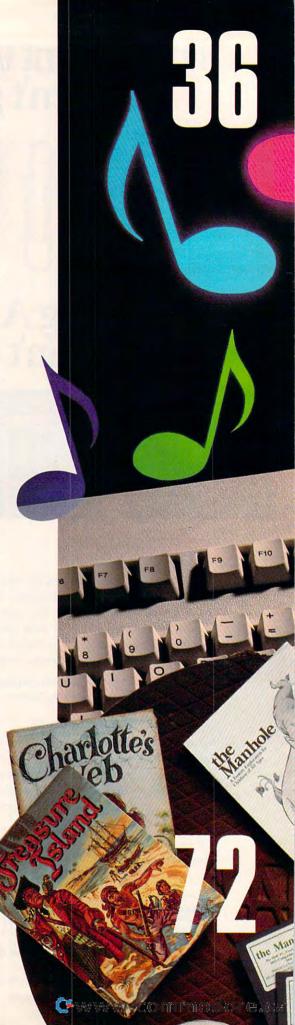

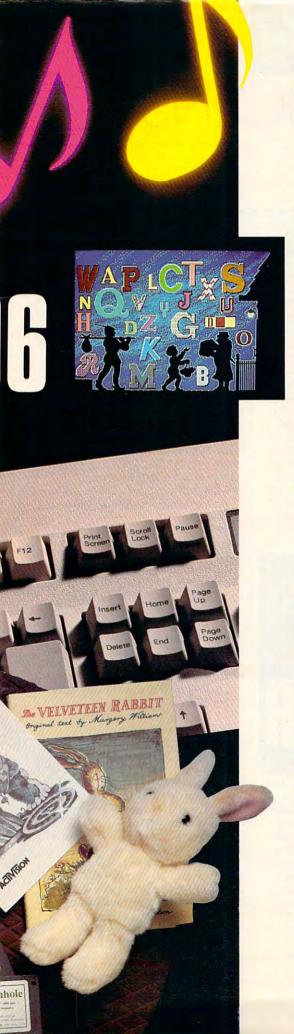

#### **PRODUCTIVITY**

COMPUTE! CHOICE /44/ PETER SCISCO

The Tandy 1100 FD laptop isn't heavy, but it's no lightweight.

USER GROUPS /50/ TOM NETSEL

When it comes to computers, there is strength in numbers.

PC PRIMER /54/ HINTS AND TIPS FROM OUR READERS
Protect your AUTOEXEC.BAT file and WordPerfect shortcuts.

#### ENTERTAINMENT

COMPUTE! CHOICE /56/ MICKEY McLEAN

Hardball II blends statistics and action for a pennant winner.

GAMES BY WIRE /62/ MICKEY McLEAN

Modem play and online entertainment spark new fire.

GAMESCOPE /70/ HINTS AND TIPS FROM OUR READERS

Battletech strategies and driving lessons for the racing circuit.

#### **IFARNING**

**COMPUTE! CHOICE** /72/ HEIDI E. H. AYCOCK Explore the Manhole's fascinating interactivity.

WELCOME TO MY MACHINE /78/ KEITH FERRELL Stroll through computer history and a giant machine.

**HOMEWORK** /83/ HINTS AND TIPS FROM OUR READERS Online tutorials and electronic pen pals.

#### COLUMNS

**EDITORIAL LICENSE** /4/ PETER SCISCO Sound on the PC comes into its own.

**IMPACT** /48/ DAVID D. THORNBURG

Choose the right synthesizer for your computer music.

**DISCOVERIES** /76/ DAVID STANTON

Tinkering with your machine can lead to unexpected rewards.

**GAMEPLAY** /60/ ORSON SCOTT CARD A new role-playing game that isn't.

CONVERSATIONS /120/ KEITH FERRELL Roberta Williams tells stories with a PC.

OFF LINE /127/ DAN GOOKIN
Start your journey toward computer guruhood today.

Cover Photo © 1990 Mark Wagoner

APRIL 1990 • VOLUME 12 • NO. 4 • ISSUE 119

Cwww.commodore.ca

## EDITORIAL LICENSE

#### PETER SCISCO

ow hear this: sound on the PC. In the Oxymoron Hall of Fame, those words must share a shelf with jumbo shrimp and deficit spending. It's a phrase that sends Amiga heads into spasms of laughter. Utter those four words, and Macintosh users sadly shake their

heads. As for C64 and Apple IIGS users, they must wonder what the fuss is all about (Sound from your computer? But hasn't everybody always had that?).

I've taken my share of verbal abuse for the vile noises that emanate from the tiny tinny speaker in my PC. But no more. Thanks to some thirdparty hardware and some clever hackery, my PC sounds pretty darn good. I wish that my machine used sampled sound and not synthesized sound, but all in all I'm pretty satisfied. It could be better, and someday soon it will be, but for now I'm happy.

So why has it taken so long? Why has PC sound remained so largely unexplored? Except for some notable products like The Music Studio and Ad Lib's Personal Music Composition System, PC sound products have traditionally attracted little attention or support. Even though research reflects the importance of music composition to home computer use (in a recent Dataquest survey, 20 percent of home computer users said they produced music with their computers), low-cost solutions to the PC sound dilemma have only recently reached the market.

Sound ranks with memory management as the last frontier of PC hardware development. By tracking the development of the PC platform, you could infer that there hasn't been a demand-either real or imaginedfor sound on the PC. It beeps. It boops. It crackles like a ham radio 300 miles deep inside a Siberian snowstorm. What more do you want?

Plenty. The clamor for PC sound comes from the most ignored segment of the MS-DOS market—the home

computer enthusiast. It's the home computer user who makes the MS-DOS platform jump through hoops. We don't concentrate on just one task; we demand that our machines prove themselves capable of handling many jobs, from text processing and number crunching to flight simulation and reading comprehension. To do all these things, and to do them well, we need great graphics, decent processing speed, a world of software, and sound.

For all their talk of multimedia, Microsoft and IBM have barely addressed the pitiful sound capabilities of the PC. But smaller companies have stepped into the breach. Sound cards and lyrical software aren't the purview of computer-generated musiccomposition companies any longer. Mainline computer entertainment companies are looking at sound as a way to set their products apart. Sierra

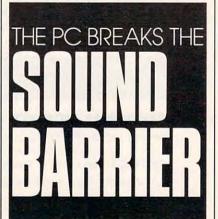

has embraced the world of music and sound in its adventure titles, from King's Quest IV to Leisure Suit Larry III. Electronic Arts kicks car-racing games into overdrive with the sound of its Indianapolis 500: The Simulation. Companies like Access Software, Brøderbund, Mediagenic, and Data East have incorporated hardwareindependent sound into their products, with different levels of success.

The one piece of sound-intensive software I'm still looking for is a music-composition package that incorporates the guitar tablature interface, rather than the keyboard or the score metaphor. Like most kids who came of age in the rock-'n'-roll era, I chose the guitar as the musical weapon of choice. I can't read music, but the fret board on my Gibson is like an old friend. Just once, I'd like to play the blistering solo that my heart sings but my fingers can never master. It might not get me on stage, but, man, it sure would sound sweet.

On the hardware side, Creative Labs has repackaged its musician's sound board as an under-\$100 entertainment product and released another card that boasts digital sound capability. Covox offers a card reminiscent of the Atari ST sound chip, and RolandCorp has shrunk its MT-32 modular sound system down to an add-on card.

Now that the number of players has grown, some of the MS-DOS heavyweights are looking toward sound as an integral part of the total personal computer package. Tandy offers a proprietary digital-to-analog chip in its SL and TL home computers. IBM's much-rumored low-end multimedia machine, scheduled for release in the late fall, is said to feature stereophonic sound. The much ballyhooed HeadStart CD-ROM systems feature CD-quality sound at less than \$2,000 (for the XT version).

Unless IBM sets an MS-DOS sound standard by default, you can plan to see a handful of add-on sound cards battling for support over the next few years. Already the window of opportunity is closing, with Ad Lib, RolandCorp, Creative Labs, and Tandy ahead of the pack. Developers will, for the short term, support most of these products, just as they support a variety of graphics modes.

For PC enthusiasts looking for sound advice, this month's In Focus section probes the pros and cons of the top MS-DOS sound products. The race for band leader is a long way from over, but when hardware and software companies start taking PC sound seriously, we all come up winners. 0

Commodore 64 and Amiga versions: others may vary A is a registered trademark of Commodore/Amiga. Inc.

#### **UBI SOFT**

Entertainment Software

PRESENTS

## THE WINNING TRIO

#### **ADVENTURE**

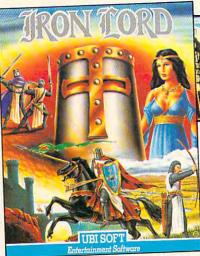

You are alone... a single warrior in a country of traitors, spies and assassins. You are unknown... the forgotten son of the dethroned king. Can you recover the throne? Only a true Crusader of Justice could succeed at such a foot Deceit and treathery abound! feat. Deceit and treachery abound!

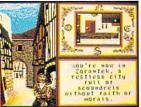

Prove your birthright trough strategy and strength. Amaze the town with your superior archery, arm-wresling, sword-play, and dice-throwing skills. Ultimately, you must build a following that not only respects you, but will go to war for you!

ake charge. Prove you are IRON LORD - The Crusader of Justice!

You owe it to your homeland. Your father, and most of all, to the future of your kingdom!

## ACTION

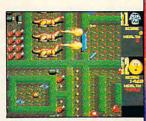

#### "DON'T GET PUFFED OUT...

That's the challenge in this addictive arcade-style game.

 Avoid the enemies...
 Ghosts, Acid Puddles, Flying Dragons, and Snakes lurk around each corner.

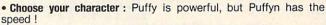

· Explore twenty different levels and settings, each offering secret passageways filled with demons.

· Race through the mazes quickly or accumulate points by exploring

· Enjoy the colorful graphics and entertaining sound effects.

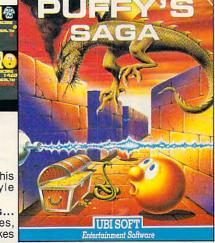

opponents. You'll have to play dirty to win. Maim, trip,

push, and shove... show no mercy. Only the brave win, or even survive!

Skate Wars the sport of the future, combines the skills of soccer with the thrills of Rollerball, played in a space age ice stadium! Lead your team to victory through a series of deadly hazards: crevasses, ramps, jumps, all while competing against the ruthless tactics of your

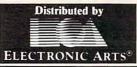

ULTIMATE TENNIS SIMULATION UBI SOFT

Compete against your friends, even if they aren't internationally ranked! Amaze the grandstand with an instant replay in 3-D animation. More than 300 animations with zoom effects.

Warm up on one of six practice programs con-taining three levels of increasing difficulty. Put away shots like a Pro! Master back-hand volleys, passing-shots, and other winning tennis strokes.

Rush the net with confidence, knowing you can strategically place

your next return.

Feel the excitement build as you challenge your next opponent and make your way to the

Travel around the world and play at four international tournaments.

Test your abilities on grass, clay or cements

## NEWS & NOTES

#### **DID YOU CD THAT?**

ommodore Business
Machines didn't seem
to be displaying anything new at CES—
just a bundled C64
system and its current
Amiga and PC-clone
lines. Behind closed
(and locked) doors,
though, Commodore
was indeed showing something
new. Informed sources say CBM
gave select showgoers a sneak
preview of a new CD-ROM

game machine. This 68000-powered game machine is said to be based upon the Amiga graphics chip set. Using compact discs instead of cartridges for storage allows games to have hundreds of megabytes of graphics and sound. If Commodore brings the game machine to market, consumers should prepare for severe sticker shock—sources say the platform will retail for around \$600.

-DENNY ATKIN

#### HOME Business Boost

Home office workers looking for free advertising can contact MountainView Systems (930 South Washington Avenue, Suite 111, Scranton, Pennsylvania 18505; 717-342-2302) and request a data-entry form for inclusion in the Homebased Business Directory of North America. Scheduled for publication in the fourth quarter of 1990, the directory will list home businesses as well as goods and services available to home businesses. Your business might also get a mention in the company's monthly newsletter. -RICHARD C. LEINECKER

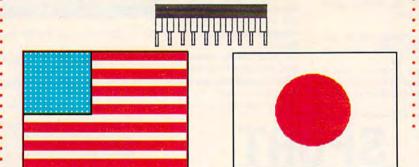

#### NO THANKS FOR THE MEMORIES

U.S. Memories, a cooperative set up by a number of American semiconductor manufacturers to help reduce reliance on Japanese chip suppliers, was dissolved on January 15 before it could produce a single chip.

The cooperative was backed by a number of U.S. technology firms, including IBM, DEC, Advanced Micro Devices, Intel, LSI Logic, National Semiconductor, and Hewlett-Packard. Several companies, such as Apple and Sun Microsystems, decided not to back U.S. Memories and instead signed long-term supply contracts

with both foreign and domestic chip manufacturers.

U.S. Memories would have reduced dependence of American industry on overseas-manufactured memory chips, but it appears that many manufacturers decided it wasn't worth the financial risk because chip prices had dropped significantly in previous months. When U.S. Memories was first proposed, one-megabit DRAM chips cost over \$30 each. Now they sell for well under \$10.

-DENNY ATKIN

## TREASURE TRAP

he Esmeralda's gold is just a few inches away, but it might as well be a mile. You can't reach it without help, and only the jellyfish has any friends in this algaecovered wreck.

A poisonous stingray races straight at you. Your air supply is running low. What else could go wrong...

- → Plunge through 100 multi-level rooms to find the Esmeralda's fabulous treasure of gold bars.
- → Dodge crabs, elude eels, sidestep sea urchins — it's dinner time at 50 fathoms and you're the main course!
- → Solve unusual puzzles and find your way past clever traps – the right strategy will make you rich!
- Capture friendly fish, pick up important keys, locate vital tanks of air – be careful or the last words you bear will be a garbled "Glub, Glub!"

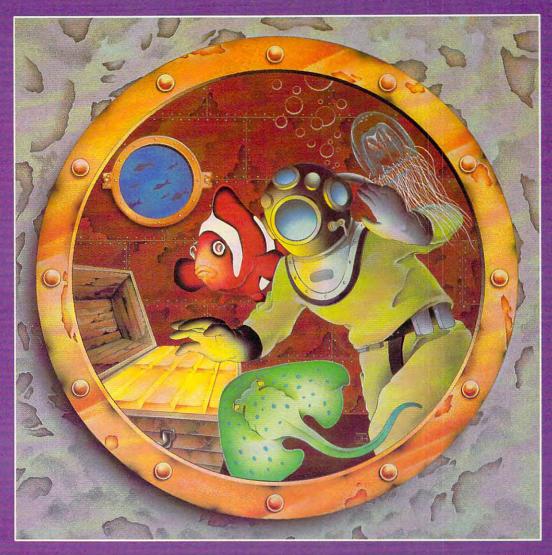

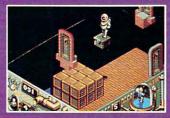

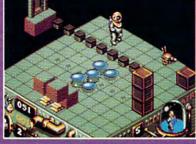

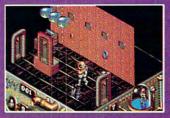

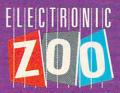

Available for IBM/Tandy/compatibles, Amiga and Atari ST at a retailer near you, or call the zoo keeper at (301) 646-5031.

Suggested retail: \$39.95.

Circle Reader Service Number 155

3431-A Benson Avenue • Baltimore, Maryland 21227

#### WINTER CES:

#### DISKS IN THE CARTRIDGE-GAME DESERT

Sega Sega Sega. Nintendo Nintendo. NEC NEC NEC. You almost couldn't find the computers between the game machines at the Winter Consumer Electronics Show (CES) held in Las Vegas in early January. Several leading computer software publishers moved their exhibits into trailers, recreational vehicles, or hotel suites, away from the convention center.

Physically overshadowed by game machines, traditional computer software nonetheless made one of its strongest recent CES showings. CES is an entertainment-oriented show, and the majority of products on display were games, some of which are complete and should reach retailers by spring; others will be available later in 1990.

From around the show.... There's a Crime Wave coming from Access in the form of a new action game that pits you against heavily armed enemies.

Accolade continues to deepen its products and broaden their scope, showing a science-fiction adventure, Day of the Viper, as well as two combat simulators, Strike Aces (modern air combat) and Gunboat (river patrols).

What do Michael Jackson, Buffalo Bill, and Elvira have in common? All are represented in new games from Box Office Software. The titles are Buffalo Bill's Rodeo Games, Elvira's Horrorsoft: A Personal Nightmare, and Michael Jackson's Moonwalker.

**Britannica Software** sets sail with *Guns and Glory*, a recreation of World War II naval warfare.

Moving past its arcade orientation, **Data East** showed *Drakkhen* and *Chamber of the Sci-Mutant Princess* (two roleplaying games), *Bo Jackson Baseball*, as well as an action game, *The Untouchables*.

Typically, Electronic Arts covered a lot of entertainment ground, ranging from the ancient Rome of Caesar to the silly slopes of Ski or Die! to the deadly skies of LHX Attack Chopper. EA's affiliate labels displayed even greater diversity of approach. France's UBI Soft will deliver medieval role-playing in Iron Lord and futuristic adventure in B.A.T. (Bureau of Astral Trouble-Shooters). Strategy master SSI returns to the world of Advanced Dungeons & Dragons in Champions of Krynn and to World War II in Second Front. Arcade classic Altered Beast will be out from Sega, along with Turbo Out Run. a sequel to the popular racing game.

A new Electronic Arts affiliate, Parker Brothers, showed off the computer version of Trivial Pursuit. Cinemaware took flight with Wings, a World War I flight simulator, and added T.V. Sports Basketball and Baseball to the popular T.V. Sports line. Interstel displayed its first graphics adventure, At Earthrise, and a man-to-man combat simulator, D.R.A.G.O.N. Force. Miles Computing went undersea for Aquanaut, while New World Computing offered two fantasies, King's Bounty and Might and Magic II, in addition to Nuclear War, a humorous strategy/action game.

Two long-awaited products were unveiled at the Electronic Arts exhibit in Vegas: Three-Sixty's adaptation of the Larry Bond classic of modern naval strategy, *Harpoon*, and Lucasfilm's much-anticipated fantasy game, *Loom*.

Movie and book adaptations are the name of the game at Intracorp, with *Bill and Ted's Excellent Adventure* and Tom Clancy's *Cardinal of the Kremlin* both announced at CES.

MicroProse affiliate Medalist International takes two approaches to science fiction in Midwinter, set in a new ice age, and Star Lord, a game of galactic conquest. Paragon Software will bring Marvel Comics' Punisher to violent computer life, and it will translate the science-fiction role-playing classic Megatraveller to disk.

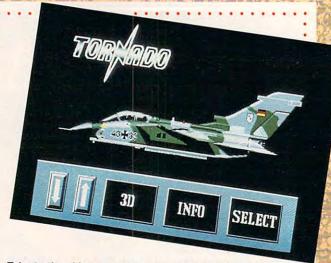

Take to the skies or to the water in Accolade's combat simulations, Strike Aces (pictured above) and Gunboat.

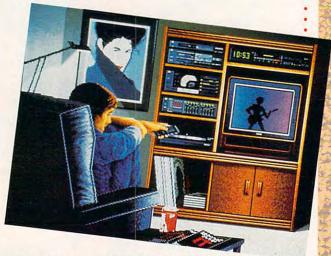

Ultima fans receive the sixth installment of the popular fantasy role-playing game. (See our review on page 84.)

Mediagenic showed its computer translation of *Power Drift*, Sega's arcade hit. Mixing other media, Infocom brings George Alec Effinger's ambitious fiction to electronic life in *Circuit's Edge*.

Newly acquired by Software Toolworks, **Mindscape** showed off *Guns and Butter*, the latest game from Chris Crawford.

Origin's Richard Garriott, a.k.a. Lord British, showed off the sleek, redesigned Ultima interface, making its debut this spring with *Ultima VI*. Chris Roberts, fresh from his *Times of Lore* triumph, offered glimpses of a refreshingly literate, albeit desolate and dangerous, future in *Bad Blood*.

The storytellers at Sierra unveiled *Iceman*, an antiterrorist thriller, and *Conquests of Camelot*, a serious look at the Grail quest.

Taito announced an ambitious schedule, highlighted by New Zealand Story; an adventure involving a kiwi (the bird, not the fruit); Chase H.Q., a car-chase epic; Operation Thunderbolt, a sequel to Operation Wolf; and Ninja Warrior, whose title explains itself.

Visitors to Virgin Mastertronic's suite literally saw spots. SPOT the Video Game makes the 7-UP soft-drink character the central figure in a gorgeously animated strategy game.

All in all, this was one of the most exciting Consumer Electronics Shows in years; 1990 may just mark the beginning of a computer-entertainment renaissance.

-KEITH FERRELL

## 5 sure steps to a fast start as a high-paid computer service technician

## Choose training that's right for today's good jobs

Jobs for computer service technicians will almost double in the next 10 years, according to the latest Department of Labor projections. For you, that means unlimited opportunities for advancement, a new career, or even a computer service business of your own.

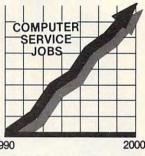

But to succeed in computer service today, you need training—complete, practical training that gives you the confidence to service any brand of computer. You need NRI training.

Only NRI—the leader in career-building, at-home electronics training for more than 75 years—gives you practical knowledge, hands-on skill, and real-world experience with a powerful AT-compatible computer you keep. Only NRI starts you with the basics, then builds your knowledge step by step until you have everything you need for a fast start as a

high-paid computer service technician.

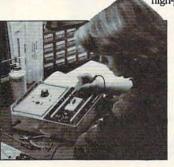

## 2 Go beyond "book learning" to get true handson experience

NRI knows you learn better by doing. So NRI training works overtime to give you that invaluable practical experience. You first read about the subject,

AT Compatible!

studying diagrams, schematics, and photos that make the subject even clearer. Then you do. You build, examine, remove, test, repair, replace. You discover for yourself the feel of the real thing, the confidence gained only with experience.

## Get inside a powerful computer system

If you really want to get ahead in computer service, you have to get inside a state-of-the-art computer system. That's why NRI includes the powerful new West Coast 1010 ES computer as the centerpiece of your hands-on training.

As you build this fully IBM AT-compatible micro from the keyboard up, performing key tests

and demonstrations at each stage of assembly, you actually see for yourself how every section of your computer works.

You assemble and test your computer's 101-key "intelligent" keyboard, install the power supply and  $1.2~{\rm meg}~51\!/\!4$ " floppy disk drive, then interface the high-resolution monitor. But that's not all.

You go on to install a powerful 20 megabyte hard disk drive—today's most-wanted computer peripheral—included in your training to dramatically increase the data storage capacity of your

## computer while giving you lightning-quick data access. By getting inside this powerful computer, you get the confidence-building, real-world experience you need to work with, troubleshoot, and service today's most widely used computer systems.

### Make sure you've always got someone to turn to for help

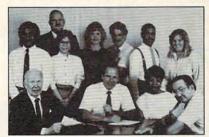

Throughout your NRI training, you've got the full support of your personal NRI instructor and the entire NRI technical staff. Always ready to answer your questions and help you if you should hit a snag, your instructors will make you feel as if you're in a classroom of

one, giving you as much time and personal attention as you need.

## Step into a bright new future in computer service—start by sending for your FREE catalog today!

Discover for yourself how easy NRI makes it to succeed in computer service. Send today for NRI's big, 100-page, full-color catalog describing every aspect of NRI's one-of-a-kind computer training, as well as training in robotics, TV/video/audio servicing, electronic music technology, security electronics, and other growing high-tech career fields.

If the coupon is missing, write to: NRI
School of Electronics, McGraw-Hill Continuing
Education Center, 4401 Connecticut Avenue, NW, Washington, DC 20008.

AT & IBM are registered trademarks of International Business Machines Corp.

| School of Electronics  McGraw-Hill Continuing Education Ce 4401 Connecticut Avenue, NW, Washi  CHECK ONE CATALOG ONLY Computers and Microprocessors Robotics TV/Video/Audio Servicing Telecommunications | □ Securit □ Electro □ Digital □ Compu | For career approved und check for 20008  y Electronics onic Music Tec Electronics Ster Program. Electronics | der GI Bill<br>r details. |
|----------------------------------------------------------------------------------------------------|---------------------------------------|----------------------------------------------------------------------------------------------------|---------------------------|
| Name                                                                                                    |                                       |                                                                                                    |                           |
| 48                                                                                                    | CL-1-                                 | 71-                                                                                                    |                           |
| CityAccredited Member, Nationa                                                                                                    | F - 1                                 | Zip _                                                                                                    | _                         |

www.commodore.ca

**AMERICANIZED** AND TETRISIZED

Soviet software author Alexey Pajitnov visited the United States for the first time in January to make an appearance at CES. Two of Pajitnov's 15 games, Tetris and Welltris, are available in the West from Spectrum HoloByte.

Enjoying the spirit of glasnost, Pajitnov hobnobbed with fellow developers and press representatives at a pair of get-togethers sponsored by Spectrum HoloByte. The 35-year-old Moscovite's English is very good, thanks partly to his wife Nina's occupation as an English language teacher. Pajitnov works as a scientific assistant at the Computing Center of the U.S.S.R. Academy of Sciences, where he works on artificial intelligence, voice recognition, and CAD/ CAM software.

Excited by the success that Tetris and Welltris have enjoyed in the West, Pajitnov has new games in the works.

-DENNY ATKIN

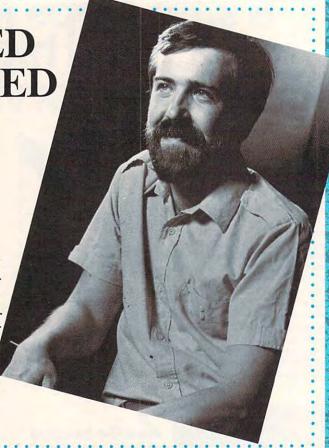

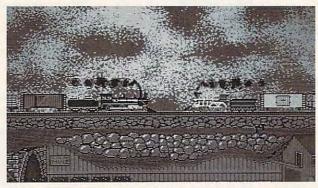

Build a rail empire in Sid Meier's Railroad Tycoon, coming soon from MicroProse.

#### BUT THERE'S NO GUN, MAJOR BILL!

The Winter Consumer Electronics Show echoed with the sound of train whistles. The promotional whistles offered audible augmentation to MicroProse's upcoming railroad simulation.

Sid Meier's Railroad Tycoon, scheduled for spring release, puts you in command of the resources needed to launch and nurture a railroad empire. The game, which stretches from the nineteenth century to the present, offers scenarios set in the United States, England, and Europe.

Many observers remarked on the nonviolent nature of the game, something of a departure for MicroProse, which has traditionally produced sophisticated combat simulators.

"Wild Bill" Stealey, founder of MicroProse and former fighter pilot, was overheard muttering, "Maybe we can put a gun on a flatcar!"

KEITH FERRELL

#### HALT! COMPUTER POLICE!

What does a computer company do when the details of its newest computer are leaked to the press two months before the official announcement? If the company is Apple Computer, it puts several former FBI agents on the payroll and sends them out to track down the culprit.

According to the Wall Street Journal, the trail led to RasterOps, a manufacturer of high-end monitors and display cards. Despite the company's agreement to keep the computer a secret, a RasterOps employee showed a Macintosh IIci prototype to the editors of MacWeek. The editors examined and photographed the computer for several hours and published a detailed account on the front page of their magazine.

Neither company will say what happened to the employee, but RasterOps will continue to receive support as a Macintosh developer.

-DAVID ENGLISH

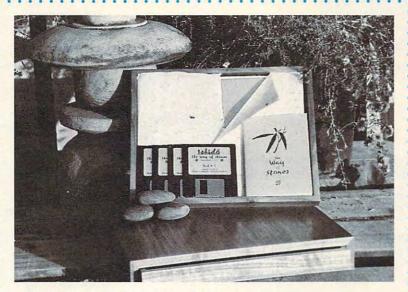

## CALLING ALL COLLECTORS!

Limited editions have a way of repaying investments. At least, that's the hope of Publishing International, which has released 1000 copies of *Ishido* in a \$495 edition aimed at the Macintosh collector's market.

Each copy is signed and numbered by producer Brad Fregger, designer Michael Feinberg, and programmer Ian Gilman. Reflecting its special nature, the limited edition is boxed in a handcrafted walnut case.

Fregger says that a mass-market version of Ishido may be released for the Macintosh, MS-DOS, and Amiga markets in the future.

—KEITH FERRELL

#### LIGHTER Laptops

Psion attracted lots of attention at CES with its Mobile Computer series. The MC-200, MC-400, and MC-600 are the size of a two-inch-thick looseleaf notebook and weigh approximately 4½ pounds.

The MC-200 (\$1,199) and MC-400 (\$1,699) use Psion's proprietary multitasking operating system, whose graphical interface utilizes a built-in touch pad. Built-in software includes a word processor, a personal and business database, and a communications program. Each computer also can record, edit, and replay speech. It takes only 300K of RAM to store more than an hour's worth of speech.

The MC-600 (\$2,999) is an MS-DOS, PC-compatible machine. All three computers have four solid-state drives that utilize Intel's new Solid State Flash Memory technology. These matchbook-sized solid-state disks eliminate conventional mechanical drives and extend battery life significantly; up to 75 hours of continuous operation is possible using eight AA batteries on the MC-200.

—TOM NETSEL

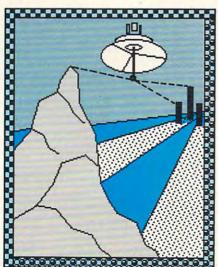

#### TIBETNET

Even the Iron Curtain can't stop the moving electrons of a telecommunications network. And now the Dalai Lama and the members of his movement in China are using telephone lines to communicate with the outside world. They use SEAdog telecommunications software (System Enhancement Associates, 21 New Street, Wayne, New Jersey 07470; 201-473-5153) to facilitate the transfer of information.

Messages coming in from the Himalayan mountains on a regular basis bolster Tibetan resistance to Chinese oppression. If an execution is about to take place, for example, support groups can immediately mobilize to try to thwart it.

Bill Van Glanh of SEA said the system's Wide Area Network still faces some problems. International phone lines aren't always free of static and noise, for example. Poor connections corrupt electronic information with stray characters (fax images are plagued by distortion). Also, wide variations in time zones present difficulties for global system updates.

-RICHARD C. LEINECKER

•

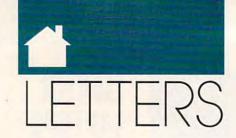

#### **Better Design Needed**

Bruce Haase didn't go quite far enough in his review of Abracadata's Design Your Own Home (January 1990).

The biggest weakness is in its output capabilities. For example, although it supports EGA/VGA color, it only prints in black-and-white. All the great color hatching and filling one does onscreen won't appear on paper. The resolution of the output is also the lowest possible due to a generic printer driver.

Another complaint I have is with the dimensioning of the finished drawings. It takes hundreds of lines to make up a floor plan. In Design Your Own Home, the user is required to manually remeasure each line in order to place the dimension markers. The user manually creates the extension lines, arrows, dimension lines, and text. This measuring is awkward to accomplish because it requires the user to redraw the line to be measured.

This program has potential but lacks some basic functions for a program in its price range.

JEFF A. SAWYER WOONSOCKET, RI

#### No Room to Share

I have the November SharePak disk, and when I try to uncompress the file CM170, I get a message that says compressed file too large for disk. Please explain why this happens.

RALPH MELUCH FAIRVIEW PARK, OH

You need to uncompress the files to an empty floppy disk or to a hard drive with sufficient free space. If you have the file CM170.EXE on the same floppy disk to which you are uncompressing, there won't be enough room for all of the files. Your best bet is to use the MENU program on the SharePak disk to uncompress the files. While compressing the files on the SharePak disk adds a few extra steps before you can get the programs up and running, it allows us to fit almost twice as many programs on each monthly disk.

#### **Command Line Confusion**

I look forward to reading the "PC Primer" column every month because of the useful bits of information that can be picked up for using DOS.

Is there a manual that contains every DOS command and explicit instructions on their use and function?

Thanks for a truly superior magazine!

JOHN R. HENSON LIVERPOOL, NY

There are many MS-DOS tutorial books available. Beginning MS-DOS users should check out the Second Edition of Quick & Easy Guide to Using MS-DOS, by Strawberry Software and Bonnie Derman (\$14.95, ISBN 0-87455-218-4), available from COMPUTE! Books, Chilton Book Company, One Chilton Way, Radnor, Pennsylvania 19089; (800) 345-1214. This book teaches commonly used MS-DOS commands in a procedural manner. Intermediate and advanced users wishing to master commands such as EXE2BIN should get a copy of DOS Power Tools, by Paul Somerson (ISBN 0-553-34526-5). This 1250-page tome covers the inner workings of everything from ANSI.SYS to XCOPY and includes a disk packed with utilities that would be worth the \$44.95 price by itself. It's available from Bantam Books, 666 Fifth Avenue, New York, New York 10103; (212) 765-6500.

#### Correction

The publisher of Destroyer Escort was listed incorrectly on page 46 of our January issue. The program is a MicroProse product.

Do you have comments or questions? Send your letter, along with your name, address, and daytime telephone number, to COMPUTE! Feedback, P.O. Box 5406, Greensboro, North Carolina 27403. 0

Editor Peter Scisco Senior Art Director Features Editor Assistant Editors

Janice R. Fary Keith Ferrell Denny Atkin David English Michael Hudnall Richard C. Leinecker

Manager, Disk Products Assistant Features Editor

Copy Editors

ART DEPARTMENT Assistant Art Director Mechanical Art Supervisor Junior Designers

David Hensley, Jr. Tom Netsel Editorial Assistants Elizabeth Casey Mickey McLean Karen Siepak Karen Uhlendorf Contributing Editor David Thornburg

> Robin L. Strelow **Robin Case** Scotty Billings Meg McArn

PRODUCTION DEPARTMENT

Production Director Assistant Production Manager Production Assistant Typesetting

Mark E. Hillyer De Potter Barbara A. Williams Terry Cash Carole Dunton

Advertising/Production

Tammie Taylor

ADMINISTRATIVE STAFF Executive Assistant Sybil Agee Senior Administrative Assistant Administrative Assistant Customer Service Coordinator

Julia Fleming Linda Benson Elfreda Chavis

**COMPUTE! PUBLICATIONS** 

Group Vice President, Publisher/Editorial Director Associate Publisher/Editorial Lance Elko
Associate Publisher/ Advertising Managing Editor Editorial Operations Director Editorial Marketing Manager

William Tynan

Bernard J. Theobald, Jr. Kathleen Martinek **Tony Roberts** Caroline D. Hanlon Advertising Marketing
Manager

Kathleen Ingram

ABC CONSUMER MAGAZINES, INC.

President Senior Vice President Director, Financial Analysis Director of Circulation

Gary R. Ingersoll Richard D. Bay Andrew D. Landis

CIRCULATION DEPARTMENT

Subscriptions

Jeanne Andrews Maureen Buckley Jenny Lam Raymond Ward Newsstand Peter J. Birmingham Jana Friedman

Customer Service (800) 727-6937

ABC Consumer Magazines, Inc., Chilton Company, One of the ABC Publishing Companies, a part of Capital Cities/ABC, Inc.

Robert G. Burton, President 825 Seventh Avenu New York, NY 10019

ADVERTISING OFFICES

New York: ABC Consumer Magazines, Inc., 825 Seventh Ave., New York, NY 10019. Bernard J. Theobald, Jr., Associate Publisher/Advertising, (201) 989-7553. (201) 989-7554 FAX

Greensboro: COMPUTE! Publications. 324 West Wendover Ave., Suite 200, Greensboro, NC 27408; (919) 275-9809. Kathleen Ingram, Marketing Manager New England & Mid-Atlantic: Bernard J. Theobald, Jr. (201) 989-7553. Kathleen Ingram (919) 275-9809. Midwest: Standard Display and Full-Page Mail-Order Ads—Starr Lane, National Accounts Manager, (708) 790-0171; 1025 Crescent Blvd., Glen-Ellyn, IL 60137 Midwest: Fractional Mail-Order Ads-Lucille Dennis (312) 726-6047 [Chicago]; (713) 731-2605 [Texas]; (303) 595-9299 [Colorado]; (415) 248-8222 [California]; 1290 Howard Ave., Suite 303, Burlingame, CA 94010 Southwest: Rick Rosner, Western Accounts Manager (213) 649-4100; 5757 W. Century Blvd., Suite 270, Los Angeles, CA 90045

Northwest: Jerry Thompson, Lucille Dennis (312) 726-6047 [Chicago]; (713) 731-2605 [Texas]; (303) 595-9299 [Colorado]; (415) 248-8222 [California]

Southeast & International: Bernard J. Theobald, Jr. (201) 989-7553; Kathleen Ingram (919) 275-9809.

Address all advertising materials to Tammie Taylor, COMPUTE! Publications. Inc., 324 West Wendover Ave., Suite 200, Greensboro, NC 27408.

Editorial inquiries should be addressed to The Editor, COMPUTE!, Suite 200, 324 West Wendover Ave., Greensboro, NC 27408.

PRINTED IN THE U.S.A.

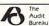

#### Join Our Reader Research Panel!

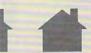

ww.commodore.ca

Open House . . and you're invited to participate in a new and extremely important program for COMPUTE! magazine readers. In order to fully understand your opinions, attitudes and reading preferences, we are establishing a Reader Research Panel.

Scientifically selected samples of our panel members will receive up to four survey mailings over the next 12 months. Survey results will help us to better design COMPUTE! magazine with your interests in mind.

Please apply to participate in our Reader Research Panel today by completing the attached application form and mailing it back to Data Processing Firm, Media Research Associates, no later than April 30, 1990. All statistical information must be provided in order to select a panel representative of our entire readership. All information will remain confidential.

If selected, you will be contacted accordingly. Thank you for your cooperation.

William Tynan Publisher

**RSVP** to: Media Research Associates 230 Park Avenue, Suite 1567, New York, NY 10169

> Application Form COMPUTE! Magazine Reader Research Panel ALL INFORMATION WILL REMAIN CONFIDENTIAL.

| 1. | Are you Male                                                                    |    | \$35,000-\$39,999                                                                                                    | A            | How did you acquire this copy of Amiga Resource?                           |   |
|----|---------------------------------------------------------------------------------|----|----------------------------------------------------------------------------------------------------|--------------|----------------------------------------------------------------------------|---|
| 2. | What is your marital status?  Married                                           | 5. | \$50,000-\$64,999                                                                                                    | ti A         | (Please check only one answer.) subscribe and received it through the mail |   |
| 3. | What is your age? Under 25 □ 25–29 □ 30–34 □ 35–39 □ 40–44 □                    |    | tion that you have attained to date?  Attended High School   Graduated High School   Attended College   Graduated College   Post-Graduate Study | I co         | bought it at a grocery, newsstand, drugstore, etc                          |   |
|    | 45–49                                                                           | 6. | What group below best describes your occupation?  Professional/Technical                                                                        |              | ne                                                                         |   |
|    | 60-64                                                                           |    | Manager/Administrator □ Clerical/Sales □                                                                                                    | Apt.<br>City | # Phone                                                                    | _ |
| 4. | What was your total household income (from all sources) in 1989? Under \$25,000 |    | Craftsman/Foreman                                                                                                    | Stat         | COMPUTE!                                                                   |   |

## COMPUTE! SPECIFIC

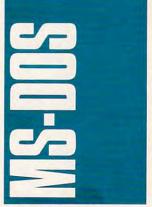

It's still early in 1990, but I may have found my nominee for Best Utility Program of the Year: Control Room from Ashton-Tate (20101 Hamilton Avenue, Torrance, California 90502; 213-329-8000; \$129). Control Room is an amazingly powerful and flexible tool that manages and customizes most aspects of your machine's environment, including your keyboard, disk, video, memory, and configuration files (AUTOEXEC.BAT and CONFIG.SYS).

Additionally, the program offers virus checking, macros, system benchmarks, an English-language analysis of hardware, file encryption, file undeleting, and much more, all from a single integrated interface.

Control Room does so much, in fact, that it's difficult to describe. Perhaps the best way to get a feel for the program is to walk through its installation and use.

First, Control Room consists of two main programs:
CRLOAD, a TSR (Terminate-and-Stay-Resident program) that implements your system settings and CR, the control room itself, a command-line program for changing
CRLOAD. In use, you never worry about CRLOAD after it's placed in your AUTOEXEC file; all your dealings will be with CR.

Control Room has a distinctive look. The screen is divided into two parts: a menu bar and a panel. The top line is devoted to the menu, and the rest of the screen is filled with the selected panel. Each panel contains blocks with information and system settings.

If a panel takes more than one screen, there's a scroll bar—or as Ashton-Tate calls it, an elevator bar—that slides the panel. You can navigate menu selections and inside panels with cursor keys, the tab key, or a mouse. In practice, this interface is intuitive and exceptionally easy to use. You'll probably never need to read the manual.

Running CR for the first time is a noteworthy event. The program gives your hardware a complete physical, examining your keyboard, disk drives, memory, video, and more. When the analysis is over, you have both a snapshot of your system to help you customize it and a quick reference you can review at any time.

When you start to customize, a good place to begin is with your keyboard, the first selection on the menu. Here, you can change the size of your keyboard buffer; activate quick-stop cursor braking; set the buffer's beep to soft, medium, or loud; and adjust the keyboard's repeat rate and delay.

You can also set the Num-

Lock, ScrollLock, and Caps-Lock keys to be on or off at boot time. In addition, there are controls for setting your key click to none, soft, medium, or loud. (I always thought an audible key click was silly, but after trying it, I've found I like it.)

Next, select the desired macro environment. Control Room has three types of macros: a small set of predefined macros for things like the date and time; bank macros, which uses preassigned banks of keys, such as Shift-F1 through Shift-F10; and variable macros, allowing you to map a macro to almost any key. You can adjust the size of your macro buffer from 300 to 3000 keystrokes. If you don't want to use macros, they're easy to turn off.

CR's next panel, Disk, provides a battery of statistics on your hard disk, but the panel's main function is to allow you to set up a cache and turn head parking on or off.

Control Room's cache can be placed in conventional, expanded, or extended memory, and there's an optional track read-ahead feature. This is a safe, read-only, fault-tolerant cache, meaning that data entering and leaving the cache is checked for integrity. True to Control Room's have-it-yourway philosophy, you can set the fault tolerance to either a

high or low level of checking.

As with every Control Room panel, as you make adjustments, you can see the amount of memory your settings will use displayed at the bottom of the panel.

The next panel—General—lets you adjust the date and time, display parameters (25- or 43-line EGA display, for example), the program's virus scanning, printer redirection, and screen blanking.

For now, we'll skip CR's Help, Memory, Config, Expert, and Summary panels and go right to Tasks, which shows the memory requirements of your CR settings. With most options active and a 256K cache in extended memory, CR uses about 25K; with a 47K cache in conventional memory, the program soaks up just 64K.

After reviewing the settings, select Quit. If you've made changes that won't take effect until the next time you boot, the Quit panel lets you know; otherwise, it updates both the in-memory portion of Control Room and the CRLOAD file on disk so the next time you run the program you'll have your new defaults. If your changes affect memory requirements, the Quit panel informs you.

Control Room is such a great idea it's amazing that no one else has done it. With this single program, you can replace scores of TSRs with one, save some precious RAM, and keep your AUTOEXEC.BAT file sweet and simple. While 1990 isn't over yet, I'm ready to put Control Room in this year's winner's circle.

#### Fade to Black

Screen blankers are controversial. They appeared soon after the first wave of monochromeequipped PCs because monochrome displays have a tendency to burn in; that is, when an image is left on the

USEFUL UTILITY
AGING GRACEFULLY
PRESCHOOL DELIGHT
ADIOS AMIGA 1000
INTELLIGENT TANK

screen for a long period, it etches itself into the phosphor. Screen blankers saved monitors.

Things are different with color displays, however. Most hardware gurus argue that CGA, EGA, MCGA, and VGA displays just don't burn in. Nevertheless, screen blankers have remained popular. Why? Because we aren't sure that color monitors won't burn in, and we don't want our monitor to be the one to prove that they'll burn.

There's another reason, too: security. Many people like to be able to turn off their screen whenever they wish, and they're reassured knowing that if they leave their PC with some sensitive information on the screen, it will soon be blanked.

I'm looking for the ideal screen blanker. It would have on-demand blanking triggered by either a hot key or a mouse movement; it would be sensitive to movement from keyboard, screen, mouse, or any combination of the three; it would unblank with either mouse movement or a keypress; and while it was blanked, it would put some random entertainment on the screen to remind me that the computer wasn't turned off. And it would be small-less than 2K. (Mac users have a blanker-Pyro-that just about fills the bill.)

My ideal screen dimmer may not exist—yet—but while I'm waiting, I've found two excellent substitutes. The first is the blanker that comes with Control Room. It offers settings for 3-, 5-, 10-, and 15-minute delays, and it's sensitive to the mouse.

If all you're looking for is a blanker, however, Control Room's power may be overkill. For those who want a standalone program, there's VGA Dimmer from Revolution Software (320 Route 24, Chester, New Jersey 07930; 201-455-0995; \$29.95). Although you might not guess it from its name, VGA Dimmer blanks monochrome, CGA, EGA, MCGA, LCD, as well as VGA, screens. It offers on-demand blanking (press the Shift key three times) and timed blanking (you set the interval), and it blanks every screen I've tried. including text and graphics.

To load VGA Dimmer, simply type DIMMER/n at the DOS prompt, where n is the number of minutes of delay before the program blanks. If you want to disable the program, you can

type DIMMER/0 or press the Alt-PrtScr hot-key combination. To reenable it, give the DIM-MER command again or press the hot key. To remove the program from memory, simply type DIMMER/X. If you forget any of these commands, help is always available with the /H switch.

VGA Dimmer is not sensitive to video activity, which is often a plus: You can blank the screen while you're downloading or compressing your hard disk, to give two examples. While neither the VGA Dimmer nor the Control Room blanker is the blanker of my dreams, they're both solid contenders.

#### Command Ease

Minimal effort and maximum productivity—that's everyone's goal. But when it comes to typing complicated commands at the DOS prompt, that hardly ever seems to be the reality. A couple of keys can help, though. The F3 key allows you to recall a previous command line so that you don't have to type the whole thing over again, and the right-arrow key recalls the command line a character at a time.

Also, a public domain program called *Stack* gives you a window that lists previous commands, and it allows you to randomly select from them rather than having to type the command at the prompt again. You can find this program on CompuServe, GEnie, and other bulletin boards and services.

— *Clifton Karnes* 

**54/128** 

Not so very long ago, owning a computer signified that you were part of a brave and somewhat frightening new world. Consequently, computers came to be associated with youth, excitement, innovation, and the future. When the Com-

modore 64 came along, with its gigantic 64K of memory, sparkling colors, and honest-togoodness music and sound capabilities, it heralded a very bright future.

Then business set in. Read through any number of PC-based magazines on your favorite newsstand, and what you get is the sound of an industry in the throes of middle-age crisis. These magazines ignore games, entertainment software, sound, and in many cases even graphics. In their place, they concentrate on spreadsheets, database managers, and word processors: all of which are simply rehashes of existing products with a few more bells and whistles thrown in. All in all, following their concerns is about as exciting as following the stock market if you don't own any stock.

Interestingly, though, the 64 user base is aging as well. Go to any computer show with 64s in evidence, and pay attention to those who continue to show a strong interest in the machine. You'll get some kids, certainly, and that's always a good thing. More frequently, though, you'll find that 64 owners tend to be men in their late 40s through early 60s. Not a bad thing, but certainly an interesting one.

Youth, of course, has been seduced by the videogame explosion. Besides, many now have computers in schools. All of which means that the home-computer industry has passed its age of innocence and true innovation.

#### **Battling Bishops**

The games, however, keep on coming, and they continue to exploit the machine's hardware to its fullest extent.

Interplay (1565 Corporate Drive, Costa Mesa, California 92626; 714-545-9001; 39.95) has released Battle Chess, previously available for Amigas and IBM compatibles. Interplay has designed such strong titles as the Bard's Tale series, Neuromancer, and Tass Times in Tonetown, and they carry that spirit of innovation into this fine effort.

The idea behind Battle Chess is simple: Take chess and animate it. Many computer-chess programs have some rudimentary animation. But Battle Chess takes the approach several steps farther. Each piece not only walks, wiggles, or clomps its way to its

new square, but when a piece captures an enemy piece, it defeats it in an animated battle.

The most interesting of these are the magic users, especially the queen. When capturing, the queen casts spells, and depending on the enemy piece, something different happens each time. Other notable pieces are rooks, who become lumbering stone giants, and bishops, who glide soundlessly.

Battle Chess is no slouch as a chess opponent, either. The game has seven levels (far more than I need to prove my mediocrity) and a host of options (including a 2-D screen for faster play). But the point is sound and animation. Because of its attractiveness, the game is an ideal forum for teaching chess to beginners; they will move pieces around just to see what happens in the battles.

#### **Bumpers and Nets**

Innovation is foremost in *Ballistix*, the new graphics-rich entry from Psygnosis (Century Buildings, Tower Street, Liverpool L3 4BJ, United Kingdom; \$29.95). As its cover indicates, *Ballistix* combines soccer and pinball with the aim being to outscore your opponent. You score a goal by maneuvering the ball into the net at your opponent's end of the playing field. But getting there is more than half the fun.

You'll find yourself constantly fighting against gravity; only by hitting the ball properly can you move it at all against this substantial force. As in pinball, there are bumpers to contend with and to use to your advantage. To make things more interesting, each level is entirely different from the previous one. And if the ball hits the arrows, it speeds practically beyond your control.

Ballistix is colorful and unusual—and very addictive.

#### Savage Dungeons

Much less innovative, but quite enjoyable to play, is Savage, a fantasy action game from Microplay (180 Lakefront Drive, Cockeysville, Maryland 21030-9917; 301-771-1151; \$29.95). Similar in concept to games such as Psygnosis's Barbarian, Savage has you maneuvering a heroic warrior through the dungeons of a castle (and several levels) to defeat the castle guardians. If you succeed, the game changes to a

first-person view through the savage's eyes, and eventually you'll need to have your pet eagle do your fighting for you. - Neil Randall

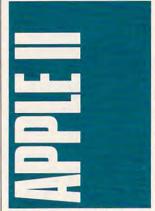

Wake up, sleepyhead!

That's what your preschoolers say at the crack of dawn, right? Usually on a Saturday, when all you want to do is get a little more shuteve. right? Tired of feeling guilty when you send them downstairs to the television. Instead, plop them on a chair in front of your Apple IIgs and stick McGee in the disk drive.

McGee is a preschooler simulation-that's simply the best way to describe the program. It's also one of the most charming and original software packages around. Billed as an independent exploration for ages 2-4, McGee is controlled solely by the mouse. Reading skills aren't required since the program contains no words.

McGee is the kid in McGee. He (or she-your child can imagine McGee to be either gender) wakes up in his bedroom. You'll hear digitized sounds and voices from the start. Notice the four icons at the bottom of the screen? Your child uses the mouse to shift a selection outline from one icon to the next. A press of the mouse button sends McGee into action.

Kids delight in watching McGee bounce a ball, talk to his bunny-rabbit puppet, ride his hobby horse, and then head out to the hallway. After all, there's a whole house to explore! McGee can wander into Mom's bedroom (even wake her up), the bathroom (get ready for some laughs when the toilet icon is chosen), or downstairs for more fun.

The graphics and sound are excellent. The artwork is crisp and the background sounds are realistic. McGee

gets into everything, but it's a pleasure to watch your children discover the new world inside their computer. My in-house preschool-software expert thoroughly enjoyed McGee.

For more information about McGee, contact Lawrence Productions, 1800 South 35th Street, Galesburg, Michigan 49053; (800) 421-4157. McGee retails for \$39.95.

#### EduFest?

It seems like the rumors from last fall's AppleFest are coming true. Recent reports from Cambridge Marketing, purveyors of AppleFest, indicate that the show will be turned into an alleducational software show.

No big surprise, considering the pre-Christmas news of 1989: Apple stock took a dive. primarily on the basis of lowerthan-anticipated Apple II sales.

In May, look for the Boston AppleFest to target teachers using Apple II's. There's talk about including MS-DOS machines in the show.

If you thought Apple II owners were mad when Apple-Fest let a few Macintoshes through the AppleFest doors, you ain't seen nothin' yet.

#### Weatherman

Twisting tornado funnel clouds. Hurricanes dashing spray high over harbor jetties. Lightning stabbing into pine forests. The weather may be something everyone talks about, it may be something you can't do anything about, but it's sure to get kids interested.

The weather around us makes for fascinating study. National Geographic's The Weather Machine is a multimedia Apple II software/workbook/filmstrip package perfect for junior and senior high school students.

Kids learn how weather works, observe the everchanging patterns in the weather, and even make primitive forecasts—all with recent data from the National Weather Service. Students can look into the causes of drought, examine how the jet stream affects the weather thousands of feet below it, and learn how to read a weather map. Students can use the Apple II to display, produce, and print colorful hi-res graphic maps using real Weather Service data.

As an excellent companion to the courseware kit, The National Geographic Society

also offers The Weather Machine Telecommunications Service. This electronic service brings real weather, in realtime, into the modem-equipped classroom. With a subscription, you can download current National Weather Service data into The Weather Machine for map display and printing.

Neither The Weather Machine nor the Telecommunications Service is very cheap; the courseware kits sell for \$159.95, and the Service's introductory price is \$125.00 for connection from January 1 to August 31, 1990. But for the science room of choice, for anyone wrapped up in the clouds, it's worth the money.

For more details about The Weather Machine and its Telecommunications Service. contact National Geographic Society Educational Services. P.O. Box 1640, Washington, D.C. 20036; (800) 368-2728.

Gregg Keizer

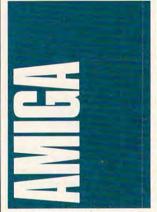

The computer industry has changed a lot over the years. Early computer enthusiasts were willing to get their hands dirty and write their own programs. As the industry developed, the wealth of commercial and public domain programs made creating your own software largely unnecessary.

Still, it's fun to create your own software. Unfortunately, the complexity of programming the Amiga has held a lot of people back. You'd like to write a new text-file reader, but you just don't have the time or inclination to read the ROM Kernel Reference Manual.

Inovatronics has come to the rescue with the most impressive program to hit the Amiga market since the original DeluxePaint, CanDo (\$149.95) is billed as "interactive audiovisual authoring software. Imagine taking the Macintosh's HyperCard, but adding support for all of the Amiga's features and making it even easier to use-that's CanDo.

CanDo lets you create fullblown Amiga applications using a point-and-click interface and a simple script lanquage. No more initializing strange data structures or tracing down compiler errors. Creating a program (called a deck) with CanDo is almost as easy as using the WorkBench.

What can you create with CanDo? Sample decks packaged with the program include a text-file reader, address book, appointment calendar, clock and memory-meter utility, and a puzzle. You can create slide shows, text editors, directory utilities, and even games with a minimum of effort with this program.

Objects that you can use in CanDo decks include IFF graphics, sampled sounds, DeluxePaint III AnimBrushes, texteditor windows, scrollable lists, button gadgets, and pull-down menus. You can also call external programs such as music players from within decks. Decks can send and receive ARexx macro language commands. My first CanDo application was a simple text editor with 3-D gadgets, scroll bars, and a file requester-and I created it in less than five minutes.

CanDo is an Amiga program I can recommend to everyone. Artists can create gadget-controlled slide shows; hobbyists can easily create their own utility programs, and parents and educators can create professional-quality graphic tutorials and quiz programs with minimal effort.

Best of all, CanDo decks can be bound as stand-alone programs, so you don't need CanDo or a special browser program to use them.

To find out what you can do with it, contact Inovatronics. 8499 Greenville Avenue, Suite 209B, Dallas, Texas 75231; (214) 340-4991.

#### **Block Mania**

I thought Tetris was the most addictive game ever developed. I was wrong. I should have never opened the seemingly innocuous box from California Dreams containing BlockOut; now I'm hooked.

BlockOut (\$39.95) is a game based on the Soma cubes that were popular in the late sixties. It's basically a three-dimensional version of Tetris where you drop blocks into the bottom of a pit. It's not

# "EAT SWORD, LIZARD LIPS!"

NOW,
DRIVE A
#1 ARCADE
HIT TO
THE HILT.

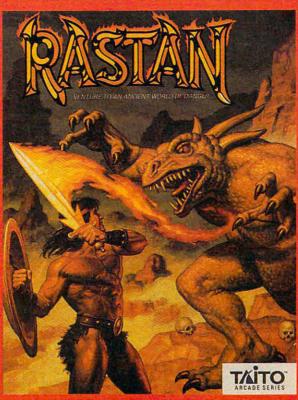

The Time: Many centuries ago, before man's fate was clear. The Place: Lograth, the mythical land of perdition and doom.

You are Rastan, the bravest warrior lord in Lograth. The malevolent Castle King holds the world in his deadly reign of darkness. A life-or-death confrontation is your destiny.

Endowed with iron strength and lightning reflexes, you set forth. Your perilous quest to save the land takes you over raging

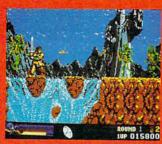

Traverse treacherous torrents of whitewater and chasms of fire.

rivers and volcanic gorges. Horrid gargoyles, demonic dragons, and the wretched servants of the Castle King must taste the fire of your sword.

So summon your courage and call upon all of your might. For you are the legendary Rastan. In the ultimate Boy Meets 'Goyle arcade epic. From Taito.'

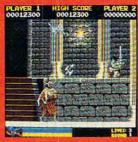

Employ all of your cunning to conquer the Castle Guardians.

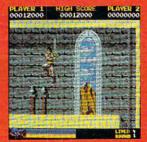

The path to victory is fraught with bloodcurdling dangers.

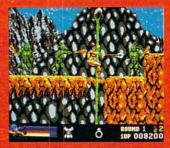

Wield your fearsome battle-axe against the Hordes of Giga.

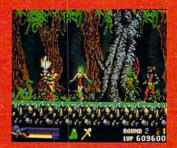

Slay the forest's foul fauna with your mighty Fire Sword.

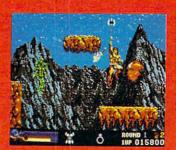

Capture strong magic weapons to end the reign of terror.

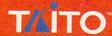

Look for this Taito hit at your local retailer, or call 1-800-663-8067 for further information.

a ripoff of Spectrum Holo-Byte's game, though. *BlockOut* demands its own unique strategies, especially on the upper levels where the action is fast and the shapes of the blocks would confuse even Escher. This program adds a new dimension to the falling-blockgame genre—I can't recommend it highly enough.

BlockOut is available from California Dreams, 780 Montague Expressway, Suite 403, San Jose, California 95131; (408) 435-1445.

#### Adios, Amiga 1000

It looks as if the Amiga 1000 may soon be an orphan computer, at least as far as Commodore is concerned. In a surprise move, CBM reinstated its Amiga 1000 + \$1,000 = Amiga 2000 trade-in offer in early February. The trade-in program, which at press time was scheduled to end March 31, is designed to give Amiga 1000 owners one last chance to upgrade to the A2000.

According to the rumor mill, the company is making this offer because the soon-tobe-released Kickstart/Workbench 1.4 combination and Enhanced Chip Set (ECS) aren't compatible with the A1000, CBM has said all along that the ECS wouldn't work in the Amiga 1000. However, users and developers have always assumed that the 1.4 system software would, because all you usually need to upgrade the A1000's system software is a new Kickstart disk. However, it seems Kickstart 1.4 has gotten a lot bigger than previous releases. That's no problem for the A500 and A2000, since you can plug in a 512K ROM chip in place of the older 256K chip. However, the Amiga 1000 stores Kickstart information in a special 256K bank of write-protected RAM, which isn't big enough to hold Kickstart 1.4.

While you could build an adapter board that would let you plug the 1.4 ROM chips into an A1000, CBM has apparently decided not to go that route. It's offering the trade-in as a final opportunity to move up before it drops support for the A1000 and as a way to get the model off the streets. With CBM's previous trade-in offer, users could often buy back their A1000s from the dealer who made the trade. Not this time; CBM wants the dealer to send it the keyboard.

While the trade-in is a no-

ble gesture on Commodore's part, it's a shame to see the company take the attitude that it wants to get the A1000 off the market. Third-party products could (and still might) allow the Amiga 1000 to run 1.4 and even the Enhanced Chip Set.

One such product is the Rejuvenator, an add-in board designed by Greg Tibbs. The Rejuvenator gives the Amiga 1000 many of the A2000's features.

Replacing the Kickstart RAM daughterboard in the A1000 with the Rejuvenator allows you to use the Enhanced Chip Set so that you can take advantage of the new highresolution noninterlaced graphics modes. It also adds one megabyte of chip RAM (the 512K on your motherboard becomes fast RAM). The Rejuvenator supports both 256K and 512K Kickstart ROM chips, so it should be compatible with 1.4. Finally, it has a slot that will accept many boards designed for the A2000's video slot, such as MicroWay's FlickerFixer.

The projected retail price for this board is \$500-\$600, about half the cost of trading up to an A2000. Plus you'll still be able to use all of your A1000 peripherals, many of which won't work with the A2000.

Unfortunately, Commodore's desire to get the A1000 off the market may keep the Rejuvenator from seeing the light of day. Producing an expensive hardware product for an orphan computer is risky, but the Rejuvenator could keep the A1000 from becoming an orphan. If Tibbs decides to go ahead with production, you'll read about it here.

- Denny Atkin

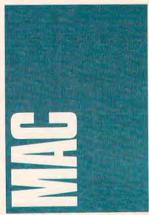

Ever since I first heard about Omega, Origin's futuristic tank game, I've been tapping my toes, waiting for it to come out for the Macintosh. After a few months' delay, it's finally available. The game has received rave reviews on other platforms, and, when you take a look at it, you'll certainly understand why.

Omega looks like a tank simulation, but, in fact, it's an artificial-intelligence simulation. As an employee of the Organization of Strategic Intelligence, you have access to a tank designer's tool box. You determine the class of tank, its fuel capacity, scanning and firing range, and so on. To make the game even more realistic, you must work within a budget—a budget that increases with success.

After you've chosen your tank's characteristics, you write the artificial-intelligence instructions that tell the tank what to do. Here's where the game really distinguishes itself from all of the other games. Through a special interface. you click on buttons and choose options. In the end, you've written a computer program. Figuring out the best combination of commands and conditional statements is a puzzle that will entertain you for hours.

What do you mean, you don't know how to write a computer program? Omega can teach you the basics. And, the next thing you know, you'll be shopping for Pascal compilers.

Maybe that's a little too optimistic. Maybe you never want to learn to program. Regardless, *Omega* is a fun game and a real challenge.

For more of a challenge, trade tank programs that you've designed with a friend who plays Omega (on any type of computer) and see who builds a better war machine as your tanks battle it out.

The game costs \$49.95, and you can contact Origin at 136-B Harvey Road, Londonderry, New Hampshire 03053; (800) 999-4939.

#### System Seven

Apple has updated its developers on the company's progress toward completing System 7.0. Here's the word from the corporate orchard in Cupertino.

Apple will release the newest version in the summer of 1990. The package will include a new Finder, outline fonts, the Interapplication Communications Architecture (which provides hot links between Macintosh programs), and virtual memory (which lets your hard disk operate as

though it were extra RAM).

The advent of this new and powerful system marks another step in the reduced attention to the home market. Has anybody out there got an extra megabyte of RAM on the home front? Without two megabytes of RAM, you'll be stuck with the less glamorous older systems. Of course, they've worked pretty well for many of us all along. Perhaps the new system will separate the family-room computer from the office machine. Perhaps Apple plans to develop a whole new line of home computers. Speculation about a low-end Mac runs rampant.

#### Of Mazes and Men

If you like fantasy role-playing adventures, try Citadel: Adventure of the Crystal Keep (\$49.95). It's got all the elements of a good story as well as the qualities of a dungeon-exploration game.

As the story goes, the Lady Synd and her Blood Guard had maintained peace and harmony in the land for as long as most folks could remember. One day, though, a mysterious cloaked stranger asked directions to Lady Synd's Citadel. The land would never be the same. The Citadel was swallowed up by the Earth, and all that remained was the roof of the highest tower.

To play the game, you define characters by their ancestors, their class, and their upbringing. Gather some companions from the town tavern, and enter the darkness of the Citadel, long buried under the power of darkness.

You control the party by clicking on arrows on the screen, dragging objects in and out of windows, and getting information from menus. The interface is very Mac-like, and the graphics are sharp.

So far, and I admit that it's not very far for me, the game has been a lot of fun. I'm still trying to grab a torch from the wall so I can light my way through the maze. Part of the game is figuring out how to keep your torches lit because they have a tendency to burn out. The torch puzzle adds an extra sense of urgency to your quest.

For more information, contact Postcraft International, 27811 Avenue Hopkins, Suite 6, Valencia, California 91355; (805) 257-1797.

- Heidi E. H. Aycock

NOT MILITARY, NOT MERCENARY, AND You're Definitely No Tourist...

SOVIET COMMANDER. "WHO ARE YOU?"

RAMBO: "I'M YOUR WORST NIGHTMARE"

Remember that line? Now YOU can deliver it. to the enemy-in person. Thirty miles over

the Afghanistan border, Soviet forces are torturing your friend and mentor, Colonel Trautman. You're the only man alive with enough guts,

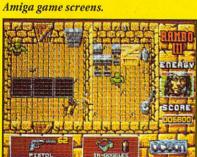

It takes more than muscle to de-activate electronic gates, cross treacherous mine fields, and find the keys to Trautman's cell.

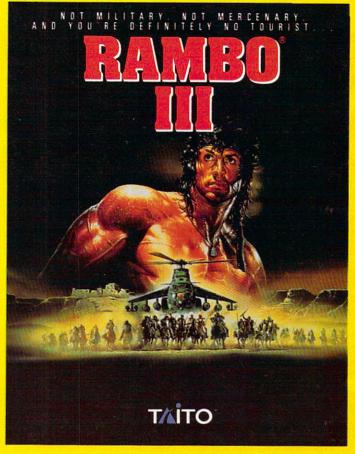

SUPPORTS AD LIB AND CREATIVE MUSIC SYSTEMS CARDSI

NOW AVAILABLE FOR IBM, TANDY, AND COMPATIBLE COMPUTERS.

brawn, and resourcefulness to singlehandedly rescue the man who taught

you how to fight. Every Soviet commando, tank, and attack chopper in the sector is on your tail. It's the ultimate contest for the ultimate fighter.

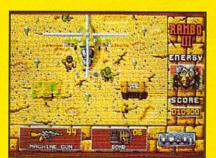

Ever fly one of these things? With the enemy breathing down your back, that Hind chopper's the best way out of this bell bole.

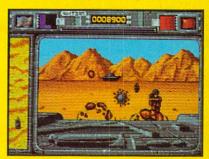

It's just you and your bijacked tank against anti-tank missiles and chobpers. Sight in and rearrange that balance of power!

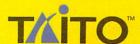

If you cannot find this product at your local retailer, Visa/Mastercard holders can order direct anywhere in the United States by calling toll-free 1-800-937-0015.

Game Design, © 1988 Ocean Software Ltd. RAMBO is a registered trademark of Carolco. © 1989 CAROLCO. Ocean is a trademark of Ocean Software Limited. Taito is a registered trademark of Taito America Corporation. © 1989 Taito America Corporation. All rights reserved.

Amiga, IBM, and Tandy are registered trademarks respectively of Commodore-Amiga, Inc., International Business Machines, Inc., and Tandy Corporation.

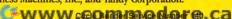

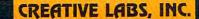

# ALL-IN-ONE SOUND CARD FOR YOUR PC

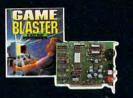

12-Voice Stereo Music (C/MS and Game Blaster Compatible)

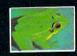

Digitized Voice Channel (DAC)

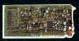

Audio I/O Card

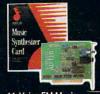

11-Voice FM Music (AdLib\* compatible)

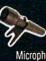

Voice Input/ Microphone Jack & Amplifier (Digital Sampling)

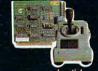

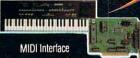

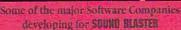

- Accolade
- Broderbund Capcom
- Cosmi
- Creative Labs Inc Data East USA
- Dr. T's
- Electronic Arts
- Epyx
- First Byte Gamestar
- Kyodai
- Lucasfilm
- Magnetic Music

- Mastertronic
- Michtron
- MicroIllusion
- Microprose
- Omnitrend
- Optronics
- Origin
- Sierra On-Line
- Software Toolworks
- Spectrum Holobyte
- Taito
- Twelve Tone Systems
- Vovetra

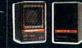

Stereo Speaker Connector (with Amplifier)

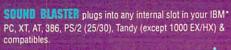

- This package includes:
   SOUND BLASTER CARD
- · Talking Parrot Software

Rush for one

II III II III

VoxKit Software
 5.25" and 3.5" disks enclosed

#### System Requirements

- 512 KB RAM minimum
- \* CGA, MGA, EGA or VGA
- compatible graphic board

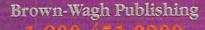

in CA

16795 Lark Avenue, Suite 210 Los Gatos, CA 95030

AdLib\* Compatible

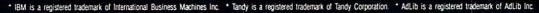

## IN FOCUS

OPEN YOUR EARS AND QUIT BEING SO QUIET, BREAK INTO THE WORLD OF SONG WITH YOUR HOME COMPUTER, LATE TO THE DANCE, THE PC IS FINALLY PLAYING HOST TO THE SOUND HARDWARE AND MUSIC SOFTWARE THAT CAN PLAY ITS TUNE. BUT IT'S NOT EASY TO PICK FROM AMONG THE CACOPHONY OF CONTENDERS, FOR A LOOK AT THE LATEST IN SOUND HARDWARE FOR THE PC, TUNE IN TO "HIT IT, MAESTRO!" ON PAGE 22. NO MATTER IF YOU'RE A BUDDING MOZART OR A METALLICA MAVIN, MUSIC-COMPOSITION SOFTWARE CAN HELP YOU SETTLE YOUR SCORE, THEIR METHODS ARE DIFFERENT. SO YOU NEED TO FIND THE ONE THAT MATCHES YOUR OWN STYLE, LEND AN EAR TO "COMPOSE YOURSELF" ON PAGE 36. IF YOU WANT TO KNOW HOW THE COMPUTER-MUSIC REVOLUTION GOT STARTED AND WHERE IT'S GOING, AND YOU WANT TO SET UP YOUR OWN STUDIO, OUR "MY VIEW" COLUMN ON PAGE 32 SOUNDS JUST THE RIGHT NOTES, OUR APRIL SHAREPAK DISK INCLUDES A QUARTET OF NOTEWORTHY PROGRAMS THAT RANGE FROM AN ELECTRONIC JUKEBOX TO THE TRIVIAL PURSUIT OF MUSICAL KNOWLEDGE, FIND THAT LITTLE

INTERLUDE ON PAGE 34. IF YOU'VE REALLY GOT THE MUSIC IN YOU, THEN YOU'LL WANT TO CHECK OUT "RESOURCES" ON PAGE 42. IT'S THE ONE SOURCE YOU NEED FOR TRACKING DOWN THE BOOKS, MAGAZINES, ONLINE SERVICES, AND USER GROUPS THAT WILL HAVE YOUR COMPUTER SINGING. CLAP ON YOUR HEADSET AND OPEN YOUR EARS AS WE EXPLORE

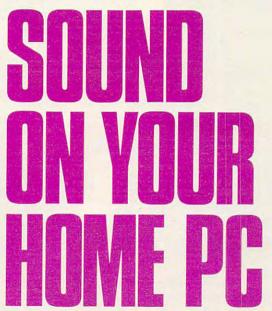

# 

**JOEY LATIMER** 

22 COMPUTEL APRIL 1990

Cwww.commedore.ca

## THE LATEST SOUND HARDWARE WILL HAVE YOUR PC SINGING

peed, memory, storage, and graphics have for some years overshadowed the potential that good-quality sound offers to PC software applications. The built-in sound capabilities of most PCs consists of a tiny speaker and a tone generator that produces one note at a time. MS-DOS machines sound tinny; their musical arrangements are confined to a melody. PC owners haven't enjoyed the added dimension that sound brings to software programs. Nowhere is this more apparent than in entertainment and educational software—just how realistic is a flight simulator if the jet "beeps" down the runway?

Fortunately, circumstances have changed. Software companies are looking for sound hardware to make their sophisticated new products sound more realistic on PCs, and hardware manufacturers are popping up with fresh alternatives. Cooperation between hardware and software companies has resulted in several unique and effective solutions that many software developers are including as options in their programs. Foremost among these solutions are add-on sound boards, such as the Ad Lib, Game Blaster, Sound Blaster, Sound Master PC, and Roland MT-32.

Each board offers its own answer to the PC sound dilemma. Choosing from among them is mostly a matter of personal preferences and economics. So, whether you're an audiophile or a transistor radio buff, if you're a game player, a multimedia maven, or a music composer, this overview of the basic features, costs, pros, and cons of the major players in the PC-sound marketplace will have you singing.

#### Ad Lib Personal Computer Music System

The main component of the Ad Lib PCMS is the Ad Lib Music Synthesizer Card, a half-size FM synthesizer card designed for IBM PCs and compatibles. The Ad Lib card can play up to nine different melodic instruments or six melodic and five percussion instruments separately or simultaneously. For audio output, the card features a 1/4-inch audio output jack, an amplifier capable of driving a small speaker, and a built-in volume control. The jack (along with the 1/8-inch miniplug adapter) can be connected to headphones, a speaker, or an external stereo system.

In addition to the synthesizer card, the Ad Lib PCMS includes software for composing and playing music. *The Visual Composer* (\$89.95) lets you write, listen to, and modify musical compositions without a great deal of music

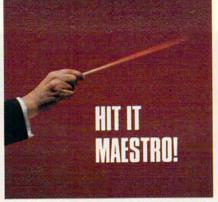

knowledge. With the Jukebox program, you can select songs for your computer to play. With yet another Ad Lib program, *Instrument Maker* (\$49.95), you can design and edit instrument sounds for use with *The Visual Composer*.

I had no trouble installing the synthesizer card in my PC XT clone and hooking it up to the auxiliary jacks on my stereo. Firing up *The Visual Composer* first, I experimented using the 145 preprogrammed sounds, which include keyboards, strings, horns, and percussion instruments. I loaded *Instrument* 

Maker next and experimented by changing various waveform parameters, modifying some of the old instrument sounds to create new ones. All of the instruments sounded a bit electronic to my ears, but most of them are recognizable and, when arranged together, produce as rich an ensemble as sampled instrument sounds.

To get a different perspective on the Ad Lib card's features, I booted up Leisure Suit Larry Goes Looking for Love (In Several Wrong Places)—also known as LSL3—an adventure game from Sierra that supports the Ad Lib card. The arrangement of Larry's theme song that poured from my stereo system made me feel as if I were playing a completely different game from the one I had played on my non-Ad Libequipped PC. It's a welcome and long-overdue game enhancement.

Pros: Heavily supported, large software base, good sound quality

Cons: No stereo, no digital sound/ speech, moderately high price

#### **Sound Support**

It doesn't do much good to have a sound board if you can't find software to support it. I have a few cards in my garage that died due to little or no software support. To get an idea of the support behind these products, seven of the top entertainment software manufacturers and distributors gave us their strategies for present and planned support as of the start of 1990.

Accolade. Supports the Ad Lib and Game Blaster; is working on MT-32 support. Electronic Arts. Supports the Ad Lib; 50 percent of its new programs will support the Sound Master PC; looking at Game Blaster and Sound Blaster; one new program (an Indianapolis 500 simulation) supports the MT-32.

Lucasfilm. Supports the Ad Lib, Game Blaster, and MT-32; is looking at the Sound Rlaster.

MediaGenic. Supports the Ad Lib; is developing support for the Sound Master PC, Game Blaster, Sound Blaster, and MT-32.

Mindscape. Supports the Ad Lib; plans support for the Game Blaster.

Origin. Supports the Ad Lib; is looking at the Sound Master PC and Game Blaster; Ultima VI will support the MT-32.

**Sierra.** Supports the Ad Lib and MT-32; is looking at the Sound Master PC and Game Blaster.

#### **Other Voices**

Besides add-on sound boards, there are other solutions for solving the PC sound problem. Tandy and Access Software have each come up with acceptable, yet very different, solutions.

For its 1000 TL and SL computers, Tandy has built in a custom sound chip, a headphone jack, and a microphone jack. The chip features three tone generators and a white-noise generator for three-part harmony and sound effects. Also included is a digital-to-analog converter for translating prerecorded digital sound, voice, or music into analog audio output (to play back through the internal speaker or headphone jack). You can use the microphone jack and audio input circuitry for recording analog sound, voice, or music and then convert those sounds to digital data. Many software developers and distributors support or plan to support Tandy sound in their products.

Access Software's RealSound allows the internal PC speaker to play back digitized sounds such as speech, music, and sound effects without adding any hardware. RealSound master recordings are electronically enhanced and then digitized on custom hardware. The effects are then edited for inclusion in computer programs. Software companies pay a fee to use RealSound in their programs.

Access suggests that you improve your PC's sound by replacing your PC speaker with a 3½-inch speaker. If you'd rather, you can follow the instructions in the pamphlet included with RealSound products to build a cable to connect your PC to your stereo.

#### Sound Master PC

The Covox Sound Master PC package includes a half-size card, two stereophonic minispeakers with connecting cables, and a user's manual. The circuit board features a minijack and two digital joystick ports. These joystick ports, unlike those found on most MS-DOS machines, accept Commodore, Atari, and other common game-machine-type joysticks for much smoother arcade action. You should note, however, that unless a game has been specifically designed for digital joystick input, these ports won't be of any use. (Very few MS-DOS programs have digital joystick drivers.)

The Sound Master PC card supports digital speech and sound through a DMA-driven (Direct Memory Accessdriven) 8-bit digitizer. In addition, the on-board three-voice sound chip gives you the capability of layering multipart music with special effects in stereo—all while graphics are moving on the screen.

Installing the Sound Master PC board wasn't as simple an operation as was putting in the Ad Lib card. The Covox board has jumpers for setting I/O (Input/Output) ports, DMA channels, and Interrupt Request Lines. When I installed it using the default settings, it conflicted with another card I had installed in my computer. After a bit of detective work and screwdriver wrist action, I discovered that my mouse card and the Sound Master PC card were set on the same Interrupt Request Line. I was able to solve the problem, but nov-

continued on page 28

# Ultima VIIII The False Prophet

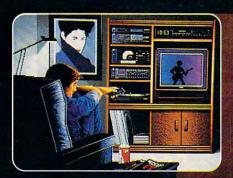

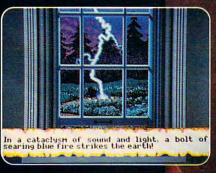

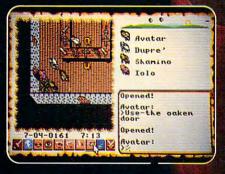

256 - COLOR VGA Graphics
Sound Board Music

#### SPECIAL Limited Edition OFFER Celebrating ULTIMA's 10th Anniversary!

#### Ultima II: The False Prophet

- EXCITING SPECIAL FEATURES at No Additional Cost... still only \$69.95
- · Personally autographed by Lord British
- Exclusive taped interview with Lord British
- · Unpublished game clues and hints
- · Specially selected high quality moonstone
- FAST, FREE delivery direct from Origin
   This "Special Edition" is not available in stores
- Hurry! Supply is limited

Call: 8am - 5pm (central). MC/Visa accepted. 1-800-999-4939

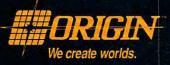

Ingin Systems, Inc. Circle Reader Service Number 138

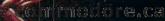

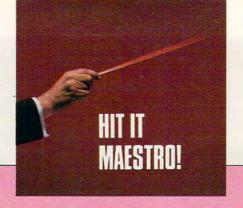

#### TOUR THE ORCHESTRA PIT

Take a look at the inner workings of two of these electronic orchestras. The card pictured on top is the Ad Lib synthesizer card; the card pictured at the bottom is the Game Blaster. We've labeled the major components so that you can see the principal players.

- Dual JK Positive-Edge Flip Flop
- 2 Expandable 3/8 Decoder
- 3 Octal Bus Transceiver Noninverting
- 4 Hex Inverter
- 5 Low-Voltage Audio Amp
- 6 Volume Control
- 7 Audio Jack
- 8 Dual D Flip Flop
- 9 Tristate Quad Buffer
- 10 Quad Two-Input AND Gate
- 11 Quad Two-Input Positive OR Gate
- 12 CMS Sound Generator
- 13 Stereo Audio RCA Jacks
- 14 Stereo Mini-Jack
- 15 Interrupt Address Jumper
- 16 Quad Op Amp
- 17 Stereo Power Amplifier
- 18 Digital-to-Analog Controller
- 19 FM Sound Generator
- 20 CMS Digital Controller

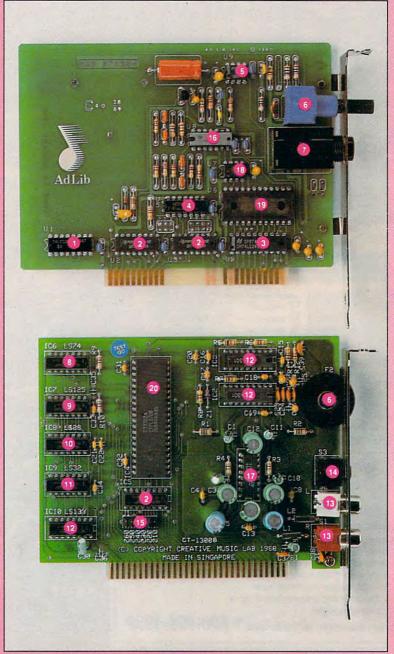

© 1990 Mark Wagoner

Article continues on page 28 >

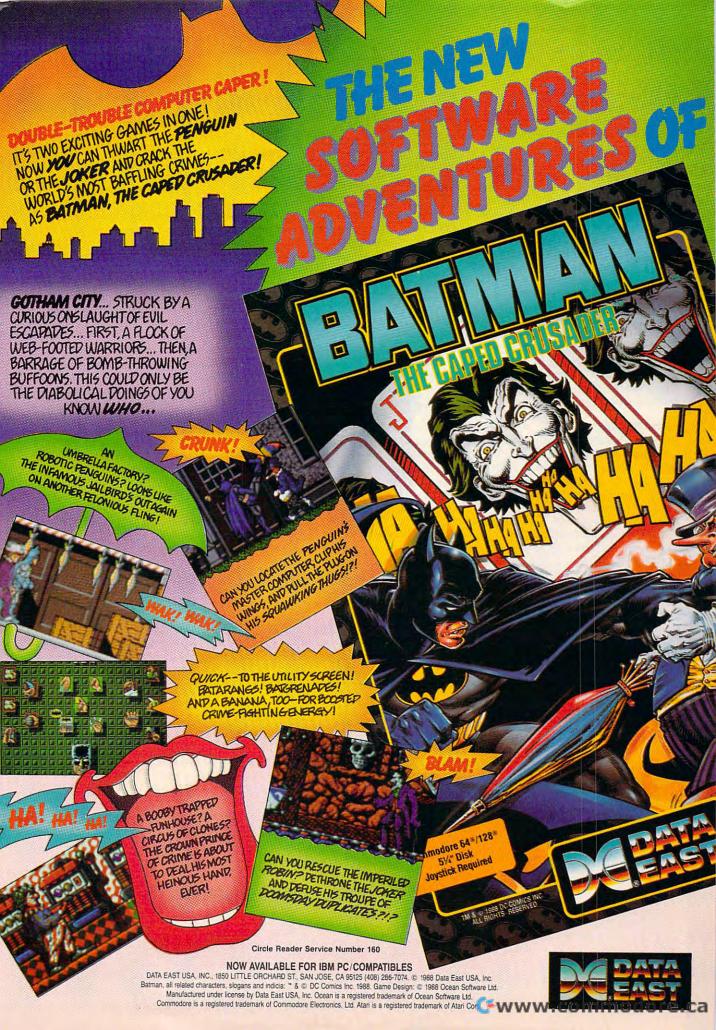

ice PC users may need assistance.

The Sound Master PC has been out since the spring of 1989, but there isn't as much software available for it as there is for some of the other devices (this may change, however). One popular game, SimCity (Maxis Software), does take advantage of Sound Master PC's features. The realistic sounds of tornadoes, earthquakes, monsters, and more came through my stereo speakers and enhanced the program to the extent that I can't imagine playing SimCity again to the beeps from a standard PC. The best comparison I can make is to the digital sounds I've heard from Tandy TL or Apple IIGS games. Pros: Gaining support, low price, supports digital sound/speech, includes stereo speakers and two digital joystick ports Cons: Small software base, only threevoice sound chip, difficult installation, digital joystick ports don't work with analog joysticks

#### Game Blaster

The Game Blaster, a 12-voice synthesizer card from Creative Labs, resembles the Ad Lib and Sound Master PC cards. It plugs into any internal slot in your PC and includes a built-in power amplifier (2.5 watts), volume control, and a stereo output (1/8-inch stereo and two RCA plugs) for feeding headphones, external speakers, or your stereo system. It can play 12 channels of music simultaneously, panned left or right in the stereo mix. Installing the Game Blaster card posed no serious obstacles. I used an RCA-to-RCA cable to hook up the card to my stereo system.

I ran two programs through this card-The Intelligent Organ (an electronic player piano) and Silpheed (a scifi adventure game from Sierra). The

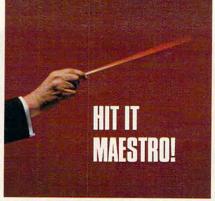

Intelligent Organ comes with over 80 songs stored on disk. You can select different instruments and various rhythm patterns to use while playing along on your computer keyboard. If you prefer, you can have the computer play Auto bass, Auto chords, and/or Auto arpeggios, much like a small Casio or Yamaha keyboard. The sound quality from the Game Blaster is very good. with great stereo imagery and texture.

To my ears, the Game Blaster sounds much like the Ad Lib, but in stereo-which is quite an improvement. Silpheed, which is bundled with the Game Blaster, uses the card to produce a stunning musical backdrop for its plot and provides an extra premium to users interested in buying a sound card for their PC.

Pros: Heavily supported, large software base, good stereo sound Cons: No digital sound/speech

#### Sound Blaster

The Sound Blaster card just started to ship to stores last Christmas (see the COMPUTE! Choice for Entertainment article on page 88 in the December 1989 COMPUTE!). This 24-voice, halfsize synthesizer card is an extension of the Game Blaster and offers compatibility with the Ad Lib. It includes 11 Ad Lib-compatible voices, 12 Game Blaster-compatible voices, one digital input and output, as well as decompression

hardware (for decompressing speech and sounds that have been compressed by software to save storage space). Like the Sound Master PC, the Sound Blaster contains a DMA-driven digitizer: but, unlike the Covox unit, you can plug a microphone or audio source directly into the Sound Blaster and digitize sounds. To top it off, the card includes a PC analog joystick port and stereo output jacks for hooking up to headphones, speakers, or a stereo, all driven by a four-watts-per-channel amplifier.

The Sound Blaster package comes with three software programs, including The Intelligent Organ. The other two programs take advantage of the Sound Blaster's digitizing capabilities. VoxKit, a voice-development kit, lets you record, compress, store, and play back digitally recorded speech and sounds. The Talking Parrot features a parrot on the screen that mimics your speech, talks back, makes outrageous remarks, and screams when you tickle it.

For an additional \$49.95, you can add a MIDI box to the Sound Blaster. It plugs into the analog joystick port and includes one MIDI In and three MIDI Out jacks, plus a joystick port (to make up for the one it uses). The Sound Blaster won't work with MIDI software from other companies, but Creative Labs says it's working on the problem. Pros: Heavily supported (both Ad Liband Game Blaster-compatible), large software base, good stereo sound, supports digital sound/speech recording and playback, includes analog joystick

Cons: No software to use all 24 voices at once; no built-in MIDI interface (contrary to its advertising), moderately high price ▷ continued on page 31

#### **Melody Makers**

To get in tune with the products surveyed in this article, contact the companies listed here.

#### Ad Lib

50 Staniford St. Boston, MA 02114 (800) 463-2686 Ad Lib Personal Computer Music System (synthesizer card, The Visual Composer, and Jukebox)-\$245; Ad Lib synthesizer card with Jukebox-\$179

#### Covox

675-D Conger St. Eugene, OR 97402 (503) 342-1271 Covox Sound Master PC-\$89

#### **Creative Labs**

Distributed by Brown-Wagh Publishing Suite 210 16795 Lark Ave. Los Gatos, CA 95030 (800) 451-0900 (408) 395-3838 Game Blaster, Intelligent Organ, Silpheed, manuals-\$129 Sound Blaster, Intelligent Organ, Parrot and VoxKit programs, manual-\$239; Ad Lib, Game Blaster, or CMS card owners who send in their old cards when ordering-\$139

#### RolandCorp

7200 Dominion Cir. Los Angeles, CA 90040 (213) 685-5141 MT-32 Sound Module, Roland MPU IPC MIDI Interface, Roland EASE Music Software, manuals-\$550; Micro Channel Architecture version-\$650

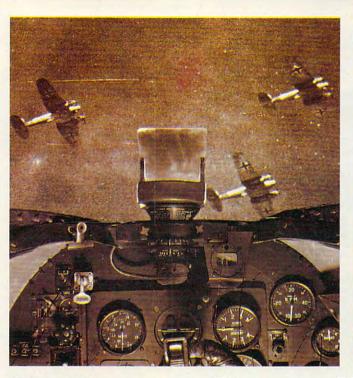

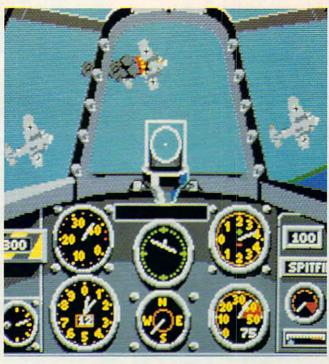

### THE BATTLE OF BRITAIN. UP CLOSE AND PERSONAL

One pilot described a World War II dogfight "like being on the inside of a beehive." And that's just what it feels like to

play Their Finest Hour: The Battle of Britain.™ The new air combat simulator from Lucasfilm Games that's keeping simulation buffs and action gamers alike on the edge of their seats.

Their Finest Hour includes all the acclaimed features of our Battlehawks, 1942. Plus a few new twists.

#### The Realism Is Unreal.

From the moment you pull back on the throttle, Their Finest Hour grips you with nearphotographic realism of aircraft, smoke, terrain, and flying debris.

To really get your adrenalin pumping, we've added a cacophony of roaring engines, chattering machine guns, and thundering explosions.

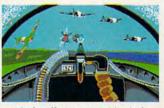

A Luftwaffe gunner position is the quickest way to get acquainted with the RAF.

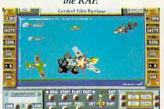

Replay combat action sequences from any angle, even from the nose of a bomb!

How's That Again?

Want to show your friends how you erased that

Flying Pencil with fancy deflection shooting? Their Finest Hour lets you save your proudest combat performances to disk. And relive them in real time, fast forward, or frame by frame.

#### Look At Life From Both Sides Now.

Take on the Luftwaffe in a tough little RAF Hurricane or fabled Spitfire. Or test your skills at the controls of the Spitfire's nemesis, the formidable Messer-

schmitt 109. Pulverize ground installations from your Messerschmitt 110 fighter/bomber or your screaming Stuka. Or fly as pilot, bombardier or gunner in a Junkers 88, Dornier Flying Pencil, or Heinkel Spade.

Your success in each mission impacts the next one: knock out a radar installation today, and you'll

IBM screens shown. Available for IBM (includes AdLib™ sound card support), Amiga, and Atari ST.
TM and © 1989 Lucasfilm Lid. All rights reserved. Lucasfilm Games, and Their Finest Hou: The Battle of Britain are trademarks of
Lucasfilm Lid. IBM is a trademark of International Business Machines, Inc. Commodore 64 is the rademark of Commodore Electronics,
Lid. Amiga is a trademark of Commodore/Amiga Inc. Atari and ST are trademarks of Atari Corp. AdLib is a trademark of AdLib, Inc.

breathe easier tomorrow. Who knowsyou might even change history. And if you don't like the odds, Their Finest Hour lets you change sides.

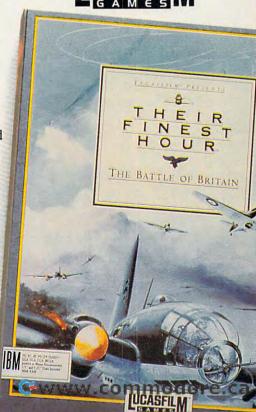

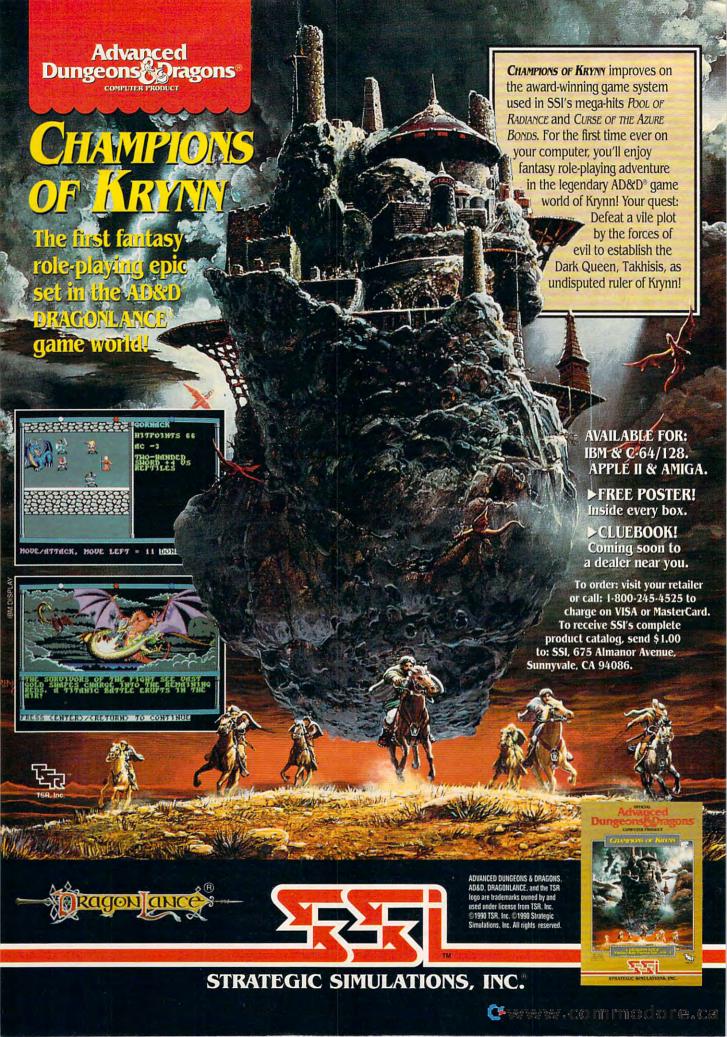

#### HIT IT Maestro!

#### Roland MT-32 Multi-Timbral Sound Module

The Roland MT-32 is definitely the Mercedes in this group of sound boards. Rather than sliding into any open PC slot, the MT-32 has its own case and power supply. Because the MT-32 is actually a stand-alone MIDI module, it requires a MIDI interface to connect to the computer. The package I evaluated for this article included a Roland MPU-IPC MIDI interface, an MT-32 module, a MIDI connecting cable, and a Roland EASE MIDI recording program, made especially for using a MIDI keyboard with the MT-32.

Not lacking in performance value, the MT-32 is a 32-voice synthesizer (in a sense, it's eight synthesizers in one, with a percussion sound module) featuring 128 preprogrammed instrument sounds, 30 percussion sounds, and ten different digital reverb settings. It has MIDI In, MIDI Out, and MIDI Through ports, volume and tuning controls, and stereo outputs. For all practical purposes, it's a complete electronic orchestra—and you're the conductor.

Installing the unit takes about ten minutes and requires that you place the Roland MIDI card inside your computer. After closing your computer, you'll have to connect the Roland MIDI processing unit to the MT-32 and then connect the MT-32's stereo outputs to your stereo. In addition, you must run a DC power supply between the sound module and a local wall socket. Roland has eased this installation process by bundling many of the MT-32's features into its LAPC-1 sound card (\$595).

I was eager to see how the MT-32 handled the theme music to *Leisure*Suit Larry. After reinitializing the program to recognize the MT-32, I experienced the most beautiful music I'd ever heard coming from a computer program. The sounds reminded me of the New Age CDs I've heard. Amazingly, though, the MT-32 seemed to sound better than most of my CDs. That makes sense, because it's coming right from the horse's mouth—directly from the synthesizer.

After booting up EASE, the recording program included with the MT-32, I plugged in my Kawai K1 MIDI keyboard and laid down some tracks of my own, finding that I could quickly come up with songs using the same instruments as I'd heard in LSL3. I dubbed some chirping birds to my Polynesian melody, but that was just the beginning. I ended up messing with the MT-32 all night long. Al Lowe, watch out. Here I come.

Pros: Moderately supported, growing software base, fantastic stereo sound, large note capacity (32 voices), MIDI ports

Cons: High price, no digital speech

#### All Around, Sound

PC sound hardware has come a long way from beeps and boops. Recent developments have brought prices down, making sound and music peripherals available to a majority of home PC owners, not just to professional musicians. Although each solution to the PC sound dilemma offers different benefits and trade-offs, one thing is for sure: Stick a sound board in your computer and it will be music to your ears.

Joey Latimer composes music in his homebased MIDI recording studio in Idyllwild, California.

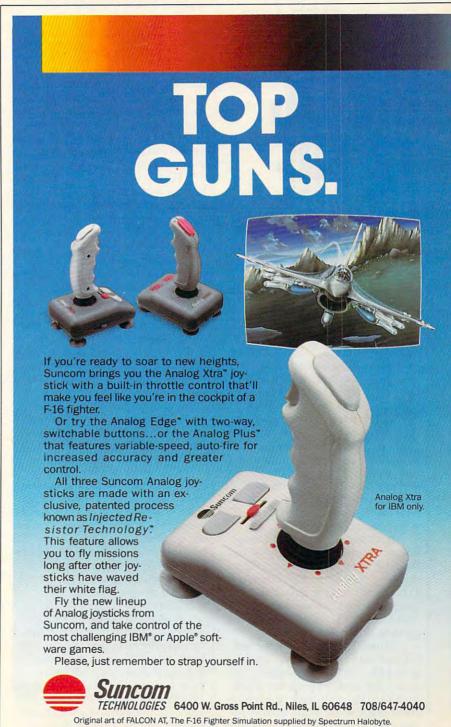

Circle Reader Service Number 143

APRIL CEWWW.commodore.ca

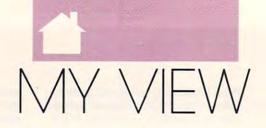

#### DANRUE

COMPUTERS AND MIDI BRING

## MUSIC TO THE MASSES

s an important expression of who we are and how we feel, music has always been an integral part of our culture. Fifty years ago, the popular adage was "a piano in every home." With the advent of rock-'n'-roll, guitar became the icon of popular music and, for the most part, remains so today. In the nineties and into the third millenium, we'll see the increasingly dominant presence of a new type of instrument: the synthesizer.

Just over five years ago, a technology was created that really packed the synth full of power. An interface was developed called MIDI (Musical Instrument Digital Interface) that let two synths speak to each other. More importantly, MIDI allowed synths to speak to personal computers.

Almost immediately, sequencer software started popping up. These programs used MIDI to digitally "record" your synth in a manner which mimicked the multitrack tape recorders of professional music studios. Sequencers, by digitally encrypting what

is played on the synthesizer, offer a huge variety of creative editing options, comparable to the options made available by using a word processor rather than a typewriter.

Another major type of software that was developed for the synthesizer is commonly called the editor/librarian. An editor allows you to program the sounds for a synth with your computer. The librarian allows you to categorize and store these sounds on your computer.

Finally, within the last year or two, the synthesizer has become surprisingly affordable. You can now get a professional-quality, expandable setup for around \$2,000—that's less expensive than most pianos.

The heart of your system, obviously, would be the synthesizer. While there are dozens of buzzwords that your local music-store salesman will throw at you, the main thing you're looking for is a multitimbral instrument. This means that it can play more than one sound at a time (a crucial feature if you're going to be using it with a computer). The Roland D20, Ensonig VFX, and Yamaha V50 are just three examples of this type of synth. While the prices of these instruments vary greatly, you can usually find a multitimbral synth for around \$1,300-\$1,500.

Next, you'll need to pick up a MIDI converter for your computer (a device that lets your computer send and receive MIDI signals). These devices come in several varieties; go for the simplest, least expensive one. The more expensive units are designed to work with large, multisynth professional studio setups. You should be able to pick up a converter for \$100-\$200.

Now it's time to shop for sequencing software. These programs vary in price and complexity as well. For the IBM PC and compatibles, popular software includes Twelve Tone Systems' Cakewalk Professional, Voyetra Technology's Sequencer Plus Mark III, Magnetic Music's Texture, Roland's MESA, LTA Productions'

Forte II, and numerous others. Examples of popular Macintosh software would include Mark of the Unicorn's Performer, Opcode's Vision, and Passport's Master Tracks Pro. Atari ST programs include Steinberg's Cubase and Pro24, C-Lab's Creator, Dr. T's KCS and Level II. For the Amiga, check out MicroIllusions' Music-X and Passport's Master Tracks Pro.

Many of the music software companies have toned-down versions of their professional packages at about half the parent program's price. So how much money are we talking about here? Well, the full-blown program will probably cost you anywhere from \$400 to \$600. The beginner's packages usually run around \$100–\$250. You might find that these smaller programs are more than adequate.

There was once a time when being a musician meant that you had dedicated a huge part of your life to the tedious, patience-trying physical practice required to master your instrument of choice. Now, with sequencers, you can create entire songs with complex arrangements and have no keyboard-playing skills whatsoever. These new instruments have even made it possible for paraplegics and other handicapped people to express their musical ideas where they had never been able to do so before.

And there you have it—music for the masses. As integral as telecommunications has become to business, so too will the computer entrench itself into the art of making music. Practicing becomes a matter of days (to read the owner's manuals) rather than

years, and the musician is now anyone with the inclination to create music.

Dan Rue is the assistant editor of Music Technology Magazine and a high-tech musician in his spare time.

FOR MIS DOS Sureain, choose:

Bard's Tale Fans, Rejoice!

## Ton Wars

The designers of the Bard's Tale" series, Wasteland and Battle Chess wanted to pool their talents to create the ultimate role-playing fantasy. They knew it had to be a first rate story with state-of-the-art animated graphics. The result was DragonWars.

King Drake of Phoebus has declared all magic illegal - magickers have been slain or fled into exile. In retaliation, enemy islands have threatened to unleash their dragons – beasts who are the most destructive force in Oceana. Docked at a harbor in Dilmun, you are arrested on suspicion of spellcasting.

Imprisoned and stripped of everything but your wits, you are sentenced to life in a dungeon. Magic is your only salvation - a worldly possession in a world possessed.

- Over 60 monsters and 65 spells.
- Supports characters from Bard's Tale I, II, III.
- A unique combat system: choose complexity of combat resolution, determine spell strength, select tactics of ranged combat.
- · An easy to use pop-up window system.
- Save the game anywhere.
- · A paragraph book to enhance storytelling.
- No graph paper needed.

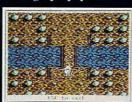

Feeling lost? Auto-map keeps track of your every move.

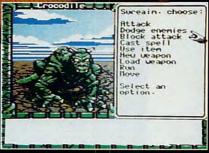

Graphics so real you can see the croc's scales ripple with his every breath.

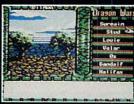

Don't just stand around. There are so many secrets to uncover. ACTUAL APPLE He

Interplay Productions 1575 Corporate Drive Costa Mesa, CA 92626

To order Dragon Wars, 1-800-969-4263 Available on the Apple Hc/c with 128K, C-64 & MS-DOS. Cluebook Available. Bard's Tale & Wasteland are trademarks of Electronic Arts. Dragon Wars & Battle Chess are trademarks of Interplay Productions. Commodore is a trademark of Commodore Business Computers. Apple is a trademark of Apple Computer, Inc.

## COMPUTE!'s SHAREPAK for IBM PC and Compatibles

Compiled by the Editors

Get top-quality software—handpicked from the best of shareware—and all the documentation you need on one easy-to-use disk. You pay just one low price for the complete package and sample some of the best noncommercial software available.

COMPUTE!'s April disk offers four ear-pleasing applications: a PC-based piano program, a musical trivia game, a dot-and-dash drill, and realistic sound.

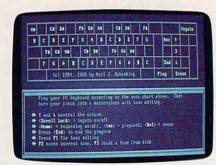

Pianoman

Unleash your musical talents as you play and record music on your PC keyboard. Pianoman lets you edit sound files, save your own compositions to disk, and load tunes created by others. Requires DOS 2.1 or higher.

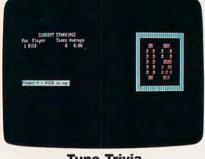

**Tune Trivia** 

Name that tune to score in this entertaining program for up to six players. A vast library keeps the game going for many hours without repeating the same songs. Answer trivia questions for extra points. Requires DOS 2.1 or higher.

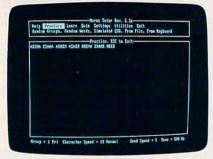

**Morse Code Trainer** 

Confused by all those dots and dashes? Increase your Morse Code proficiency and practice to pass the FCC amateur tests with Morse Code Trainer. Options include adjustable speed, a variety of word types, and more. Requires DOS 2.1 or higher.

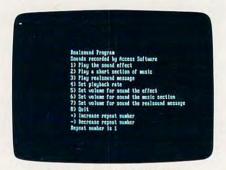

RealSound Sampler

Experience the excitement of real digitized sounds with RealSound. Speed up the replay or slow it down. Turn the volume up or down. Experiment with the sound file for the highest quality output. Requires DOS 2.1 or higher.

YES! Send me the April 1990 COMPUTE! SHAREPAK for my IBM PC or compatible. I pay \$5.95 for each 51/4-inch disk and \$6.95 for each 31/2-inch disk plus \$2.00 shipping and handling per disk.

Please indicate how many disks of each format you'd like: \_ 31/2-inch disk

51/4-inch disk Name

Address \_

\_ ZIP/Postal Code\_ State/Province \_ City.

Shipping and handling \$2.00 per disk Total amount enclosed \$\_

Mail coupon with payment to

COMPUTEI'S SHAREPAK P.O. Box 5188

Greensboro, NC 27403

Residents of New York, Pennsylvania, and North Carolina add appropriate sales tax for your state. All orders must be paid in U.S. funds drawn on a U.S. bank. MasterCard or VISA accepted for orders over \$20.00. Please allow 4–6 weeks for delivery. For delivery outside the U.S. or Canada. add \$1.00 for surface mail or \$3.00 for airmail. Offer expires May 23, 1990.

Available on 51/4-inch disk for \$5.95 or 31/2-inch disk for \$6.95 (plus \$2.00 shipping and handling per disk).

Disks available only for IBM PC and compatible computers. Offer good while supplies last.

#### Shareware Agreements

COMPUTEI's SHAREPAK is a collection of shareware and public domain programs. Public domain programs are free; you can use them and pass them around as much as you like. On the other hand, shareware isn't free; you pay the shareware author if you decide to use the pro-

gram. Here's how shareware works.

If you like a program on the disk, you should register yourself directly with the shareware pub-lisher (not with COMPUTE!). Each program in-cludes a license agreement that explains whom to contact and how much the program costs. Shareware prices are very low compared with similar commercial programs.

Registering means you pay the software author for a program he or she developed, plus it entitles you to technical support and information about upgrades. You'll find shareware publishers are easy to work with and eager to help.

www.commodore.ca

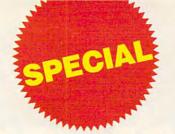

## SHAREPAK SUBSCRIPTION OFFER

Save 37% and get a FREE disk.

For a limited time, *COMPUTE!* is making a special subscription offer for its monthly *SharePak* disk.

Here's a great way to get COMPUTE!'s SharePak delivered to your mailbox every month for the next year—without the trouble of having to order each disk. You'll receive the same great selection of shareware that we've tried, tested, and found to be of value to computer users like you. You'll get to try software that will entertain you, educate you, and make you more productive.

Each SharePak contains two to four high-quality shareware programs selected and tested by our staff. One recent issue contained Directory Master, Skullduggery, MathMagic, and Quick Type. Another included four handy utilities, Shareware PC-KWIK, CompuShow, Flu Shot, and Fastbuffer. Each month, we'll deliver more great shareware products right to your mailbox.

### Subscribe today and

- Save time
- Save money (more than 37% off the regular price)
- Receive a FREE copy of COMPUTE!'s SuperShell DOS management program
- Receive coupons for savings on back issues, books, and disks offered periodically by COMPUTE!
- Get faster service. We'll send out subscriber copies as soon as they're duplicated. You'll spend less time waiting for the mailman and more time trying out and enjoying your disks.

### Here's How to Subscribe

For all of this, you pay only \$59.95 for 5¼-inch disks or \$64.95 for 3½-inch disks. Mail the attached coupon today to enjoy the convenience of getting *COMPUTE!'s SharePak* every month at a great savings PLUS the FREE COMPUTE! *SuperShell* program.

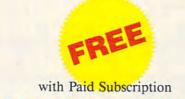

## **COMPUTE's SuperShell!**

COMPUTE!'s SuperShell is an MS-DOS enhancement that makes performing DOS functions simple and easy. With SuperShell, you can copy, rename, move, delete, edit, and print files by just pressing a few keys instead of typing long, complex commands. If you have a mouse, you can sail through DOS by pointing and clicking. And with SuperShell, online help is always just a keypress away.

For power users, there are commands to change attributes, back up disks, use tree or directory displays, customize the program parameters and colors, execute DOS commands, view files inside archives, and more.

With COMPUTE!'s SuperShell, you can kiss the DOS command line prompt good-bye. Requires DOS 3.0 or higher.

**SIGN ME UP!** Start my one-year subscription to *COMPUTE!'s SharePak* right away. With my subscription, I'll get a FREE copy of COMPUTE!'s *SuperShell*, plus I'll receive periodic notification of special offers and discounts on other COMPUTE! products.

Subscription price; \$59.95 for 5¼-inch disks and \$64.95 for 3½-inch disks. For delivery outside the U.S. or Canada, add \$10.00 for postage and handling. All orders must be prepaid by check, money order, VISA, or MasterCard.

| Name           |             |
|----------------|-------------|
| Address        |             |
| City           |             |
| State/Province | Postal Code |

MasterCard or VISA orders
Credit Card # \_\_\_\_\_\_

Expiration Date \_\_\_\_\_\_ Signature \_\_\_\_\_\_
Daytime Telephone Number \_\_\_\_\_

Send your order to SharePak Subscription P.O. Box 5188 Greensboro, NC 27403

All orders must be paid in U.S. funds by check drawn on a U.S. bank, by money order, or by VISA or MasterCard. This offer will only be filled at the above address and is not made in conjunction with any other magazine or disk subscription offer. Sorry, but telephone orders cannot be accepted. This offer expires May 15, 1990.

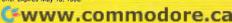

# COMPOSE YOURSELF

RICHARD C. LEINECKER

UNLEASH YOUR MUSICAL GENIUS
WITH THE LATEST GENERATION
OF PC SOUND DEVICES
AND SOFTWARE

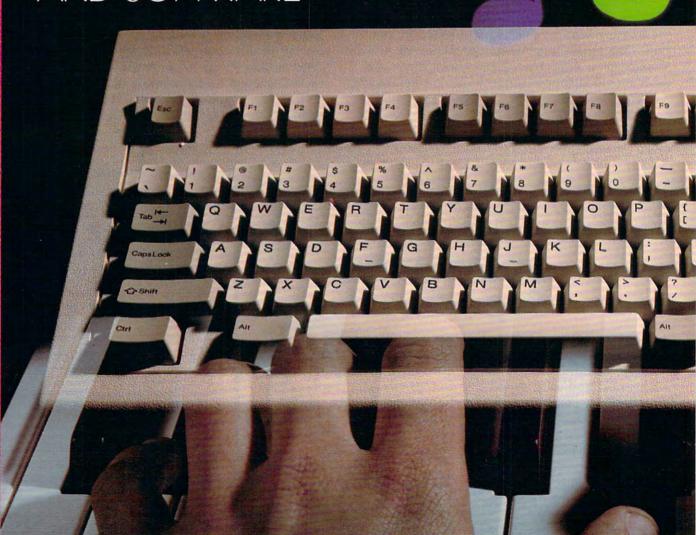

mmodore.ca

eleasing musical talent with your PC has become a lot easier. Instead of relying on your PC's archaic, built-in speaker, you can now add hardware to your system and enjoy sounds ranging from simple polyphonic tones to digitized sounds to full-blown, multiple-voice, synthesized scores. And some pretty talented software is waiting in the wings to exploit the capabilities of these devices without sapping your creativity in the process.

Two problems have long faced composers. The first is "hearing" the piece during its development. Pierre Boulez claims to hear his best performances while reading scores in his study. But even after com-

pleting a rigorous course based on Paul Hindemith's

Elementary Musical Training (which isn't so elemen-

tary), I still can't compete with Boulez—without the help of musical composition software, that is. Using these tools, I can literally hear the notes of my compositions through a speaker. Listening to the entire work, a single phrase, or a single voice is as near as a single keystroke or a short sequence of keypresses.

The second major dilemma facing composers, once they've finished a score and copied the separate parts, is getting a performance worthy of the work. While a graduate student at Cincinnati Conservatory, I faced this problem on a regular basis. Persuading musicians to commit themselves to your work between their own rehearsal and performance schedules and finding a suitable room or hall was a chore deserving a graduate degree of its own. What's more, the very short rehearsals prescribed by such arrangements never allowed enough time for your selected musicians to really

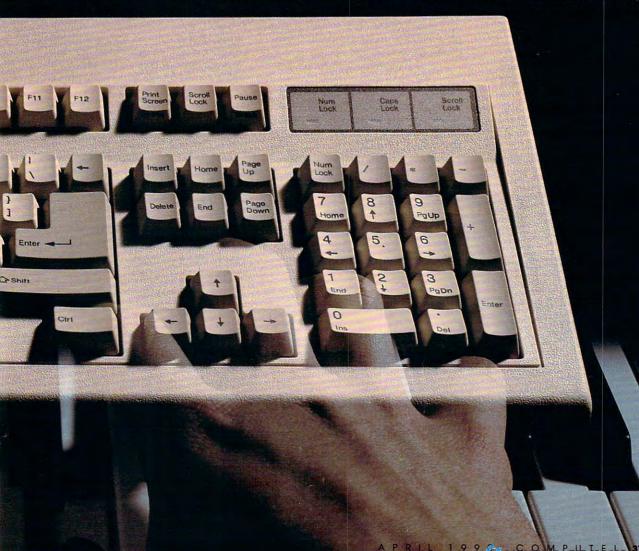

### COMPOSE YOURSELF

get your composition right: There were always missed notes and misinterpreted passages. Now, with the benefit of music-composition software, I can simply tailor an instrument bank or patch library according to the instruments that my work calls for, hook up a recorder, and press a key. Look out Henry Mancini!

Play It by Eye

The Ad Lib synthesizer card is probably the most popular sound add-on available. Since it has nine melodic voices or five melodic and six percussive voices (you can configure the board either way), it's perfect for music that requires only a small instrumental group. That's enough for most aspiring artists because it covers chamber and jazz ensembles and instrumental rock bands.

Ad Lib's Visual Composer program, which you can purchase with the card or separately, is easy to use and quickly produces fantastic results. As a classically trained French horn player, I just had to satisfy some repressed urges to make some fast-moving, upbeat, pop music. To my surprise, my first experiment was a success.

The first thing I had to do was choose the instrumentation of my band. Visual Composer gives you a smorgasbord of choices with 96 predefined instruments. If those aren't enough, you can buy Instrument Maker, an Ad Lib program that lets you design your own instruments. I settled on a typical band: bass and snare drums, tom-toms, a cymbal, a high-hat, two electric guitars, and an electric piano.

Then I turned my attention to creating the notes.

With Visual Composer, I was able to set tempo, beats-per-measure, and volume anywhere within a piece. This capability let me use dynamics effectively and to do ritardandos at crucial moments. Computer-composition skeptics who fear that software programs may lock in the meter and tempo and not allow for metrical modulation and other such techniques shouldn't worry. I found Ad Lib's software particularly free from such constraints.

Take, for example, Leonard Bernstein's "I Want to Be an American" from West Side Story, in which the meter alternates between 6/8 and 3/4. Just to prove computer-music navsavers incorrect, during my initial experiments I constructed a simplified version that played as effectively as any Broadway performance. As a second test I took on Elliot Carter's Canaries for timpani, in which metrical modulation abounds. Although the complexity of the piece and the amount of time it took to transcribe it to the screen kept me from getting too far, I had no trouble capturing the essence of the piece in a short sample, changing meter, tempo, and subdivision every several measures.

Unfortunately, such techniques aren't effective in pop music, where a composer must rely on a steady beat with driving interest. I used 4/4 time with a bass drum on the first and third beats, along with a syncopated snare drum that punctuated the underlying bass drum to keep things moving.

After a couple hours of noodling with textures, metrical techniques, and sonorities, I had to force myself to determine the tune's overall form. Sketching it out before actually selecting pitches is a habit that's ingrained in most formally trained composers. Unfortunately, none of the software I looked at fostered this valuable habit. In fact, there's a real temptation to jump right in without the proper planning. It's like giving kids a recorder or a drum; they can't resist making noise. When you have a mouse in your hand and composition software in front of you, all you can think of is making more of those neat sounds. But the old adage form before beauty still holds true, so don't forget paper and pencil as you bring form, tonal levels, harmonic structures, and compositional procedures into shape.

Placing a note with Visual Composer is as simple as clicking or holding down the mouse button with the pointer in the right place on the onscreen score. Besides seeing the graphical representation, you hear each note as you place it. If you retain the most recent of these in your memory, you'll have a good idea of what the line sounds like. It's not totally necessary to keep them in your head, though, since playing a phrase is as simple as pressing the Ctrl-P key combination. I found that crafting an entire line before listening gave me a few more misplaced notes, but the overall effect, more times than not, contained a greater number of those sought-after, unanticipated, fresh turns

# 

Figure 1

### The Shape of Sound to Come

Here's my COMPUTE! theme song as composed with Ad Lib's Visual Composer (Figure 1), and as composed in a text editor for Creative Labs' Composer (Figure 2). The Visual Composer score simultaneously shows all voices, so it's difficult to pick out the parts. In general, however, the lower four voices are the percussion and the upper voices carry the melody and accompaniment.

The instruments in the Composer text file also feature the percussion in the lower voices and the melody and accompaniment in the top voices. I used the Definst program, which is part of Composer, to get just the right sounds that would match the Ad Lib timbres.

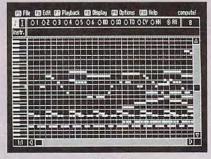

Figure 2

# WHAT DOES S.W.A.T. STAND FOR? WHAT'S THE AVERAGE SPEED OF A GOLF BALL? ARE YOU READY FOR ONE TOUGH TRIVIA GAME?

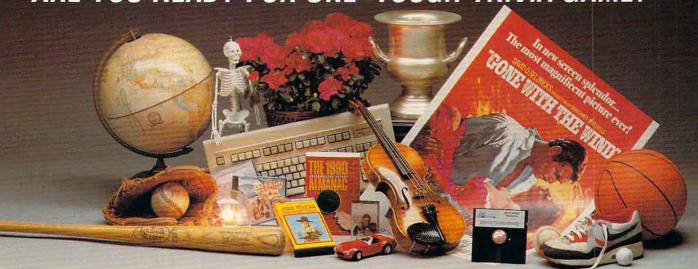

### PSST . . . INTELLIGENSIA IS THE ANSWER.

Sure, you know it all. You know who played Sam in "Casablanca," how many home runs Henry Aaron hit, and Thurston Howell's wife's name on "Gilligan's Island."

And you know how much FUN a good trivia game can be. But are you ready to match wits against Great Britain's hottest software trivia game? NOW, for the first time ever, **INTELLIGENSIA** is available in a special U.S. version!

Before you order, you should know that this is not some electronic version of a TV gameshow or a coffee-table boardgame. **INTELLIGENSIA** will test and expand your knowledge like no game you've ever played.

### IF YOU BOUGHT YOUR CHILD A CAVY, WHERE WOULD IT BE KEPT?

The AMAZING thing about **INTELLIGENSIA** is the variety of topics. You get over 3000 questions fired at random from four different categories (Sports, Music, TV & Movies, and Pot Luck). Not only have we worked up a brand-new American version just for you, but we'll also offer you updates with additional questions, so your fun never stops!

### HOW MANY TIMES DID JOHN WAYNE DIE IN HIS MOVIES?

INTELLIGENSIA features a multiple-choice format for intense one-on-one competition, and we didn't forget the bells and whistles. You get random bonus and extra-point screens, three speed-of-play options (Are you a Novice? An Amateur? A Professional??), and state-of-the-art sound effects. For the faint-hearted, the noise can be turned off. The fun just keeps on going!

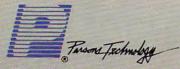

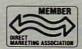

375 Collins Road NE, Cedar Rapids, Iowa 52402 USA

### WHAT DOES AN ANGRY OCTOPUS SQUIRT?

**INTELLIGENSIA** keeps track of personal "Best Scores," so any player can check the scoreboard and see who's hot and who's not.

The real question is:

### CAN YOU MEASURE UP TO INTELLIGENSIA?

You'll find out now AND receive a FREE GIFT if you're one of the first 10,000 customers to order. We're giving away 10,000 copies of the best-selling, 992-page 1990 Information Please Almanac, a \$6.95 value, absolutely free!

We're so sure you'll love **INTELLIGENSIA** that we want you to try it **risk-free** for 10 days. If you don't think it's more fun and a bigger challenge than any trivia game you've ever played, return it for a full refund.

### 1-800-779-6000

(In Canada call 319-395-7300.)

Mon. - Fri. 8:30 a.m. to 9 p.m., Sat. 9:00 a.m. to 5:00 p.m. CST Or send check or money order payable to Parsons Technology

| VESI Ruch N                           | Collins Rd. NE, Cedar Rapids, Iowa 52402 USA<br><b>10 INTELLIGENSIA</b> |
|---------------------------------------|-------------------------------------------------------------------------|
|                                       | 990 Information                                                         |
| Please Almana                         | 1990 IIIIUI III aliuli                                                  |
| \$29 + \$5 shipping PLEASE PRINT NAME | NOT COPY PROTECTED                                                      |
| ADDRESS                               |                                                                         |
| CITY/STATE/ZIP/COUNTRY                |                                                                         |
| PHONE                                 |                                                                         |
| CHECK MONEY ORDER                     | VISA MASTERCARD                                                         |
|                                       | EXP. DATE                                                               |

### COMPOSE YOURSELF

in the melody. A smooth and uninterrupted writing of each part gave the lines direction and intrinsic beauty something that would please any counterpoint teacher.

Repeating sections is easy: Just highlight the section that's going to be repeated, press Ctrl-C to copy it into the buffer, position the cursor at the destination, and then press Control-V. The program pastes an exact copy of the highlighted section into the score at the point you have indicated. If you want to transpose, highlight the passage and press Ctrl-U to move it up a half-step or Ctrl-D to move it down a half-step. Make several such keypresses, and you've arrived at the dominant or another important key. But be careful: If you're adhering to traditional keys, you'll have to alter some notes to conform to the key signature.

Once I was familiar with the Visual Composer interface, things went quickly; I had a finished product after about eight hours. With that pop melody out of my system, I was ready to try some so-called "legit" music.

The instruments of a woodwind quintet (flute, clarinet, oboe, French horn, and bassoon) combine for a wide variety of sounds and textures, so that became the next experiment. The graphical representation of the pitches on the screen lends itself to a piece based on the shape and direction of parts, and I planned one similar to Arnold Schoenberg's early atonal pieces.

Making shapes from lines of notes is easy since you not only see them but also hear them. For the traditionalists who are wary of this type of approach to music, the aural effect in the end was pleasant and interesting—far better than some of the things that pass for twentieth-century masterpieces. In fact, what I heard was reminiscent of Schoenberg's Kammersymphonie.

Incidentally, for fans of geometric relations, Visual Composer presents a golden opportunity. Now you can easily calculate the beats and measures to find those magic moments where a climax would fit. A counter tells you where you are in relation to the beginning. Just figure out where the end is, make some calculations, and you can pinpoint ratios between notes, measures, and phrases. It's also handy for keeping track of lengths of sections so that your masterpiece achieves a good balance.

### Having a Blast

Creative Labs' Game Blaster is another popular sound card. If you listen to games that support both the Ad Lib and the Game Blaster, you may prefer the

Ad Lib card's sound quality. But the Game Blaster costs less and is bundled with some very easy-to-use and flexible software. It isn't as easy to compose for the Game Blaster as it is for the Ad Lib (that's the software's fault), and some games don't utilize its full potential (that's the software developers' fault). But with patience and some extra effort, it's up to snuff for producing some great sounds.

The composition program that Creative Labs markets for the Game Blaster has no editor; the program simply converts ASCII text files to a format that can be loaded by the playback program. You must use special codes and a text editor or word processor to create music. In spite of this drawback, however, I soon got the hang of it—but it was never as easy as *Visual Composer*.

I wanted to see how close I could come to the Ad Lib card in imitating the pop tune I created earlier. The default Game Blaster instrument definitions sounded like those produced by my Atari 800, which wouldn't do justice to my latest creation. So, the first thing I did was design the instruments of my combo. The instrument editor was easy to use but, because tinkering with the sounds was so much fun, I found myself slipping into some ridiculous sounds. When I was finished, the instruments I had developed were pretty close to those I had created for the Ad Lib card.

The next step was coding the notes. Manipulating notes for conversion by *Music Composer* isn't too hard: Using your text editor, type 1 for tonic, 5 for dominant, and so on for all of the notes

in a key. Accidentals are easy; placing a # sign before a note raises it a semitone, and placing an @ sign before a note lowers it. You can set the key (or tonal center for avante-garde composers) by placing the name of the key (type A, for example, to play in the key of A) at the beginning of any measure. All of these commands, including volume, instrument number, octave, and so on, are embedded within the lines of notes. I found this extremely confusing at first. because it was hard to locate the notes, volume controls, key changes, and other compositional alterations. To solve that problem I made sure that each beat was aligned on the screen vertically; then, I placed my alterations between the appropriate beats. In a sense, writing music for Music Composer is easier than writing for Visual Composer, where you can only see one voice and one attribute on the screen at once. Here, everything is simultaneously in sight and easier to coordinate.

To repeat phrases, use the cut, copy, and paste functions found in your text editor. Transposing to a different key in Music Composer is a snap—just type the new key at the beginning of any measure. Transposing repeated phrases adds interest and variety to your compositions. Music Composer treats its notes in a relative manner; to modulate a measure, you simply type a new key at the start of the measure. With Visual Composer, which uses notes in an absolute way, you must copy the measure you want to modulate and then press Ctrl-U (to raise the pitch a half-step) or Ctrl-D (to lower the

pitch a half-step).

### **Tandy for Timpani**

Budding composers who own a Tandy 1000 SL or 1000 TL can take advantage of Tandy's proprietary digital audio chip, which boasts three voices, each featuring complex sounds. Tandy even includes a Music program with the version of *DeskMate* that ships with these computers.

The Music program displays a piano score in the center of the screen. Around this are located compositional tool selectors such as note duration, active voice, tempo, and meter. Cursor keys scroll the score horizontally so you can read it sequentially. Shortcut keys that move you to other parts of the piece save time.

The program includes features for cutting, copying, and pasting sections. Transpose passages with a function that's selectable from one of the program's pull-down menus. With another selection, you can change voices to different instruments. In short, almost every feature that you'll want has been included within <code>DeskMate</code>'s familiar and easy-to-use interface.

There are, however, a few drawbacks. You only have three voices to work with, and each of these voices can be one of only four instruments: bells, a clarinet, a cello, or a piano. And there is a noticeable delay between pushing the play button and hearing your recording.

The Tandy sound chip does provide one extra: It gives you the capability of recording digitized sounds, which is something few other PC sound devices offer. Using the *DeskMate* Sound program, you can record, manipulate, and play back sounds on your PC that rival those of the Macintosh and Amiga. And that's something PC users have been waiting a long time for.

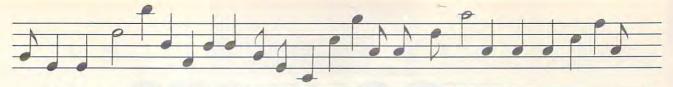

After having entered my notes and converting the file from my word processor to a playback file, I was ready to hear my creation. In spite of my careful efforts, there were differences in the sound between the two cards. The Game Blaster card had a richer, fuller bass, while the Ad Lib card sported higher overtones and had a brighter sound.

### Rock-'n'-Roland

The Roland MT-32 sound module is in a different realm from the Ad Lib and Game Blaster cards, sporting a much higher price and a wealth of power. If you've heard Sierra games that support the Roland, you must have wondered if there was a CD player in your PC—it's that good. Some of the composition software available for the MT-32 is mind-boggling. Twelve Tone's composition program called *Sound Globs* is superb. It provides every feature you might think to use, and then some.

Power comes at a price, however. It took me three hours of experimenting before I was able to coax some simple

### LEND AN EAR

Several companies have composed software solutions for PC musicians. To get into the swing of computer music composition, give these packages a listen. All of them are designed to work with IBM PCs and compatibles.

Ballade—\$195.00 Dynaware 1163 Chess Dr. Suite J Foster City, CA 94494 (415) 349-5700

Cakewalk—\$150.00 Sound Globs—\$175.00 Twelve Tone Systems P.O. Box 226 Watertown, MA 02272 (617) 273-4437

Instrument Maker—\$49.95 Visual Composer—\$89.95 Ad Lib 50 Staniford St. Suite 800 Boston, MA 02114 (800) 463-2686

Music Composer—\$69.95 Creative Music Labs Distributed by Brown-Wagh Publishing 16795 Lark Ave. Suite 210 Los Gatos, CA 95030 (408) 395-3838

The Music Studio 3.0—\$99.95 Activision Distributed by Mediagenic 3885 Bohannon Dr. Menlo Park, CA 94025 (415) 329-0500

### Sampled or Synthesized?

Your PC's speaker, and many of the add-on sound boards like the Game Blaster and Ad Lib cards, produce synthesized sounds. These sounds are usually simple tones of some sort that have been modified with electronic alterations to resemble complex sounds such as drums or acoustic instruments.

Synthesized sound is produced by hardware in a number of stages that vary, depending on the desired effects. The sound begins in the variable-frequency oscillator, is then filtered or enhanced with harmonics, and is then fed through special-effects circuitry. Finally, the sound is amplified and sent through the speaker.

Sampled, or digitized, sounds approximate actual audio events and may include human voices and real-life events. Tandy TL and SL computers and the Sound Blaster card, can make use of digitized sounds such as those in the Manhole.

Sampled sounds are sets of data in which the sound-pressure levels have been recorded with analog-to-digital hardware and stored in the computer (or to disk) as raw data. These sounds are then replayed using digital-to-analog hardware. The rate (or frequency) at which the recording is made has a direct effect on the playback quality—the greater the sampling speed, the higher the quality.

sounds from my computer, and another couple of hours before I could play a sequence of notes. Even with the good documentation, there is so much to *Sound Globs* that it takes time to wade through it.

For example, you can choose textures and combinations of textures for virtually any desired sound. Transpose and bend pitches with either a command embedded in the performance score or with the mouse during playback. Not only can you specify parameters in the performance score, you can also dynamically alter them as you listen, exploring different possibilities.

After several days (compared with the several hours spent with the other composition software discussed here), I had a grip on writing music with Sound Globs. The results sounded like professional soundtracks. Hearing my compositions played as though recorded by outstanding studio musicians in a commercial studio was thrilling. And the outstanding sound quality produced by the Roland compounded my ecstacy.

Same Old Song

For those budding computer musicians who don't plan to buy any sound hardware, there are still some alternatives for using the PC's built-in speaker. After the dazzle of the Ad Lib, Game Blaster, and Roland sound devices, it's hard to imagine how the PC speaker could possibly be of much use. But don't forget that what we're talking about is writing music. Mahler's Fifth Symphony makes my hair stand on end when the brass reaches its climax in the first movement, but a Gregorian chant with its single line has a profound beauty of its own.

Pianoman, a shareware composition program designed for the PC speaker, makes use of a record mode. In this mode, specific keypresses correspond to particular tones. For example, pressing Z plays a G note and pressing K plays an F# note. As you press a key, the tone sounds and the program stores these sounds as a sequence in a buffer. An onscreen map shows the location of the notes. Once you've finished recording, you can edit the notes. You can also transpose passages to different keys for variations on your themes.

The nature of the PC speaker doesn't allow for changing dynamics. When you have only one note to work with, you're forced to do the most with a single line. This is a major drawback, but a clever composer makes the most of any circumstances. I found that the playback timings for Pianoman weren't very accurate, but a little editing fixed that. It was a stimulating challenge, and I was surprised at the results. Some of the sample music files attempted polyphonic textures using quickly alternating notes. However, I thought the monophonic tunes were better examples of good compositional technique. They were less contrived and, like a Gregorian chant, had a beauty of their own.

### The Beat Goes On

The next music-composition contest I enter will be a new experience for me because I'll write and record my entry with software designed to make my PC sing. My computer never misses notes, and it's always available to play my latest idea or to help me make a final recording. Like a word processor helps a writer and a spreadsheet assists an accountant, the convenient editing features in music-composition software give a measurable edge to composers who are looking for a better method than pencil, eraser, and a paper score.

Richard Leinecker is an assistant editor for COMPUTE!. He plays the French horn and is writing the COMPUTE! theme song.

### RESOURCES

### FIND SOUND ADVICE FOR MAKING SWEET PC MUSIC

### **Periodicals**

For timely information, check up on the many computer-music periodicals available in your library.

Electronic Musician-\$14.95 per year 6400 Hollis St. Suite 12 Emeryville, CA 94608 (415) 653-3307

Music Technology Magazine-\$12.95 per year Music Maker Publications 22024 Lassen St. Suite 118 Chatsworth, CA 91311-9847 (818) 407-0744

Keyboard Magazine-\$19.95 per year UPI 20085 Stevens Creek Blvd. Cupertino, CA 95014 (408) 446-1105

### **Associations**

Organizations can present a great opportunity to learn from professionals and amateur musicians.

Center for Electronic Music 432 Park Ave. S New York, NY 10016 (212) 686-1755

Computer Musicians Cooperative 3010 N. Sterling Ave. Peoria, IL 61604 (309) 685-4843

Computers and Music 647 Mission St. San Francisco, CA 94105 (415) 541-5350

International MIDI Association 11857 Hartsook St. N. Hollywood, CA 91607 (213) 649-6434

The Washington Project for the Arts New Music Program: MIDI Workshops 400 7th St. NW Washington, DC 20004 (202) 347-8304

### **ONLINE SERVICES**

If you can't find a group in your area, you can learn from other composers through online services. Communicate in conferences and send correspondence through your modem. You'll also find public domain and shareware music-composition software that you can download.

CompuServe Information Service P.O. Box 20212 Columbus, OH 43220 (800) 848-8199 (voice)

MIDI-Net Dallas, TX (214) 276-8902 (modem) Oklahoma City, OK (405) 733-3102 (modem) MIDI/WorldMusic Roundtable **GEnie** 401 N. Washington St. Rockville, MD 20850 (800) 638-9636 (voice) (800) 638-9636 (modem)

The Music Conference Byte Information Exchange 1 Phoenix Mill Ln. Peterborough, NH 03458 (800) 227-2983 (voice)

### **BOOKS**

Computer music composition has spawned a library of books that share essential information. Get a head start on your own composing by tapping into these excellent sources.

- Alesis MMT-8 Sequencer, by Dan Walker—\$24.95; The EPS Sampling Book, by Bobby Maestos—\$21.95; Alexander Publishing, Music Maker Publications, 22024 Lassen St., Suite 118, Chatsworth, CA 91311-9847; (818) 407-0744
- Computer Music: Synthesis, Composition, and Performance, by Charles Dodge and Thomas A. Jerse-\$29.95; Schirmer, 866 Third Ave., New York, NY 10022; (212) 702-2000
- Creative Recording: Effects and Processors, by Paul White—\$17.95; Music Maker Publications, 22024 Lassen St., Suite 118, Chatsworth, CA 91311-9847; (818) 407-0744
- Electronic Music Composition for Beginners, by Robert Adams—\$29.75; Wm C. Brown Publishing, 2460 Kerper Blvd., Dubuque, IA 52001; (319)
- The MIDI Book—Using MIDI and Related Interfaces, by Steve De Furia, Joe Scacciaferro, and Ferro Technologies-\$14.95; The MIDI Resource Book, by Steve De Furia, Joe Scacciaferro, and Ferro Technologies—\$17.95; Hal Leonard Publishing, 8112 W. Bluemound Rd., Milwaukee, WI 53213; (414) 774-3630
- Musical Applications Microprocessor, 2nd edition, by Hal Chamberlin— \$39.95; Howard W. Sams & Co., Department DM, P.O. Box 7092, Indianapolis, IN 46207-7092; (800) 428-7267
- Music Through MIDI: Using MIDI to Create Your Own Electronic Music System, by Michael Boom-\$19.95; Microsoft Press, Sales Department, 16011 NE 36th Way, Redmond, WA 98073-9717; (800) 888-3303

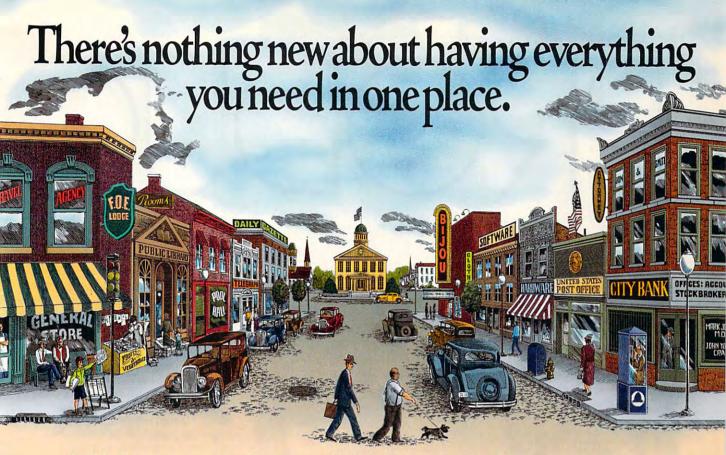

### With CompuServe, it's all at your fingertips.

When you become a member of CompuServe, you join a vital, active community of over 500,000 friends and neighbors from all over the world.

Small-town friendly. We keep in touch with electronic mail and faxes, and by posting messages on our bulletin boards. We even meet in forums to discuss everything from science fiction to sharing software, and to get invaluable personal computer software and hardware support. And that's one of the best things about small towns: people helping people.

Big-city opportunities. But we can also shop coast-to-coast at hundreds of nationally known stores, and take advantage of a world-class library. We have access to the latest national and international news. And our special financial files offer complete statistics on over 10,000 NYSE,

AMEX, and OTC securities.

We can even trade online with our local discount brokers.

And, just for fun . . . We've also got games — everything from trivia to TV-style game shows with

live entertainment to interactive space and fantasy adventures.

We've got airline schedules, so you can check out the bargains and book your own flights online. We even have listings from over 35,000 hotels.

It's not hard to get here. To get to CompuServe, all you need is a computer and a modem. We'll send you everything else, including a \$25.00 Usage Credit. In most places you'll be able to go online with a local phone call.

To buy a CompuServe Membership Kit, see your nearest computer dealer. To receive our informative brochure or to order direct, call 800 848-8199.

### **CompuServe**

ि w ४४ ४४: १८० m motiore.ca

# PRODUC

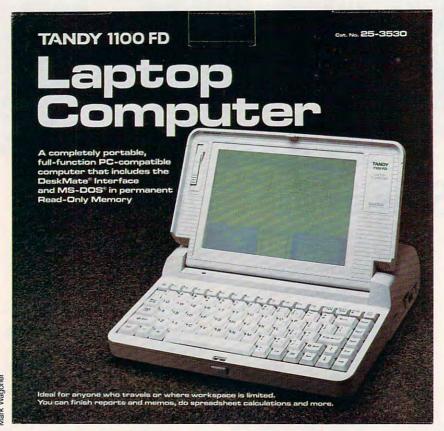

COMPUTE! CHOICE

PETER SCISCO

BUILT-IN SOFTWARE, LIGHT WEIGHT, AND AN AFFORDABLE PRICE MAKE TANDY'S NEW LAPTOP A CHOICE PICK

he phrase notebook computer gets bandied about quite a bit these days. Depending on your point of view, it's either one of those industry buzzwords cooked up every couple of years to entice consumers to go out and buy the latest and greatest technological wonders, or it's a succinct description of the latest personal computer frontier. In its ads, Tandy touts its new 1100 FD as a notebook computer, but don't be fooled. It's a laptop-a lightweight, well-designed laptop that may be the perfect tool for home computer users looking for an affordable portable.

The 1100 FD is no UltraLite. It weighs in at a little less than 6.5 pounds, without its rechargeable battery. That's a couple of pounds more than the NEC laptop that has everybody jumping through hoops, but the 1100 FD has something the UltraLite can't match—a price tag under \$1,000.

You won't mistake Tandy's latest laptop for a Poquet computer or a Zenith MinisPort, either. It beats both on price and offers the advantage of an industry-standard disk drive (unlike the Zenith entry). In short, Tandy's machine is the laptop for the rest of us—serviceable, compatible, and affordable.

The 1100 FD uses a V20 processor running at 8 MHz—no speed demon, but enough power for the road, and a satisfactory if not overwhelming processing speed. For students interested in a computer for college, this latest Tandy laptop has enough horsepower for any projects they're likely to take on, primarily word processing, spreadsheets, and databases. For power, Tandy's newest laptop comes equipped with an AC adapter and a rechargeable lead-acid battery. The manual maintains that you can run the computer from the battery for

Cwww.commodore.ca

3-41/2 hours, depending on your degree of disk access. I found, however, that the low-battery light would come on, even after a full charge, if I left the computer inactive for a couple of days. Besides its great price and relatively light weight, the 1100 FD has several other attractive features, including most MS-DOS 3.3 functions and Tandy's own DeskMate interface in ROM. The appeal here is a quick boot when you switch the machine on. There's no wait for disk reads; just hit the switch and you're up and running. To make productivity even closer at hand, Tandy has included its DeskMate Text program in ROM, so

For running your favorite programs, the 1100 FD comes standard with 640K of RAM. Using ROMbased DOS functions frees up the maximum amount of memory for your applications—an important point because Tandy doesn't allow for memory expansion in this system. That's not necessarily a fault, because Tandy knows its market and plans its products accordingly. The 1100 FD is aimed squarely at those users who demand functionality at a minimum price. For users who want color laptop displays, 386SX processing power, expanded-memory accessibility, there are other, more expensive machines

you don't even have to slip in a disk

at all if you want to start typing right

away.

available.

On the right side of the system is a single 720K 31/2-inch disk drive. You may be able to start typing right away, but until you insert a disk there's no way to save your file. The 1100 FD ROM version of Text saves its files as ASCII, so you can port documents to most desktop word processors. You can, of course, run your own word processor from the floppy disk. But travelers seeking to keep the disks they carry to a minimum will welcome the built-in editor-it's not difficult to learn and offers all of the basic word processing from the function keys or from pull-down menus located along the title bar at the top of the screen.

The 1100 FD keyboard is wellspaced, with 12 undersized chicletstyle function keys along the top row. The short space bar adds space without hindering typing. The main keyboard has a pleasant, cushioned feel that softens the short throw of the keys. That short throw can be troublesome if you don't hit the keys assertively and dead center. That doesn't mean that you have to pound the keys unmercifully, but, if you're a fast typist with a light touch, the cushioned feel may mislead you and result in missing characters. I didn't find the keyboard especially objectionable (except for the small Enter key that requires a solid hit to activate), but I couldn't say it was state of the art. If you're considering the 1100 FD as your laptop, I recommend that you visit a Radio Shack store and spend some time typing on it. The feel of a keyboard is too subjective to leave to chance.

Also included on the keyboard is an embedded numeric keypad that you activate by pressing the special Function key (located at the bottom

left of the keyboard, between the Control and Alt keys) and then pressing the Key Pad key (located in the far upper right corner of the keyboard) simultaneously. The keypad option doesn't work in the word processing mode, but it's helpful for intensive number entry when using a spreadsheet. (Tandy's spreadsheet, called Worksheet, comes as part of the complete DeskMate package, which ships with the 1100 FD.)

The screen display is, to be quite honest, a singularly unflattering shade of green. By using LCD super-twisted display technology, Tandy is able to provide a measure of clarity without sacrificing pounds and dollars. It's not the kind of screen you'd want to play many games on, even though I did manage to play Welltris with some success in a reverse-CGA mode. Entertainment aside, text is quite readable. The screen tilts back for easy viewing from a variety of positions in varying light. A sliding bar to the left of the screen controls the contrast. If you're considering a laptop for your second computer, productivity (mainly word processing) will no doubt be your chief concern. In this area the

### PRODUCTIVITY

1100 FD lives up to its potential.

When you leave the realm of Tandy's word processor, you can expect some aggravation. I tried running Lotus Spreadsheet for DeskMate on the system, but I found data entry to be agonizingly slow, even though it smoothly integrated itself into the familiar DeskMate interface. To be fair, the Lotus/D program is pretty large. and I would attribute the sluggishness I experienced to the software and not to the 1100 FD. If you want to crunch numbers and you aren't concerned with working within the 1-2-3 format, Tandy's Worksheet program runs fine on the laptop and gives you plenty of calculating power.

In another test, I loaded my traveling copy of *WordPerfect* (version 4.2) that I use on the road because it fits on one 720K disk. I found I could outtype the cursor, which is a surprise given that I'm a keyboard-watching typist and not known around the office for my blazing speed. Other laptops equipped with LCD screens have this problem when dealing with more sophisticated word processors, so the 1100 FD needn't feel like the Lone Ranger when it comes to subpar text handling.

Keep in mind that trade-offs are made when bringing any product to market, and in this case Tandy sacrificed speedy text handling for the low power requirements that an LCD screen demands (giving you long bat-

tery life) for the low cost of manufacturing such displays (cheaper than gas-plasma displays) and for a lighter weight (important when you're lugging your laptop around all day). If those requirements (battery power, light weight, and cost) are important to you, the performance sacrifice is worth it.

On the back of the system, behind a hinged panel, is one parallel and one serial port. These built-in features let you print on the road (with a portable printer) and telecommunicate with the office, with home, or with the school library. You can even hook up a mouse to use with Desk-Mate. Tandy sells a 2400-baud internal modem for use with the 1100 FD, but if you already have a desktop computer you may be better off buying one of the new pocket-size modems and running it through the serial port of both machines: twice the use at half the cost.

The entire system is housed in an off-white case. It feels comfortable under your arm, but it's a little too bulky to fit in most briefcases. Rather than the sleek, sharp lines of the UltraLite or the traditional square lines of the Toshiba series (or countless other laptops), the Tandy 1100 FD has a smooth, rounded look that I like a lot. It may seem a small point to quibble over, but aesthetics play a part in this technological world. A well-designed machine is not just a pleasure to work

with, it's also a pleasure to look at.

Beyond the hardware, the Tandy 1100 FD may finally give a lot of people reason to consider DeskMate as a graphical interface for DOS. By putting the interface in ROM, Tandy introduces a lot of users to an environment that allows for WYSIWYG display, task switching (a kind of poor man's multitasking), and ease of use. I suspect that a lot of 1100 FD buyers may not be DeskMate owners, and having it loaded on their laptop may make them converts. Of course, you can use a setup program included with the 1100 FD to bypass DeskMate and bring up the DOS command line when you boot up.

What makes *DeskMate* so appealing on this particular machine, however, is that it appears that Tandy has tweaked it so that its integrated applications run more smoothly on this laptop than do third-party software programs. I can't say for sure that this is true, but it makes sense that Tandy would have an advantage of knowing exactly how the hardware works so that its software operates at maximum efficiency.

What Tandy seems to be doing here is trying to broaden the laptop market beyond high-flying executives and gadget-crazy techno-whiz kids. It's the same approach that has given the company a big share of the homecomputing market for MS-DOS systems, and the same philosophy that rests behind the firm's unyielding push to make its *DeskMate* interface the graphical environment of choice for users of 8088 machines.

The 1100 FD fits into that strategy by offering itself as a laptop for the common user: a fine second machine for home office workers who need portability, an easy-to-use and lightweight educational computer for the son or daughter going off to college, a solid performer for the small business with the small budget. By aligning itself with DeskMate, and by making good use of techniques like a ROMbased operating system and word processor, the 1100 FD goes a long way toward fulfilling the promise of a nofrills, industry-compatible laptop that all users can afford.

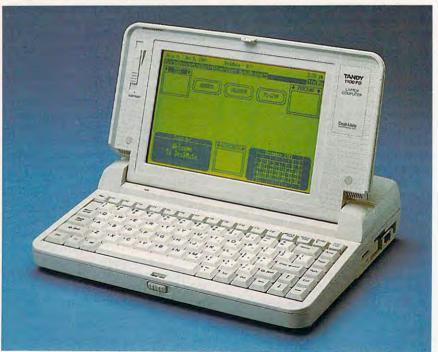

The lightweight Tandy 1100 FD laptop computer sports a nonbacklit green LCD display and a single 720K floppy drive, and it carries the DeskMate graphical interface in ROM.

### 1100 FD

TANDY 1100 FD—\$999.00 Rechargeable battery—\$29.95 2400-baud internal modem—\$199.95

TANDY One Tandy Center Ft. Worth, TX 76102 (817) 390-3011

www.commodore.ca

### NOW FROM THE EDITORS OF COMPUTE! & GAZETTE

## Trial Subscription Savings Exclusively for Amiga Users

Here's great news for Amiga users! Now you can save a full 44% off the cover price—by saying "YES" today to a Trial Subscription to COMPUTE!'s AMIGA RESOURCE, the definitive guide to Amiga computing.

Whether you're into desktop video, sound and graphics, programming, art, music or games, COMPUTE!'s AMIGA RESOURCE will provide you with a wealth of columns, reviews, features, opinions and ideas that are sure to help you get the most fun, most productivity, most excitement from your Amiga computer.

### Valuable "how to" articles, suggestions and applications.

Each exciting new issue will keep you up-to-date with the latest in Amiga news, trends and new product releases. You'll also get in-depth reviews and valuable buyer's guides on software and hardware that can save you plenty!

If you like to program, you'll thoroughly enjoy AMIGA RESOURCE's regular programming hints and tips. You'll learn the best language for programming.. how to play sampled

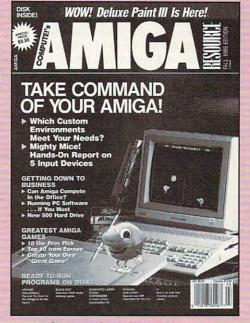

sounds . . . and much, much more.

### Save 44% with a Trial Subscription now.

Discover just how much more you can get from your Amiga computer by saying "YES" today to this Trial Subscription invitation. You'll get 6 big issues for just \$9.97—a saving of

44% off the cover price...33% off the regular subscription price. Just return the attached reply card or complete and mail the coupon below now.

### COMPUTE!'s AMIGA RESOURCE's optional companion disk means you get even more excitement from your Amiga computer.

If you like, you can get COMPUTE!'s AMIGA RESOURCE delivered with an optional companion disk in each issue. This ready-to-run disk comes with fabulous programs written in a variety of languagescomplete with source code. You'll get great games, useful applications and valuable utilities. And you'll find full documentation for every program on the pages of COMPUTEI'S AMIGA RESOURCE. You'll also get stunning art and wonderful animations contributed by top Amiga artists. Best of all, 6 big issues, each with disk, cost you just \$39.95. You save 33% off the cover price. Simply check the appropriate box on the reply card or the coupon below.

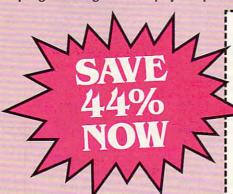

Mail today to: COMPUTEI'S AMIGA RESOURCE P.O. Box 3253, Harlan, IA 51593

YES! I know a great deal when I see one. Sign me up as a Trial Subscriber to COMPUTEI'S AMIGA RESOURCE.

- ☐ Send me 6 big issues of COMPUTE!'s AMIGA RESOURCE for just \$9.97. I save 44% off the cover price.
- □ Send me COMPUTEI's AMIGA RESOURCE complete with the optional disk containing at least 5 exciting new programs per disk. I'll pay just \$39.95 for 6 issues, each with disk—a savings of 33% off the cover price.
- ☐ Payment Enclosed ☐ Bill Me

| Mr./Mrs./Ms. (Circle One) | (Please Print) |
|---------------------------|----------------|
| Address                   | (Apt. No.)     |
| City                      |                |
| State                     | 7in            |

State Zip
Outside U.S. add \$6 per year for postage. Excluding
Canada, all foreign orders must be in U.S. currency. Price
subject to change. GAH16

FOR FASTER SERVICE, CALL TOLL-FREE 1-800-727-6937

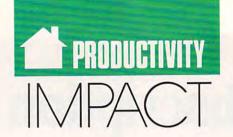

### DAVID D. THORNBURG

o my knowledge, there is no culture in the world that does not have music. Music is a communications medium that expresses ideas in ways that cannot be approached by poetry, painting, or any of the other arts. If visitors from another planet were to draw conclusions based on interception of our radio broadcasts, they would think that we are a musical species that talks for only five minutes per hour to discuss news and traffic.

Yet, for all the unheard sonatas that echo from shower stalls, an amazingly large proportion of our population restricts its music appreciation to listening and doesn't play or compose music. True, many of us were trundled off to lessons at an early age, but, for many people, these forced lessons hurt musical interest more than they helped it.

The personal computer gives us new tools that make the exploration, performance, and composition of music far more accessible than it ever was. Music synthesizers were once relegated to the professional music store. Now you can find them at K mart.

Since you may be new to electronic music, here are some of the options that are open to you. Perhaps you've never played a musical instrument but have dreamed of jamming along with Chuck Berry or Itzhak Perlman. In your case, you'd love some of the computer-assisted performance packages such as Jam Session, available for the Apple IIGS and Macintosh from Brøderbund. This program plays rhythm and accompaniment tracks in any style you'd like, from Chicago blues to Chopin, and it lets you play riffs and melodies by pressing different keys on the computer keyboard. You have tremendous creative latitude with this program, yet it keeps you from playing "wrong" notes by restricting the tones you can generate at any given time. The music is generated by the

sound chip in your computer, so the quality isn't as good as that from a dedicated synthesizer, but the program is great fun to play with.

In addition to pianolike keyboards, synths can use guitar fret boards, drum pads, or even windinstrument finger pieces. Traditional keyboards are the most popular, however, and virtually all low-cost synthesizers come with a traditional keyboard.

What should you look for when purchasing a synthesizer? First, be sure you like the sounds it creates. This seems obvious, but today's synthesizers have so many bells and whistles that it sometimes is easy to overlook the sound quality in making a purchase decision. When listening to the instrument in the store, bring your own headphones so you can hear the instrument without hearing the ambient store noise.

COMPUTERS HELP

MAKE

MUSIC
IN MIDI WAYS

You will probably find that the department store instruments lack the depth and richness of tone that are the hallmarks of a good synthesizer—you get what you pay for. Be sure to listen yourself. Every ear is different, so reviews of synthesizers are of limited help. It's kind of like buying a wine with "a touch of oak taste and an amusing bouquet." Give me a glass and I'll tell you if I like it.

Be sure your synth has a MIDI interface. This allows you to connect your equipment to your PC, to other

synthesizers, and to a host of other goodies you'll acquire in coming years. When you're ready to connect everything to your computer, you'll need to purchase a MIDI interface for your PC, unless you have one built in (as with the Atari ST and some Laser models). The most popular kind of MIDI software is the sequencer. This program lets your computer capture. edit, and play back performances. Think of it as a multitrack tape recorder that you can use to turn your instrument into a player piano. Once you get started, you'll find lots of other MIDI programs to keep you occupied.

The music field is very dynamic, and electronic music is growing by leaps and bounds. Looking into the nineties, I expect to see more musical compositions influenced by audience participation. The Jam Session program I mentioned is one example of this. Another of my favorites is in the Kodak exhibit at the EPCOT Center in Orlando, Florida. You create music by walking across colored tiles on the floor. As people move through the exhibit, the room fills with pleasant sounds whose patterns are largely influenced by the audience. Environments like these allow the audience to be listener, performer, and composer all at once.

But is it music? I hear this question a lot. It's important to realize that electronic instruments are a different breed. Just as the saxophone didn't replace the clarinet, or the piano didn't replace the harpsichord, I see no reason to think that synthesizers will replace any other musical instruments. Each instrument has its unique sounds and expressive quality. It's true that a lot of "bad" music is being created with synthesizers, but this is not the fault of the technology. Technology does not equal creativity. It never has, and it never will.

If you have a song in your heart that you'd like others to hear, you might want to look into ways to have your computer assist you in your creative expression.

### Whatever your home computing needs,

### COMPUTE! Is Your **Home Computing Resource**

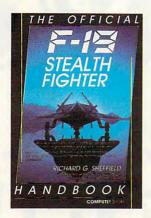

### The Official F-19 Stealth Fighter Handbook

by Richard G. Sheffield Foreword by Major "Wild Bill" Stealey, president and cofounder of MicroProse

\$14.95 192pp Learn the ins and outs of flying

MicroProse's new F-19 Stealth Fighter flight simulator. Study the practical hints and tips for flying the simulator and performing ground-attack and air-to-air tactics. Then read all the background information in the book to learn to fly the real F-19. In the final section of the book, you'll find yourself looking over the shoulder of an expert F-19 Stealth Fighter game player as he carries out several dangerous missions.

#### Easy 1-2-3 for Small Business by Sandra Cook Jerome, C.P.A. \$18.95 320pp

This hands-on guide is perfect for smallbusiness owners who need financial reports and information quickly. It is more than just another tutorial on Lotus 1-2-3; it's a guide to building practical spread-sheets. You get complete instructions for creating more than a dozen spreadsheets, including income statements, job costing, tax planning, balance sheets, and accounts-receivable aging. You'll even learn to write a business plan. Although written specifically for Lotus 1-2-3 releases 2.2 and 3, the spreadsheets in Easy 1-2-3 for Small Business are also compatible with release 2.01.

### COMPUTE!'s Guide to Nintendo Games

by Steven A. Schwartz \$9.95

272pp

A valuable buyer's guide, this book is packed with tips for better play and reviews of available game cartridges for the Nintendo Entertainment System. Each game description includes a screen shot; basic information such as type of game, number of players, and controller type; and ratings for the essential elements such as sound and graphics quality, violence, difficulty, and overall play value,

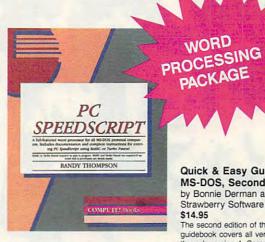

### PC SpeedScript

by Randy Thompson, associate editor at COMPUTE! Publications 224pp

SpeedScript, a full-featured word proces sor and the most popular program ever published by COMPUTE!, is now available for IBM, Tandy, and compatible personal computers. From letters and reports to novels and term papers, PC SpeedScript handles all your word processing needs. This 51/4-inch disk contains the ready-torun PC SpeedScript program and the Turbo Pascal source code. You do not need BASIC or Turbo Pascal to run the programs. The package includes a 224page book with complete documentation and source code listings.

### Quick & Easy Guide to Using MS-DOS, Second Edition

by Bonnie Derman and Strawberry Software \$14.95

224pp

The second edition of this easy-to-use guidebook covers all versions of MS-DOS through version 4. Commands and directions are logically arranged for quick reference. Topics include directories, files, disk commands, screen and printer output, and more. It's the only MS-DOS book that employs a truly task-oriented approach.

### PFS: First Choice **Business Solutions**

by Elna Tymes with Charles Prael \$18.95 256pp This book is a must for all PFS: First

Choice business users. Automate office chores with a complete range of business models: inventory, forecasting, commission records, presentations, telecommunications, P & L analysis, and so much more. PFS: First Choice software from Software Publishing is not included.

| VECI                     |                                   |
|--------------------------|-----------------------------------|
|                          | COMPUTE! is my home computing     |
|                          | me the titles checked below. I've |
| enclosed \$2.00 shipping | ig and handling for each book.    |

- COMPUTE!'s Guide to Nintendo Games (2214) \$9.95
- Easy 1-2-3 for Small Business (2052) \$18.95
- PC SpeedScript (1668) \$24.95
- PFS: First Choice Business Solutions (2087) \$14.95
- Quick & Easy Guide to Using MS-DOS, Second Edition (2184)
- The Official F-19 Stealth Fighter Handbook (2176) \$14.95

- Sales Tax (Residents of NC, NY, and PA add appropriate sales tax for your area)
- Shipping and Handling (\$2 U.S. and Canada, \$5 airmail per book)
- Total Enclosed

| Signature      |                |           |
|----------------|----------------|-----------|
| Signature      | (Required)     |           |
| Acct. No.      |                | Exp. Date |
| Name           |                |           |
| Street Address |                |           |
|                | (No P.O. Boxes | please)   |
| City           | State          | ZIP       |

MAIL TO COMPUTEI's Bookshelf P.O. Box 5188 Greensboro, NC 27403

All books ship via UPS. \*www.commodore.ca

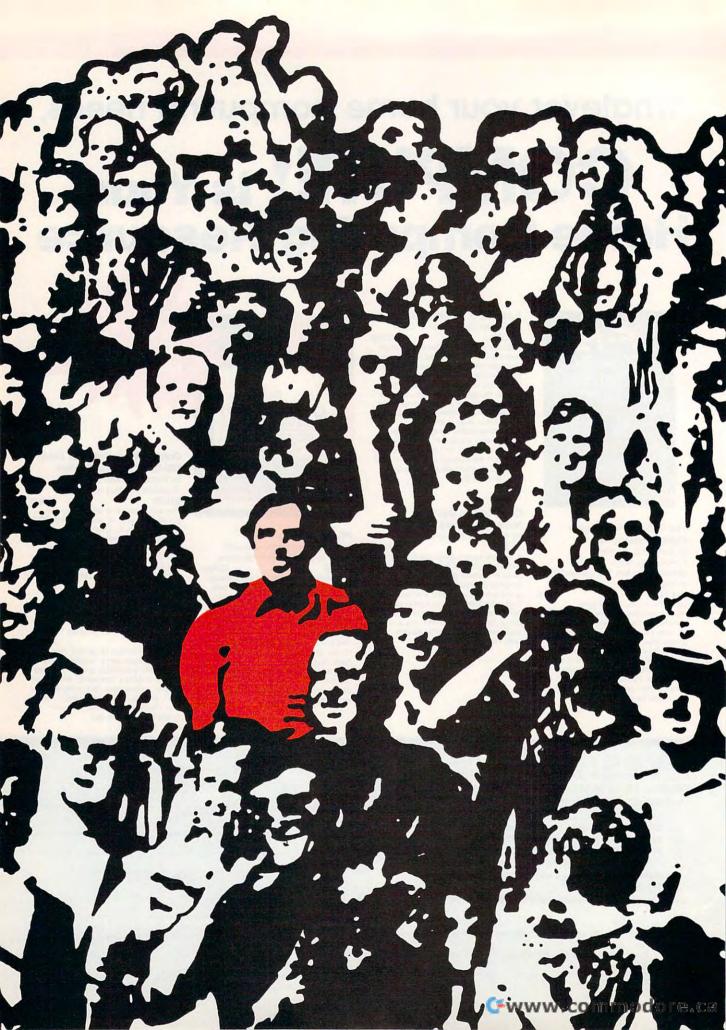

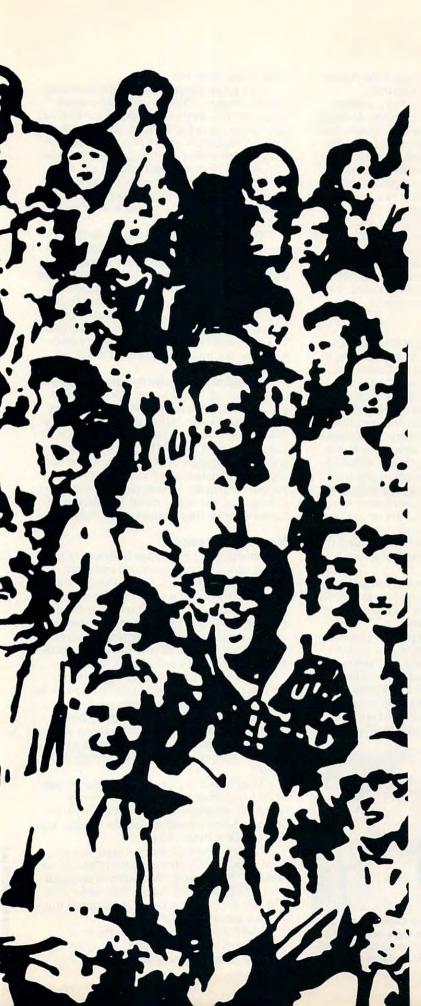

# ISER GROUPS WANT VALL

TOM NETSEL

USER GROUPS HAVE A LOT TO OFFER, AND THEY'RE EAGER TO HAVE YOU JOIN

ecently, a woman in California called me with a problem. A relative had given her an orphaned computer and she was wondering where she could buy software for it. The computer had been out of production for several years, so I suggested she contact a computer user group in her town.

her town.

"What's a user group?" she asked.
What's a user group? Everyone
who owns a PC should know about the benefits
user groups offer. Many cities have several
groups, and even small towns support at least
one organization dedicated to helping PC owners
get the most out of their machines. I steered my
caller to a user group in her city. I'm sure by now
she's found plenty of software, advice, and computer camaraderie.

### Two or More, Gathered Together

User groups are formed when two or more computer owners meet on a regular basis to talk computers. In smaller towns a single group may support several types of computers, but most larger groups are dedicated to a particular computer. In addition to MS-DOS groups, there are Commodore 64 groups, Macintosh groups, and Amiga groups, as well as groups formed around

APRIL Www.commodore!ca

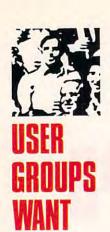

TI-99s, Apple IIs, Atari eight-bits, Tandy Color Computers, and even CP/M machines.

Most groups meet once or twice a month. Some boast several hundred members. Meetings are held in public buildings or auditoriums, computer stores, or private homes. Members range from senior citizens to children, and their levels of computer experience are equally diverse.

You don't have to be a computer wizard to join a user group. In fact, people new to comput-

ing often have the most to gain.

For intermediate and advanced users, groups usually offer a number of educational and informative programs. Many experienced computer users enjoy sharing their expertise by leading seminars and special interest groups (SIGs).

Let's take a look at a couple of typical user groups and see what they have to offer.

### Who You Gonna Call?

The Connecticut IBM Personal Computer User Group was formed in 1982. A hundred or so of its 350 members meet the fourth Tuesday of every month in the auditorium of the Darien library. President John McGinley says a user group is an ideal organization for helping computer owners solve the myriad problems that can plague new and experienced users. "The absolute best reason in the world for someone to join a user group," McGinley says, "is that he has no other place to turn for help when he gets stuck."

Retail software stores may or may not offer help. Software publishers or distributors may provide telephone assistance, but lines are often busy. "When you do get through, you have to try explaining something you don't understand very well to someone who can't see your screen,"

McGinley says.

"When you need help, when you get stuck in front of a computer, dumbly looking at the thing and you simply don't know what to do next—

that's where a user group comes in.'

A California user group president concurs. "When I first acquired a computer, I couldn't wait to find a user group," says Jay Trachman, head of the Fresno PC Users Group. "I bought an XT through the mail, and I took it back to the dealer because I thought something was the matter with the machine. When I found out that there was a local user group that could offer help,

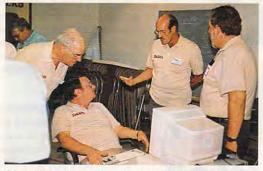

Several members of the Tucson Computer Society discuss a software program during a break at a recent meeting. Pictured from left to right are Don Williams, Lee Levin, Fred Mazoyer, and Rice Bullock.

it was manna from heaven."

User group assistance is also free from commercial pressures. "Vendors are hard-pressed economically to provide the kind of services that they should," says Lee Levin, president of the Tucson User Group. "Since they are trying to be so competitive, what normally gets left out is service. We offer an opportunity to mix and meet with other people who are knowledgeable and to provide a help line for members to call with questions about specific hardware or software. Basically, we are a resource."

The Connecticut group offers a similar help service. "Our newsletter lists a panel of volunteers available to help members with various problems," says McGinley. "This is probably the greatest benefit anyone can gain from joining a user group. In fact, my argument is that if you own a computer and you don't belong to a club, you are being foolish and wasteful of your time. You can spend hours trying to research a problem when one phone call to a local expert can solve it in ten seconds."

A tougher problem for user groups is how to attract and keep veteran users. Special interest groups (SIGs) often help. SIGs usually meet at times other than the regular meeting and are devoted to one computer topic. There are SIGs for Lotus, advanced DOS, MIDI, and various programming languages. Telecommunications, word processors, databases, and spreadsheets are also popular SIG topics. Veteran members often lead these groups, and many attend SIG meetings to further increase their computer knowledge.

### Meeting in Session

User groups frequently follow traditional meeting agendas. Group business and announcements usually come first, often followed by a question-and-answer session. "At our meetings," says McGinley, "we have a Random Access Session for 30 minutes where anyone can stand up and ask a question, offer something to sell, or ask how to hook up some device. Usually we get answers of one sort or another."

In Tucson, a panel of three experts from various fields answers written questions from the audience; then the floor is opened to further questions. After 30 minutes, the group takes a 15-minute break, during which members may visit vendor tables, where other members have items to swap, or they explore the group's disk library.

Practically every group has a library of public domain software. Topeka's collection includes 500 programs. Disks are available in 51/4-or 31/2-inch formats and are sold for a dollar, says club president Robert Bowser.

"Recently we had one on a shareware program called *Family History System* that was very popular," Bowser said. "A number of people in our club are interested in genealogy, and it also attracted the interest of two or three people from the local genealogy club."

Many groups are open to the public, although some charge a small fee for nonmembers to attend. Practically all groups charge yearly dues. In Topeka, anyone may attend meetings for three months and receive copies of the monthly newsletter before paying dues, which are \$12 per year.

At the Fresno PC Users Group, dues are \$24 per year. "But meetings are open to the public as well as members," says Jay Trachman. "We don't turn anyone away."

The Tucson group sponsors a booth at a local computer show. To attract new members, it offers a free three-month membership to anyone signing up at its booth. Last year it attracted about 100 new members this way, according to Lee Levin. Dues are \$24 per year for individuals and \$30 per year for families.

### Something for Everyone

After club business is settled and all the questions have been answered, most meetings have a featured speaker. Software or hardware demonstrations by group members, vendors, or software representatives are popular user group attractions. Industry representatives often donate products to be given as door prizes. The chance to win software, a 40-meg hard card, or even a printer is an inducement for many people to join their local groups.

Newspapers often announce user group meeting times and locations. Electronic bulletin boards—sometimes sponsored by user groups—often contain meeting announcements. Another way to find a user group is to ask at local com-

puter stores. Many stores post flyers announcing user group meetings.

Relations between user groups and computer stores can vary. It is not unusual for stores to offer discounts to user group members. In Tucson, computer dealers offer their facilities to groups for meetings and provide hardware to run the group's electronic bulletin board. "A few other stores refuse to cooperate at all," says Levin.

In Connecticut, McGinley has run into a problem with local computer stores refusing to cooperate with user groups. "The argument is that the club offers free help to computer owners, recommends certain makes of computers, and helps potential buyers find the best prices," he says.

In any group there are bound to be disagreements and controversies, but, by and large, user groups are friendly organizations with much to offer their members. Not all of the benefits are computer-related. "There is a lot of camaraderie in our group," says Trachman. "The PC user group has a wonderful way of cutting across generational lines. Any given night, we have young teenagers and old fogies—and everybody in between. But at the user group meetings, they help each other, they relate to each other as *users*. It is a very beautiful thing to watch. Here is a place where oldsters relate to kids and vice versa, without a lot of the nonsense that separates the generations."

### **Boston Computer Society**

While most user groups boast a few hundred members, a few supergroups have membership that runs into the thousands. The Boston Computer Society, for example, has almost 32,000 members!

"Until recently we've grown at an exponential rate. Now it is starting to moderate. I think we've got everybody out there who has a personal computer," says David Strickler, leader of the BCS's Digital Rainbow group and VAX group.

A group this size packs a fair amount of clout. Members get discounts at many computer stores, and they also enjoy access to the nationally recognized speakers who address the society. "We often have some very exciting topics," Strickler says. "I've seen everything from Steve Jobs debuting his NeXT machine at the Boston Symphony Hall to Bill Gates introducing the latest versions of [Microsoft] *Quick-BASIC* and *Quick C.*"

The monthly general meeting is held in various locations around the city, depending on the size of the expected audience. Special interest groups (SIGs) may meet once or twice a month, but usually at a fixed location. "SIGs range from the IBM PC users group, which tends to have colossal meetings, down to groups which may have only ten people," Strickler says.

The BCS sponsors SIGs for most major computer brands, software groups, and other interests. There is a Lotus group, an Aldus PageMaker group, a computer-aided publishing group, one for telecommunications enthusiasts, and one for amateur radio operators. There is even a church and syna-

gogue group, plus one for people interested in construction.

The BCS office, which has a permanent staff of about 15 people, is open from 10:00 a.m. to 5:00 p.m. Staff is kept busy coordinating the BCS calendar and handling the society's tremendous amount of correspondence.

Six times a month, the BCS office holds an open house. During these times members may stop by the facility and use any of the society's approximately 30 computers and take advantage of its extensive software collection. "If you are thinking about buying a piece of software, you can go down to the BCS during open house, pull a copy off the shelf, pop it into a machine, and try it out for the next couple of hours," Strickler says. "It's a great resource for learning about a piece of software or hardware before you make the investment."

BCS members with questions about hardware or software can call any of the group's volunteer experts. Many user groups provide a similar service, albeit on a smaller scale. The BCS has about 700 volunteers. For example, if you have a question about a Digital VAX, call the BCS and it will give you Strickler's name and telephone number. "You basically have free technical support," he says. "That in itself is an amazing resource for [dues of] \$40 a year."

For more information on BCS, write the group at 1 Center Plaza, Boston, Massachusetts 02108, or call (617) 367-8080.

# PRODUCTIVITY PC PRIMER

### HINTS AND TIPS FROM OUR READERS

ere's a hint that I hope will help prevent your readers from encountering problems with their AUTOEXEC.BAT file, the file containing commands to be executed each time you start up your PC.

Most MS-DOS software packages come with an install program to make putting the software on your hard drive easier. What you aren't always told by the program, though, is that sometimes these programs modify, or even replace, your AUTOEXEC.BAT file. This can cause problems with some of your software and can ruin a lot of the hard work you put into configuring your startup file.

Preventing this is easy if you take a simple precaution beforehand. To keep your AUTOEXEC.BAT file from being trashed by install programs, you hide it from those programs by *not* calling it AUTOEXEC.BAT. You'll create a dummy file that will be easy to repair or replace.

Here's how you do it: First, rename your AUTOEXEC.BAT file
to START.BAT. Now, create a new
AUTOEXEC.BAT file that has only
one line in it, START.BAT. Reboot
your machine; it should start up just
as it did before. The only difference is
that you're executing an additional
file each time you reboot. You probably won't even notice the tiny amount
of extra time spent on startup.

Now, when an install program modifies your AUTOEXEC.BAT file, you can easily copy the new lines into your START.BAT file wherever you want them, and then delete them from AUTOEXEC.BAT. This will allow you, for instance, to make sure that device drivers are loaded before the new commands are executed.

And, if the install program does replace your original AUTOEXEC-. BAT file, you only have to replace one line, not the entire file. John Straub Ridgefield, CT

### **More Perfect**

Defining and editing blocks of text in WordPerfect always seems to take a lot of keystrokes. Here's a couple of tips for speedier editing. After turning on the Block Define function (Alt-F4), press the period key to define text to the end of the sentence. Press the comma key to define text to the next comma. This tip works for any kind of punctuation. If you want to define an entire paragraph, press the Return key after turning on the Block Define function.

Sterling Clay Pinellas Park, FL

### **XCOPY to the Rescue**

After doing some of my work at home, I often need to take my files to the office on a floppy disk. Sometimes I need to bring an entire directory with me. It can be a hassle to copy the directory if it contains more data than

SAFER BATCH FILES AND MULTIDISK COPIES

will fit on a floppy disk. Using COPY
\*.\* eventually results in a disk full error; then I have to figure out a way to
copy the remaining files. I usually resort to using Xtree, but sometimes I
don't have this program available on
the PC I'm using. I've found an easy
solution to this problem. All you'll

need is DOS 3.2 or greater.

The XCOPY command is far more powerful than COPY because it has a number of command line switches that cause it to perform copies in different ways. These are all documented in your MS-DOS manual—I'm only mentioning one of eight handy switches here.

First, make sure that you're in the subdirectory that you want to copy. You'll get started with ATTRIB, another DOS command that sets the archive bits of each file. That's a complicated way of saying that it sets a flag so that DOS knows which files it has already copied, if you use the correct XCOPY switch when copying. Type ATTRIB + A \*.\* to set the flags.

Now, if you're copying to drive A, type XCOPY /M A:. Files will be copied until your disk runs out of space and gives you a disk full message. At this point, all you have to do is insert another disk, retype the previous command (or hit F3 and then Return), and wait for it to finish copying or tell you that that disk is full again. You may need several floppies if the subdirectory is pretty full.

If you've forgotten to format enough disks, it's OK. You can stop the copy process anytime and format more. The archive bits of the uncopied files are still set, so the system remembers where it left off.

You could create a batch file that does the work for you if you anticipate going through this process often. And if you specified the full paths, you could be in any directory and perform these operations. You could create a batch file in the root directory that copies multiple subdirectories. Richard C. Leinecker Reidsville, NC

Do you have advice that makes a PC more productive? If so, we'd like to hear from you. Send your tip, no matter how brief, to COMPUTE! Feedback—PC Primer, P.O. Box 5406, Greensboro, North Carolina 27403. If we publish your suggestion, we'll send you a gift.

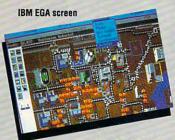

Confront Disastersfloods, earthquakes, tornados, meltdowns and monsters

# BUILDROMEIN A DAY DESTROY IT IN AN HOUR!

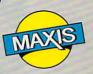

Enter SimCity, the City Simulator, and take charge of an evolving, growing city. Become mayor of a dynamic real-time urban simulation. Your city is populated by Sims—simulated citizens. Sims live, work, play, drive—and complain about taxes, traffic, taxes, crime and taxes—just like us. You control the fate of the city. You zone land, balance budgets, control crime, traffic and pollution.

### Satisfied SimCity players say it best...

Great game! I'm hooked . I've got SimCity syndrome! . I find SimCity to be the most addicting, educational, and the best game I have ever played! . Amazing! . I may quit my job so I can play more... well, nah . You guys are Maximum Pinheads . SimCity is not just a game, it's a way of life . Simply the best computer game I've ever played! . SimCity should be outlawed!! It's addictive . Fantastic! I've been playing almost nonstop for 4 days! • Excellent game! But I've been losing a lot of sleep since I bought it · Wow!! · It's a blast! · TERRIFIC! FANTASTIC! • Awesome!! . Super!!! . The airplane pilots are psychotic · Amazing-all mayors need to understand this too; mine doesn't . It's like an electronic ant farm • Outstanding! . What a fantastic program! • My 4 year old loves it too! . Excellent program! Learning can be fun and addicting Best game ever for the Amiga . My wife and I really

love this software . I stay up until 2 a.m. playing it everyday! . Thank you for a piece of intelligent, educational and thought-provoking software . Absolutely wonderful idea and program • Excellent product, I wish I'd thought of it!! . I've never seen a program like this . Make more Sim games, nothing even comes close . On a scale of 1-10 this one's a 20!!! . This is a totally different, stimulating, engrossing and visually enjoyable program. . Spiffy! . Great, Great and Great! .

(These comments are from the correspondence from real SimCity users. Honest! )

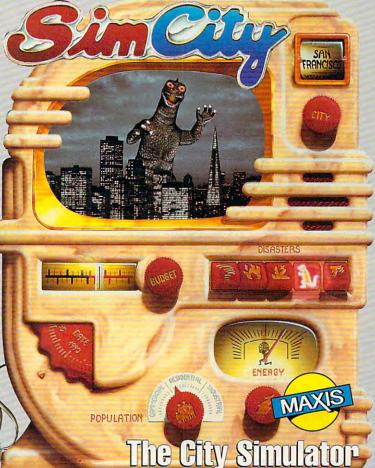

 Simple to play—all icons and graphics, no text commands.

- Loaded with animation and detailed sound effects.
- An endless number of possible cities—all different.
- Exceptional depth of play.

Distributed by Brøderbund

Available for: IBM & Compatibles, Tandy. Macintosh, Amiga and Commodore 64/128.

### **Maxis Software**

1042 Country Club Drive, Suite C, Moraga, CA 94556 (415) 376-6434, FAX (415) 376-1823

Circle Reader Service Number 158

### DESIGN AND BUILD THE CITY OF YOUR DREAMS.

Collect taxes. Build homes, stores and factories-even nuclear power plants. Design mass transit. Hire police. Build a football stadium. Create an urban utopia.

### OR TURN CITY LIFE INTO A NIGHTMARE.

Raise taxes. Bulldoze entire neighborhoods. Manipulate property values. Cause tornados, earthquakes, floods, fires and other disasters at your whim.

### SIMCITY TAKES ON A LIFE OF ITS OWN.

Build roads—cars appear. Lay track—trains go. Build an airport—planes fly. Helicopters report on traffic. Factories cause pollution. Neighborhoods go condo. Areas deteriorate into slums. Lead a thriving metropolis or be left broke, mayor of a ghost town.

SIMCITY GIVES YOU THE KEY TO THE CITY. THE REST IS UP TO YOU.

1989 **GAME OF** THE YEAR

See Our Rave Reviews in: May 29 NEWSWEEK -NEW YORK TIMES - June 15 August COMPUTE! -COMPUTER SHOPPER - July BUSINESS WEEK - August 21 May 15 INFOWORLD -WHOLE EARTH REVIEW Summer 1989

e.ca

# ENTERA

HARDBALL II

CACOLOGIC

THE TOTAL CONTROL OF THE TOTAL CONTROL OF THE TO

STATISTICS AND ACTION TEAM UP FOR A WINNING COMBINATION IN HARDBALL II

# COMPUTE! CHOICE

MICKEY MCLEAN

ame designers have been striving to create the perfect baseball simulation for years, starting with Major League Baseball for the Mattel Intellivision in the early 1980s. Early releases were either arcade games or statistically based simulations. Lately, software companies have tried merging the two formats with varying degrees of success. The most recent attempt, Accolade's Hardball II, is the best yet.

The game's predecessor, *Hard-ball!*, has sold over 500,000 copies since its release. Other publishers have come up with games that have surpassed it in terms of features but

not playability. With Hardball II, Accolade has tapped a need for a well-playing baseball simulation that successfully mixes arcade action and statistical performance while also allowing for general-manager and fieldmanager duties.

Hardball! required you to pitch, field, throw out runners, bat, run the bases, and steal bases. You were a participant, not just an observer. In other games, such as Electronic Arts' Earl Weaver Baseball, the computer handles most of the fielding, using statistics from actual major league teams to decide the outcome. The original Hardball! used two fictional teams with varying player statistics that influenced the play on the field but were never updated according to game performance.

Accolade's new release addresses this problem, but there's a catch. *Hardball II* retains all of the on-the-field

action of Hardball! as well as a similar interface, but in order to face the best the big leagues have to offer, you have to build the teams yourself. The game's team editor permits you to create any team, from the World Champion Oakland Athletics to your company's softball team. You're limited only by disk space, but the process of creating a large number of teams requires a great deal of data entry.

For each player, you must enter statistics such as hits, runs batted in, errors, as well as wins, losses, strikeouts, and walks for pitchers. Physical attributes, such as whether the player is a right- or left-handed batter and whether or not he's a fast runner, must also be entered. The pitchers on

Cwww.commodore.ca

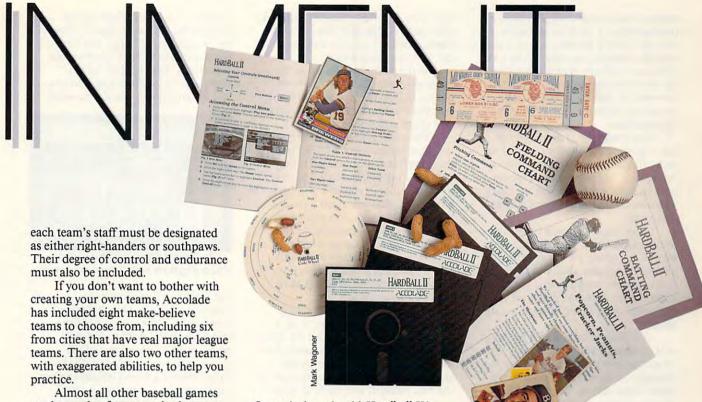

Almost all other baseball games on the market feature major league teams, either included with the program or available separately on data disks. Peter Doctorow, vice president of product development for Accolade, offers several reasons why the Rickey Hendersons and Don Mattinglys of the baseball world were left out of Hardball II.

"We couldn't come to a consensus on who to include." Doctorow says. "We also like to differentiate our products from those of other companies.

"We believe the user would like the opportunity to enter his own teams. This way, he doesn't have to buy any extra disks," Doctorow adds.

Another explanation as to why major leaguers were omitted is that Major League Baseball charges a license fee, which would have added to the development cost of the software.

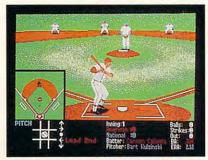

Choose from four different views, including from behind the batter.

One solution, should *Hardball II* become popular, is that teams created by other users may be made available for downloading through bulletin boards from around the country.

Hardball II offers many enhancements over the original Hardball!. The earlier game offered only one view, from behind the pitcher, which sometimes made it difficult for hitters to time their swings. The new version features a choice of four views. If you liked the original version, you can choose that view, or you can view the action from behind the batter, or from overhead. When playing against the computer, you can choose to automatically see the play from behind the batter while at the plate and from behind the pitcher when on the mound.

Statistics not only change from game to game, but are updated after every play, influencing the action on the field. If a player has a large homerun total, he's more likely to hit one out of the park than a singles hitter batting .213. The only missing option is a box score after each game—the only available stats are cumulative.

A nice touch is the addition of six major league stadiums, including Fenway Park, Yankee Stadium, Wrigley Field, Candlestick Park, Royals Stadium, and Toronto's brand-spankingnew SkyDome (minus the retractable roof—it never rains inside a PC). Accolade went to a lot of trouble to make each ballpark and its surroundings

look accurate. Fenway Park not only has the Green Monster in left field, but also the Citgo sign in the background. You can almost see the fans on the rooftops behind the right-field bleachers in Wrigley Field.

The stadiums not only look like the real thing, they play like them, too. Long fly balls that would be homers in other parks are easy outs when hit to Yankee Stadium's vast center field. You'll feel just like Carl Yastremski when you have to play a carom off the Green Monster. Your fielders need to be quick on their feet to chase down grounders racing across the artificial turf in Toronto and Kansas City. The only thing missing is the swirling wind of Wrigley and Candlestick.

In addition to the major league parks, Accolade offers the Hardball II Stadium with the deepest center field of them all.

Doctorow hints that more stadiums may be available soon on data disks, including some extinct ballparks such as Brooklyn's Ebbets Field.

The biggest addition to *Hardball II* is league play. You can still boot up and play a single game, but you also have the option to set up your own league using Accolade's or your own teams. If you want to start from

### **ENTERTAINMENT**

scratch, you can place all players in a pool and stage a draft for all teams involved. Trading between teams is also possible. Seasons can range from 1 to 99 games, with the program tracking the standings throughout. The only drawback is that all games must be played out, including ones not involving your team.

One complaint from players of the original game was the inability to pick off runners or force them into a rundown. They also couldn't retreat back to bases while running the bases. The new version adds these features and more.

Other improvements in this oneor two-player game include pull-down menus that guide you easily through all options and the ability to save up to five games. As with most games released today, *Hardball II* has off-disk copy protection in the form of a code wheel.

One thing Hardball II is not short of is options. If you're a baseball purist and believe pitchers should bat for themselves, then toggle off the designated-hitter option. You can also choose whether or not to display each player's input and whether player statistics and attributes affect the game.

If you make an incredible catch in the outfield or blast a homer into the streets behind Wrigley, you can see it all again with the Instant Replay feature. The replay's VCR-type controls allow you to view the play in slow motion, or, if you really want to gloat, you can advance the replay frame by frame. You can also fast-forward through the replay, pause it, or repeat it.

When your team is on the field, you can perform all the tasks of a real manager except fining your players. Reposition your infielders and outfielders, change your batting order, and make substitutions. One problem, however: You can't pinch-hit for your pitcher with any player other than another pitcher. The only way to bring a big hitter off your bench to hit in the pitcher's spot is to perform a double switch, which forces you to remove another player from the lineup.

In league action, you don't have to set up a pitching rotation because your pitchers only get tired during games. Their strength is replenished for your next outing. Requiring pitchers to rest several days would have made league play much more interesting.

Your pitchers have access to five different pitches that can be thrown to nine spots around the plate. How well they pitch depends on their attributes and stats. As manager, you can also warm up relievers in the bullpen and call for intentional walks.

At the plate, you can swing for the fences, take a normal cut, bunt, put the ball on the ground, or hit a sacrifice fly. You can also select which area of the strike zone to swing in.

While the stadiums are some of the most realistic around, the fans there might be disappointed if they're hoping to catch a foul ball. I have yet to see a foul ball or even a pop-up hit. Every swing has produced a ground ball, fly ball in play, or a swing and a miss. Accolade technicians say that fouls and pop-ups do exist but are very rare. Actual batters frequently foul off pitches; if that had been reflected in this game, it would have made it more realistic.

Fielding isn't as difficult as in some other baseball games. After a few games, you'll get the feel for where the ball is headed. The computer automatically selects the player closest to the ball. It's up to you to move him to the ball, catch it, and throw it to the

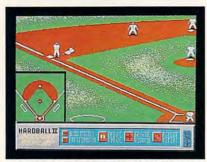

You can review controversial or outstanding plays with Instant Replay.

appropriate base. The keyboard controls for the game are fairly easy to use.

Hardball II's graphics are excellent, with large players and detailed stadiums. However, on most real baseball teams, players come in all shapes, colors, and sizes, but in Hardball II all the players look alike.

"We have put a lot of animation into the game," Doctorow says. "Each cell of animation takes space. If we change team colors, a player's build, race, or hair, it means more animation and more disk storage space."

The animation that is present is excellent, with players sliding head-first and making leaping catches, and left- and right-handed pitchers smoothly delivering the ball to the plate.

The game's sound leaves a lot to be desired, even with sound-board

support. The only realistic sound from an Ad Lib sound board is the organ, which plays Charge! and the national anthems (both Canadian and American). The crack of the bat sounds like a twig breaking underfoot, and the crowd may not do the wave,

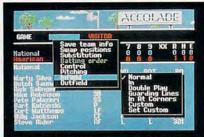

Pull-down menus make it easy to choose options and manage your team.

but their cheering sounds like one crashing on shore. The only other notable sound is the music that introduces the game. Both sound and music can be toggled on and off.

Accolade's explanation for not fully exploiting sound boards and not supporting VGA graphics is that there's a low percentage of computer sports gamers who have such equipment. Doctorow says that most of the games currently in development at Accolade will support VGA.

Although *Hardball II* does not have all the features of other baseball simulations, it does have the best mix of arcade action and simulation currently available.

"We believe when you are playing a sports game, the major concern is playability," Doctorow says. "We spend a tremendous amount of time to make sure the playability is the best it can be."

If the action between the white lines is what's important to you, then Hardball II can provide you with everything but dirt on your uniform. If you also desire to be in control of a team, then Accolade can make a small-time Steinbrenner out of you as well. This is one baseball game that's headed for The Show.

### Hardball II

Amiga—\$44.95 IBM PC and compatibles with 512K and CGA, EGA, or Hercules; 640K required for Tandy 16-color; supports Ad Lib and Tandy sound devices; joystick optional— \$39.95; 3½-inch disk available for an additional \$5.00

ACCOLADE 550 S. Winchester Blvd. Suite 200 San Jose, CA 95128 (408) 296-8400 Sam's trying to keep his head. Literally. But in Sword of the Samurai, he's up to his neck in trouble.

As an ambitious young Samurai, you struggle to move up the military and social ladder in 16th Century Japan. Defending your honor is crucial

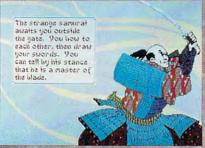

to achieving your ultimate goal: to become Shogun, ruler of the realm! But every step of the way, you'll be opposed by ambitious enemy Samurai, each of whom employs a different scheme to deceive and destroy you.

To survive, you'll need your wits as well as your weapons. You must outsmart clever political rivals who smile to your face, then work behind your back to blacken your reputation, kidnap your family or raise armies against you.

After class,
Sam Bushnell
will duel with
a Ninja,
defend his honor,
become Shogun
and rule
feudal Japan.

Just for fun.

The action is fast and furious as you take on multiple warriors in darkened castles and remote villages. You'll also defend your honor one-on-one, using authentic Samurai swordplay against skilled opponents.

Sword of the Samurai has starting options for new players and four skill levels. A unique

You are at the castle of Lord Streakla. Despite the eventste gardens and the topeccable manners of the courters, you know the castle is a betted of intriput you decide to

\* Innounce your readiness to defend the clairs hono \* Tell the daining your samurat are easer for battle.

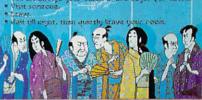

system of menus and text windows will guide you in travel and bring each adventure to life. There's even a detailed political map to show you different provinces, each ruled by its own warlord.

All with authentic Japanese graphics and music, the smoothest animation, as well as the quick thinking and heart-racing action you've come to expect from MicroProse.

Remember, in Sword of the Samurai, there's more than your life at stake. There's your honor. So draw your sword and sharpen your wits!

Just for fun.

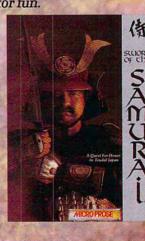

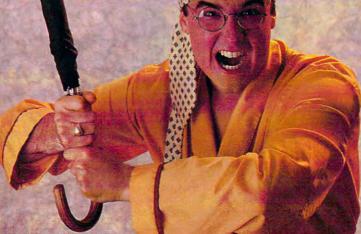

Can't find SWORD OF THE SAMURAI? Call (301) 771-1151 x208, weekdays 8:30 am to 5:30 pm Eastern Time and order by MC/Visa/Amex; or mail check/money order for \$54.95 (specify disk size). Free shipping in U.S. \$5.00 international. U.S. funds only. MD residents add 5% sales tax. MicroProse Software, Inc.; 180 Lakefront drive, Hunt Valley, MD 21030. For IBM-PC/XT/AT/PS2/Tandy/Compatibles, Requires 384k RAM. Supports MCGA/VGA, EGA. CGA and Hercules graphics.

**MICRO PROSE** 

# ENTERTAINMENT GAMEPLAY

### ORSON SCOTT CARD

ome software publishers are playing their own little games—and they aren't plugged into a Game Boy, either. One publisher recently held a telephone press conference to announce a new line of fantasy role-playing games. The company's advance work was pretty intense: a videotape with a few screen shots (which looked good), and a lot of really tacky "mood" stuff that was only a little bit worse than those hokey Time-Life ads for its Mysteries of the Unknown series.

The videotape seemed to be promoting fantasy role-playing games in general, kind of like the "drink milk" and "eat beef" campaigns. There was almost nothing explaining why this company's games were particularly good or new.

It's as if we were all supposed to slap our foreheads and say, "Fantasy role-playing games on the computer! What a great idea!"

My speculation is that such headslapping is exactly what happened at corporate headquarters. "Look at those Sierra people and the guys at Lord British, raking in all that dough. Why aren't we getting any of that?"

After viewing the video, I knew I had to call the company's phone-in show. I figured that anybody who would spend so much money producing something so embarrassingly bad had to be either phenomenally dumb, in which case the conference would be funny, or phenomenally arrogant, in which case it would be fun to write about it.

Naturally, the company wasn't paying for the call, which I suppose was all right for the guys on a magazine expense account, but I was spending my own dimes for the privilege of waiting on hold for a half-hour. High-tech delays are like airports—you sit around a long time waiting for the chance to move really fast.

Before the audience got to the question-asking part, we listened to a

presentation from the developers that was hilariously self-revealing about the way they think. They didn't start out telling us about the game. Instead they told us about how they were going to kill the competition. Most of their time was spent presenting information about how popular roleplaying games are and therefore why it's a sound business decision to publish them.

Think about this: They were talking to people who write about computer games for a living, and they're announcing to us that it's a good idea to produce computer versions of fantasy role-playing games!

In fact, what we were hearing was not a presentation on why their games were great or how they differed from

ROLE-PLAYING
GAMES

DON'T

NEED

THIS

the other games in the category—they mentioned the company's games almost as an afterthought. It seemed that what we were hearing was the presentation to persuade the company's brass to invest in this project.

I kept waiting to hear that, because the company was coming late to this genre, it had used its outside perspective to completely rethink the whole human/computer interface, and thus had produced games that captured the spirit of role-playing games instead of imitating the tedious details. I waited for a whole hour.

Predictably enough, all—both?—of the company's innovations were in the techno-nerd area, the stuff that comes out when programmers say, "Hey, look what *I* can do!" Features such as alternating day and night have nothing to do with what makes a game great; they only have to do with what makes a game slick.

One of the reporters was an editor for a role-playing-game magazine—not a computer person at all. She pointed out that most of the fun in real-life role-playing games was the give-and-take. Players in a live game come up with completely off-the-wall, wonderful, creative ideas, and the live game master has to respond to them and improvise his brains out. Can your game deal with that sort of thing, she asked?

Actually, no, said the spokesman. There's no room for improvisation. Not only are we doing the same old thing, he seemed to be saying, but that's all that *anybody* can do.

I think he's wrong. I think an open-ended story game is possible. But that would be a real revolution in computer gaming. And we'll never get that from people whose idea of how to announce a new game is to tell us that their company is so big and cool that just by entering a category they'll dominate it.

By the way, even a bad review is a good review—name recognition is everything. That's why in this column I have carefully avoided mentioning either the company or the games themselves by name. I wouldn't want to be responsible for y'all standing there in Babbage's, scratching your head, saying, "I heard about this game. Can't remember what was said, but I know I've heard of it. I'll give it a try." It'll be easy enough to figure out which games I'm talking about—but only if you remember what I've actually said. My conscience is clear.

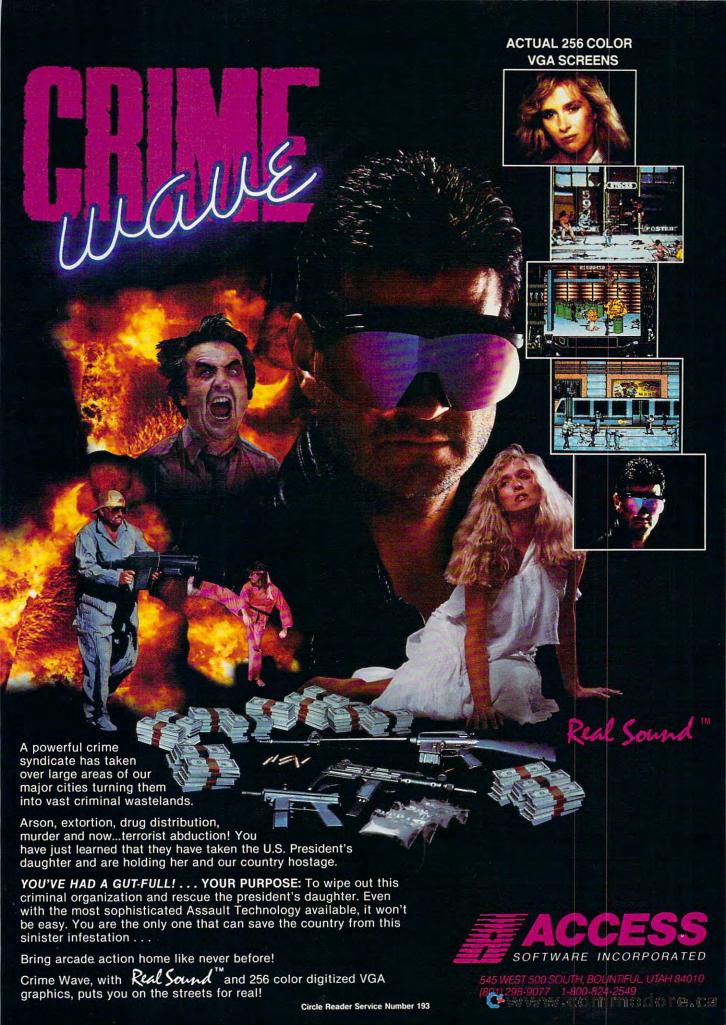

# GARGES BY MARIE MARIE MARI

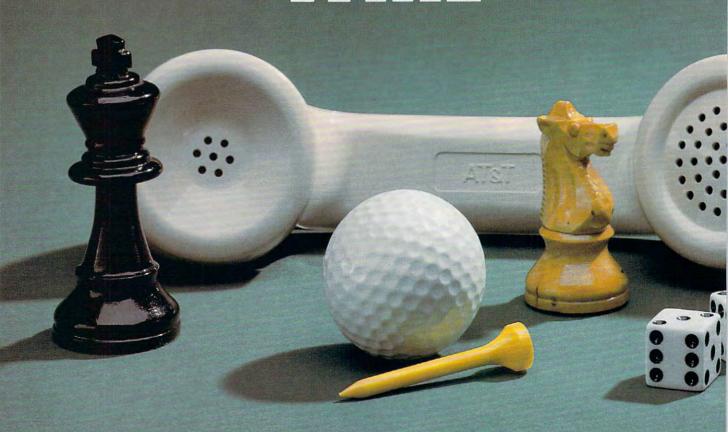

### MODEM PLAY AND ONLINE ENTERTAINMENT SPARK NEW FIRE FOR PC GAMERS

MICKEY McLEAN

fter failing to ignite the market in the early days of computing, modem games are finally catching fire. It's a small fire at the moment, but it's growing.

The first game designed specifically for modems, Dan Bunten's Modem Wars, matches two opponents, either human or computer, in a strategic game of phone-line war between either a Commodore 64 or an IBM PC or compatible. Although Electronic Arts released and marketed the game, designer Bunten said it has been difficult to convince publishers of the value of modem play.

"So far it has been a real struggle," says Bunten, currently at work on a modem game for MicroProse, tentatively titled *War Room*. "Publishers are used to distributing just disks, manuals, and boxes."

"We had three hurdles," says David Dempsey, an EA marketing representative, when explaining the obstacles that publishers face in selling modem-specific entertainment. "One: People have to have modems. Two: You've got to have a network of people to play. And three: You're spending extra money and time." Although hesitant to release another modem-specific game, EA intends to include modem play as a feature on future releases.

Modem-specific games and online entertainment remain in

Modem-specific games and online entertainment remain in limbo between software publishers and telecommunications services, but there's hope that they may yet capture a significant share of the computer entertainment market—provided, of course, that they get the backing they need.

APRIL C Www.commodore.ca

### **GAMES BY WIRE**

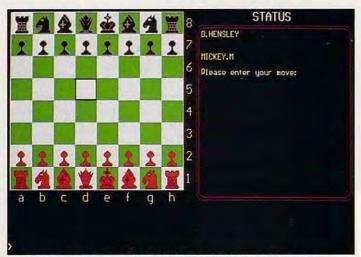

When you play chess on USA TODAY Sports Center's board, your opponent can be around the corner or in another state.

Bunten says that although the software publishers have the ability to produce topnotch products, they are unfamiliar with the market environment modem play offers. The market needs support from publishers and/or online services to reach its potential.

"It's ongoing involvement," he says. "Publishers sell their software only once. It's not a longtime sustaining service, and networks offer that possibility. But, someone is going to have to start from scratch, bite the bullet, and do a world-class product.

"I personally believe there is no way this won't succeed," he says. "There is a critical mass of modems out there and a voting populace that's saying, 'We want these types of products.'"

The success of modem games will depend on who steps forward to claim the market. Online services should be commended for providing games, but so far those games lack quality graphics. According to Bunten, services have been buying mostly public domain programs and don't want to spend a lot of money for top-quality games.

### **Early Efforts**

Other notable attempts at establishing new frontiers in telecommunications entertainment include Lucasfilm Games and Quantum Computer Services' *Habitat*, which was a complete online multiplayer environment. It was beta-tested on QuantumLink in 1987 and 1988 and has since evolved into Club Caribe, a simulated vacation resort on Q-Link for Commodore 64 and 128 users. Subscribers create an animated character and interact with others online at the Club's bar, game rooms, and beach.

In 1987, MicroIllusions began marketing its One-to-One line of software products. The games have options that let you play against the computer, against another opponent in the same room, or against an opponent connected by modem. Games include *Turbo*, a racing shoot 'em up; *Fire Power*, an arcade-style tank battle; and *Galactic Invasion*, a space war between galaxies.

### Standard Feature

MicroIllusions is not the only company offering modem competition. Spectrum HoloByte offers flying over phone lines for its *Falcon* flight simulator.

The sports world has not been forgotten, either, when it comes to modem play. Micro-Search's *Professional Football Simulation* is set up so that two Amiga users on separate machines can play head-to-head—they can even chat.

If you're into power playing, good and evil gods can battle it out from their own domain with *Populous* from Electronic Arts, which is available for the Amiga, Atari ST, and now IBM PCs and compatibles.

Origin's futuristic tank design and battle game *Omega* allows tank designs to be transferred by modem, even through Origin's own Origin Line Bulletin Board.

MicroProse's *War Room* can be played as a stand-alone game or against another opponent via modem. The game will include the ability to converse, joke, or insult your opponent by typing in a message. Initially the game will be available for the IBM PC and compatibles and will later be released for the Amiga and the Atari ST.

### Wanted: Falcon Flyer

To make it easier for you to find opponents to play modem games, bulletin board services have begun to offer special interest groups for many of the games mentioned above. Besides lists of potential opponents, these groups can provide many useful hints and tips.

CompuServe, an online service, offers the Challenge Board for modem-to-modem players. There is a separate Challenge Board for each specific modem-to-modem game. If you are a *Falcon* player, for example, you can search the Board's database for a potential opponent within your local calling area. You can also add your name to the register so that other players can invite you to play.

### Caller at 12 o'Clock High

Online services aren't restricted to maintaining bulletin boards for modem game players. The most talked about online game is GEnie's Air Warrior, which GEnie subscribers can play on Amiga, Macintosh, or Atari ST computers. A PC version of the game requiring CGA or EGA is in beta test on the network.

The game places you in the cockpit of either a World War I- or II-vintage plane. Download the game's software and manual to your PC at no charge (other than the standard online time charges). Practice your maneuvering and gunning offline, saving connect charges. Then, log on and do battle with other subscribers. You fly as part of one of three teams in the battle. The goal is to shoot down as many enemy planes as possible before they get to you.

Not only do you get to shoot at your computer colleagues from around the country with Air Warrior, you can also chat with them via your plane's "radio." GEnie is also in the process of adding ground support vehicles and planes

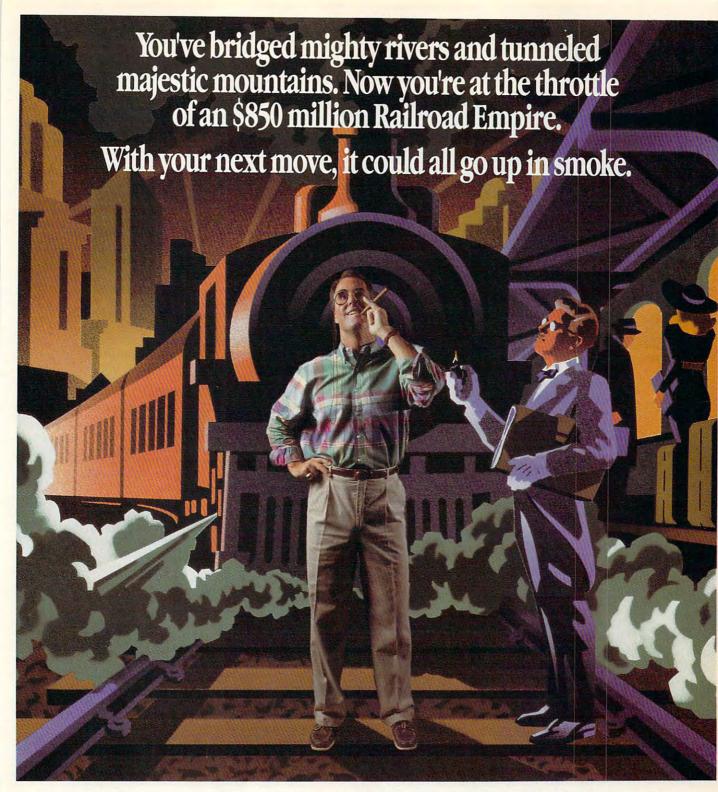

Play the longshot.

Exercise shrewd business savvy as

you maintain a delicate balance between revenue-building passenger lines and empire-building freight lines.

You're at the helm of your own powerful *Railroad Empire*, having magnified modest capital into a burgeoning enterprise.

Strategically manage your resources to maximize your expansion across rivers, through

mountains and over gorges.

The ability to design and
execute your master plan.

execute your master plan within a single year is

your vital link to success. But remember, every action you take could make you or break you. Discover the ultimate PC challenge of *Railroad Empire*.

The game includes maps and tools to build your own Transcontinental Railroad or Orient Express.

Railroad Empire.

All it takes is all you've got.

### ARTDINK

Requires IBM PC or compatible with CGA or EGA, 384K RAM and DOS 2.11 or bigher. Exclusively distributed by Seika Corporation, 20000 Mariner Avenue, Suite 100, Torrance, CA 90503. Phone: 1 (800) 462-5040. © 1989 ARTDINK. IBM is a registered trademark of International Business Machines

www.commodore.ca

### **GAMES BY WIRE**

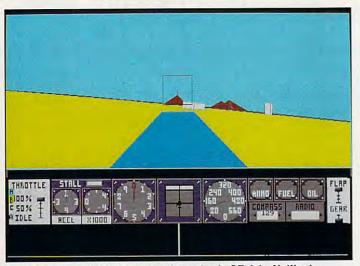

Fly against top aces from across the nation in GEnie's Air Warrior.

such as bombers that allow more than one person to man the controls.

"We have up to 40+ people playing at a peak time," says Neil Harris of GEnie, which had over 177,000 subscribers in the U.S., Canada, and Japan by the end of last November and which has been adding between 4000 and 5000 subscribers a month since then.

"In the last year, [online entertainment] has been the single biggest growth area on the service," says Harris. "We measure success by online time, and fantasy and simulations have been the most popular areas. We have big plans for next year." GEnie will double its number of multiplayer titles and will no longer offer single-player games.

Harris is convinced that multiplayer games are better played on services such as GEnie rather than as stand-alones. "Multiplayer games work better online," he says. "You save time playing online compared to stand-alones. Colonial Conquest was a good six-player (stand-alone) game, but it takes a long time to play."

In addition to Air Warrior, GEnie currently offers several other multiplayer games, some with graphics and others that are text-based.

CompuServe, Prodigy, and the USA TO-DAY Sports Center also offer online games. Two of CompuServe's most popular games are the space battles *Mega Wars I* and *Mega Wars III*. Its newest multiplayer game is *Sniper!*, which is based on TSR's fantasy game of the same name.

Currently on Prodigy, you can play Brøderbund's *Carmen Sandiego*, a Dungeons & Dragons-style maze game called *Mad Maze*, and *CEO*, a business simulation.

The USA TODAY Sports Center offers board and card games such as go, reversi, poker, blackjack, and chess. In the chess section of the service, you can challenge some of the game's grand masters or monitor them in action against each other or against Carnegie Mellon University's super chess-playing computer, Deep Thought.

### Online Performance

One advantage of playing on an online service is

that people using different computer platforms can play one another. But does the type of hardware you possess affect how well games such as *Air Warrior* perform?

"The horsepower of your computer determines how many frames per second you see on the screen," GEnie's Harris says. "With the Amiga, the game can look just like a movie."

As for sound, games such as Air Warrior do not currently support IBM PC-compatible sound boards, but digitized sound effects can be downloaded if you're playing on an Amiga, an Atari ST, or a Macintosh.

Air Warrior has been optimized for 1200-baud modems. There is no noticeable improvement playing the game with a 2400-baud modem. And GEnie has apparently solved the line-noise problems that plagued earlier online games. "We're generally not seeing any line noise," Harris says. "We have also seen no difference in phone-line carriers."

### **Shooting Holes in Your Wallet**

Despite their many advantages, online games can cost big money. Some Air Warriors have been known to run up bills totaling close to \$1,000 a month. Unless you have money to burn, you will either need to control your addiction to the game or try a service that charges a flat monthly rate or that allows you to play offline.

GEnie, which charges your account to a credit card, currently bills you by the minute, but it's looking at ways to help some of its subscribers control their online budget. "We may one day offer a flat fee," Harris says, "but not with our games' portion of the service."

If you are worried about keeping your children from running up astronomical VISA bills while trying to become the next flying ace, you can't lock them off from the service. Parents can control the online bill, however, by not giving their children the password. That way, kids can play only when a parent logs on for them. Setting a timer would be a good idea as well; it's hard to keep your eye on the clock when your enemy is flying up your tailpipe.

Prodigy, one of the newest online services, charges a flat monthly fee of \$9.95 and has local calling access in many major cities around the country. It offers services such as news, banking, and airline reservations in addition to graphically based games. Although the company says it will be adding some entertainment sections to its network, it's unwilling to elaborate.

Another new kid on the telecommunications block, and one who's trying to keep a lid on prices, is the Computer Sports Network, which specializes in sports games that you play offline. For IBM PCs and compatibles, CSN offers Tournament Golf, which requires Accolade's Mean 18 golf simulation. To play in a tournament, you must download the weekly course and play each round offline. Once you've holed out on 18, you upload the results. Tom Brown, marketing director of CSN, says that if a player competes in all four tournaments held in any month, the month-

# GET WITH THE PROGRAM!

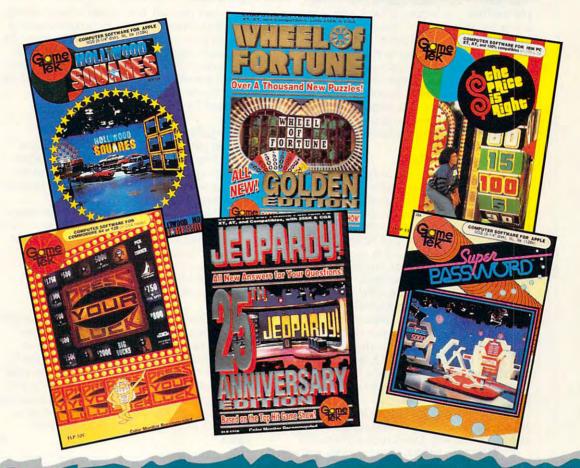

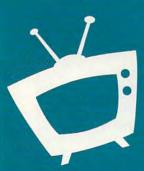

id you ever find yourself sitting in front of your television set shouting out the answers to the questions on your favorite TV game show?

You answer first but nobody hears you. Or so you thought.

GameTek was listening! And now, you can be part of the action ...practically right in the studio! GameTek has captured all of the excitement of the original programs on computer software. Each program was designed in full cooperation with the producers of each show to ensure that every game is packed with all the thrills and supense of the original program!

Tune in to GameTek software, and get with the program!

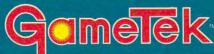

2999 NE 191st Street • North Miami Beach • Florida 33180 • (305) 935-3995 • Fax (305) 932-8651

©1990 GameTek/JE, Inc. GameTek is a Trademark of IJE, Inc. All rights reserved. WHEEL OF FORTUNE FAMILY EDITION is based on the television program produced by Merv Griffin Enterprises, a Unit of Columbia Pictures Entertainment, Inc. ⊙ ⊙1990 Califon Productions, Inc. All Rights Reserved. JEOPARDY! 25th ANNIVERSARY EDITION is based on the television program produced by Merv Griffin Enterprises, a Unit of Columbia Pictures Entertainment, Inc. ⊙ ⊙1990, Jeopardy Productions, Inc. All Rights Reserved. Nintendo and Nintendo Entertainment System are trademarks of Nintendo of America Inc. Hollywood Squares™ ©1986,1988 Century Towers Productions. All rights reserved. Super Password™ ©1988 The Password Co. All rights reserved. The Price is Right™ ©1988 Price Productions Inc. All rights reserved. Press Your Luck™ ©1988 The William Carruthers Company. All rights reserved.

### **GAMES BY WIRE**

ly bill shouldn't exceed \$20.

CSN's latest project is General Manager Baseball, which incorporates Random House's APBA Major League Players Baseball. Like Tournament Golf, the actual gameplay takes place offline, but because of the length of the season (a full 162 games), it will cost more to play. To help keep your costs down, CSN has put a ceiling on its online charges. Your time downloading necessary game and opponent team files will be billed at a maximum of \$40 a month.

CSN hopes to add a football game in time for the 1990 season and to improve its existing lineup. The company is currently negotiating with Accolade for upgrades to Mean 18.

### Game Machines, Too

Online services and personal computers haven't cornered the market for modem play. Manufacturers of dedicated game machines like the Nintendo Entertainment System (NES) and Sega's Genesis also plan to enter the marketplace.

The Japanese version of Nintendo, called Famicom, already has modem capability. In the United States, Nintendo of America is laying the groundwork for an NES network. The Nintendo Control Deck will act as the CPU, while a modem and proprietary software will provide access to services such as stock purchasing and trading, home banking, and multiplayer entertainment for players from around the country.

More than 20 million U.S. households own an NES, according to Nintendo. This year, the company hopes to give all those customers access to the NES Network.

Nintendo has also approached GEnie about the possibility of NES owners logging on to their online service, with less-than-positive results.

"They have taken a good hard look and are now pessimistic about going online," says GEnie's Harris. "I don't think it will happen anytime soon."

One problem NES owners face is trying to compete with PC users at games such as Air Warrior. "You've got to have the horsepower to play well, and the Nintendo doesn't have it," Harris says.

Sega's planned TeleGenesis network allows players to compete against one another on their Genesis game machines, which will be linked by a specially designed TeleGenesis modem. The first game to be supported by the telecommunications system is TeleGenesis Baseball, which offers different perspectives of the baseball diamond for each player.

### Calling into the Future

What is but a spark now may yet burst into a brush fire, but it remains to be seen if modem play can grab the attention of computer gamers and, from there, a large share of the computer entertainment market.

"People three years ago didn't know what a modem could do," says Robert Gehorsam, manager of editorial product development for Prodigy. "[The modem game market] should go through extreme rapid growth in the next few years, like software did in the early eighties. I predict double-digit growth in the next five years."

Whether or not other online services or software developers agree, one fact seems certain. The lure of multiplayer, simultaneous action among computer fans may be enough to fan the small spark of current modem games into a fullscale brush fire, one that would change the face of computer entertainment. "Once you have had the experience of playing online," says Harris, "you don't want to play stand-alone games again." •

Mickey McLean is an editorial assistant at COMPUTE! Publications and a charter member of the USA TODAY Sports Center online sports/entertainment network.

### **GET IN TOUCH**

For more information about the products and services mentioned in this article, contact the companies listed here.

### CompuServe P.O. Box 20212 Columbus, OH 43220 (800) 848-8199 (617) 457-0802

Computer Sports Network 2900 Wilcrest Suite 400 Houston, TX 77042

**Electronic Arts** 1820 Gateway Dr. San Mateo, CA 94404 (415) 571-7171

(800) 727-4636

General Electric Information Services 401 N. Washington St. Rockville, MD 20850 (800) 638-9636

### Microlllusions

P.O. Box 3475 Granada Hills, CA 91344 (818) 360-3715

### MicroProse

180 Lakefront Dr. Hunt Valley, MD 21030 (301) 771-1151

### MicroSearch

9896 Southwest Frwy. Houston, TX 77074 (713) 988-2818

### Nintendo of America

4820 150th Ave. NE Redmond, WA 98052-5111 (206) 882-2040

### Origin

136-B Harvey Rd. Londonderry, NH 03053 (603) 644-3360

### **Prodigy Services**

445 Hamilton Ave. White Plains, NY 10601 (800) 822-6922, ext. 591

### Quantuml ink

8620 Westwood Center Dr. Vienna, VA 22180 (800) 392-8200 (703) 883-0788

#### Sega of America P.O. Box 2167

S. San Francisco, CA 94080 (415) 742-9300

### Spectrum HoloByte 2061 Challenger Dr.

Alameda, CA 94501 (415) 522-3584

### **USA TODAY Sports Center**

Four Seasons Executive Center Bldg. 9 Terrace Way Greensboro, NC 27403 (800) 826-9688

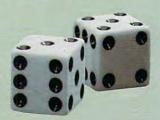

### **ANNOUNCING THE NEW \$35** MONEY MANAGEMENT SOLUTION...

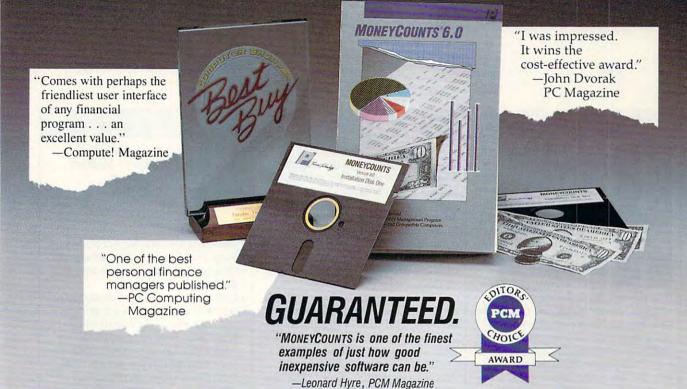

We invite you to examine MONEYCOUNTS. It's the clear choice for home and business. MONEYCOUNTS is CPA designed, easy-to-use, menu-driven with on-line help, and requires no accounting experience. You'll appreciate the ease with which MONEYCOUNTS...

- Manages your cash, checking, savings & credit cards.
- Prepares your budget and compares it against your actual results.
- Quickly balances your checkbook.
- Prints eight types of financial statements (including net worth) and six types of inquiry reports.
- Prints general ledger and accountant's trial balance.
- Lets you optionally save any report to disk or display it on screen. You can even export directly to Lotus 1-2-3\*, or Quattro.\*
- Prints any type of pin feed (or laser) check.Handles up to 999 accounts and 100,000 transactions a year.
- Estimates your personal income tax.
- Links directly with the PERSONAL TAX PREPARER software.
- Analyzes financing options & savings programs computes interest rates & loan payments - prints amortization and accumulation schedules.
- Manages mail lists prints labels and index cards.
- Displays and prints three dimensional graphics (both pie charts and bar charts).
- Provides password protection, fiscal year support, pop-up notepad, pop-up calculator, DOS shell, automatically backs up your data files and much more.

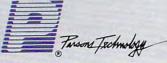

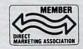

375 Collins Road NE Cedar Rapids, Iowa 52402

Hard to believe the low price? Don't worry! There's no catch. If you're not 100% satisfied, return MONEYCOUNTS within 30 days for a full refund (excluding shipping).

Over 120,000 users have decided in favor of MONEYCOUNTS! Order today and see for yourself!

For Same Day Shipping

VISA, MASTERCARD & C.O.D. ORDERS CALL

(In Canada call 319-395-7300.) Mon. - Fri. 8:30 a.m. to 9:00 p.m., Sat. 9:00 a.m. to 5:00 p.m. CST Or send check or money order

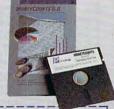

| N Franklike                                                                            | MONEYCOUNTS® 6.0 \$35 + \$5 shipping                                                                                                    |
|----------------------------------------------------------------------------------------|----------------------------------------------------------------------------------------------------|
| Dept. COM<br>375 Collins Road NE<br>Cedar Rapids, Iowa 52402                           | NOT COPY PROTECTED INCLUDES PRINTED MANUAL AND FREE TECHNICAL SUPPORT                                                                            |
| NAME                                                                                   |                                                                                                    |
| ADDRESS                                                                                |                                                                                                    |
| CITY                                                                                   |                                                                                                    |
| STATE/ZIP                                                                              | PHONE                                                                                                    |
| CHECK   MONEY ORI                                                                      | DER 🗆 VISA 🗆 MASTERCARD 🗆                                                                                                    |
| CARD #                                                                                 | EXP. DATE                                                                                                    |
| 384K or more RAM, DOS 2.0 or hi                                                        | IBM*/Tandy*/Compaq* or compatible computer<br>igher, 2 disk drives (or a hard disk). Works with<br>shipping/handling outside North America. Iow. |
| *Lotus 1-2-3, Quattro, IBM, Tandy and Co<br>Corp., Borland International, Inc., Intern | empaq are all registered trademarks of Lotus Developmer<br>ational Business Machines Corp., Tandy Corp and Comp                                  |

Computer Corp, respectively. Commodofe.ca

### ENTERTAINMENT GAMESCOPE

### HINTS AND TIPS FROM OUR READERS

The Crescent Hawk's Inception on how to get the chameleon mech to escape from the Jenners and keep it for the rest of the game.

When you face the Jenners, run north along the west electric barrier until it's destroyed. Then immediately leave the training area and head for the northwest exit. Make sure that you've previously mapped out a path that will lead you there and that your mech will fit through.

ere's a hint for Battletech:

Once you're out of the city, you can flee from the Jenners (the flee option won't work while you're in the city). Save your game before trying this—you may not make it the first time, but with a little practice, it'll work.

Also, it's not vital that you win all the training missions. Even if you lose, it still raises your abilities; so lose a lot, especially when you're only fighting one or two mechs, to improve your skills.

When you get to the sixth mission, you should save the game before training. Jenners may appear, but if you reload and try again, they may not be there. By doing this, you may prolong your training time and allow enough practice to get your skills to a rating of excellent (the best I was able to achieve was a good rating in gunnery and an excellent rating in piloting).

You don't need to train for any weapons except rifles. Don't bother with inferior weapons. Use the short-range missile pack.

Lin Tzeng San Francisco, CA

Konquering Karnov

On level 1 of Data East's Karnov, I found a secret warp to the end of the level. Go to the first ladder and retrieve it, but don't walk any farther. Go back to the dragon at the very beginning. When you walk past the dragon, you should be behind it. Go as far

as you can to the left. Now turn around and go back to the dragon. You should be able to see your player again. Place your ladder so that it appears in front of the dragon's eye. Go up to the top of the ladder and jump as far as you can to the left. When you come down, the screens should change. Go back to the left and the end boss will appear. Defeat him and you pass the level.

You can warp like that on almost all of the levels. All you have to do is defeat the end boss. (You may have to try this trick a few times.) If you don't warp, there are other hidden items. On the first level, go and defeat the first boulder thrower. Stand where he

BATTLE BASICS,

DRIVING

FUN

AND DR. DOOM
DILEMIMAS

was standing and use your ladder to get an orb to double your firepower. Scott Balay Denver, CO

### **Mech Mania**

If you're getting blasted by baddies in Activision's *Mechwarrior* and you need a moment to cool down before you can fire back, hit your jump jets. Jumping into the air will get you out of the line of fire and make you a difficult target to hit.

Don't be afraid to take on Medium mechs at the start of the game. You're smarter and faster than they are, and you'll make more money fighting against them. Avoid the Heavies until you have a Medium mech of your own, though. Bubba Hargis Hattiesburg, MS

### **Track Tips**

Here are some hints for Accolade's *Grand Prix Circuit* racing simulation:

- Choose the McLauren race car—it's the fastest.
- Don't try to pass too often in the first lap. Wait until the cars are spread out, then pass them one-by-one.
- Keep away from car number 5, Tse Sakamota. This driver will crash into you on purpose if you get too close.
- Watch your oil pressure and fuel closely when racing more than three laps.
- Brake as you come into a curve, and accelerate as you come out of it.
   Sunil Patel Clinton, OK

### **Defeating Doom**

Here are a few techniques to help you win Paragon Software's *Dr. Doom's Revenge*. When you're playing Captain America as he fights the robot gorilla, always keep your distance. Throw your shield at it as many times as you can until it gets too close to you. When the gorilla is too close to throw the shield, jump past it, run to the other side, and keep throwing your shield at the gorilla until you defeat it.

For Baltroc, the next enemy you'll encounter, you need to take the opposite approach. Get as close to him as you can. When you throw punches at him, your shield should block Baltroc's kicks. Keep punching and you should defeat him easily. Scott Balay Denver, CO

If you have game tips and shortcuts of your own, we'd like to hear from you. Send your tip, no matter how brief, to COMPUTE! Feedback—GameScope, P.O. Box 5406, Greensboro, North Carolina 27403. If we publish your suggestion, we'll send you a gift.

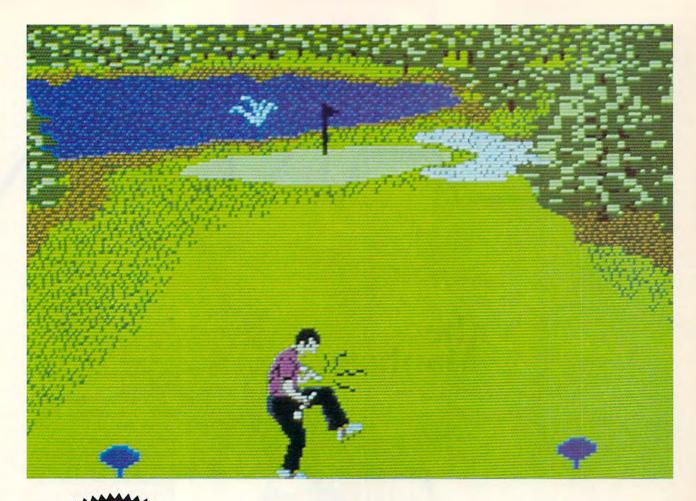

# COMPUTE! DISHS MEAN 18 Make Great Gifts JUST GOT MEANER!

## Announcing COMPUTE!'s Mean 18 Course Disk

Six originally designed, challenging golf courses to add to your *Mean 18* collection. Each course has a unique theme. Play Apple Arbor, a genuine test of strategy; Pines Par 3, a fast-play course for which you'll need all your clubs; City Lakes, where water is your best friend and worst enemy; Island Green, which requires precise distance calculations and deadly accuracy; and much, much more.

This disk is designed to work with Accolade's *Mean 18*. The *Mean 18* program is sold separately.

Mean 18 Ultimate Golf is a trademark and copyright of Accolade, Inc. 1986, 1987, 1988, 1989.

#### **ORDER NOW!**

- ➤ Only \$12.95\* plus \$2.00 postage and handling.
- ► Available in IBM 5¼- or 3½-inch formats or in Amiga format.
- Send your order to GOLF, P.O. Box 5188, Greensboro, North Carolina 27403. Be sure to specify format desired.

Residents of New York, Pennsylvania, and North Carolina add appropriate sales tax. All orders must be in U.S. funds drawn on a U.S. bank. MasterCard or VISA accepted for orders over \$20. Include credit-card number and expiration date. For delivery outside the U.S. or Canada, add \$1 for surface mail or \$3 for airmail. Please allow 4-6 weeks for delivery.

www.commodore.ca

## LEARNIN

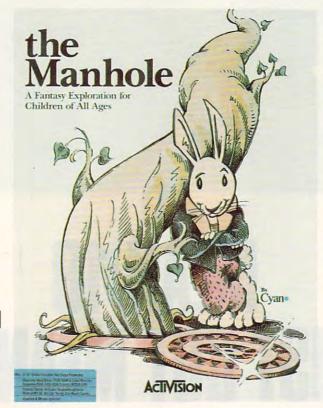

ENDLESS
POSSIBILITIES IN
A WORLD OF
TEACUPS AND
DRAGONIS

## COMPUTE! CHOICE

HEIDI E. H. AYCOCK

ow did I get into this teacup? Wasn't I just in that underground canal? That rabbit looks familiar. He's the one who offered me a cup of tea when I entered the fire hydrant. Am I boating through my own cup of tea? What kind of adventure is this?

It's the Manhole, an interactive story, a nonlinear tale. You can move through it in any direction, retracing your steps to your favorite places, trying out new pathways. Maybe it sounds like entertainment to you.

It sounded like entertainment to Activision. When the company released *the Manhole*, it didn't expect anyone to classify the program as an educational package. The designers intended to sweep the entertainment market. Imagine their surprise when they discovered that kids might learn from their game.

They found that teachers let their students write stories about their adventures with the game; kids learned to use computers in a friendly setting; and parents sat with their children, following the free-form threads that weave through the Manhole.

The story passes through fire hydrants, castles, tunnels, and sunken ships. As you travel, you meet a hospitable rabbit, a sleepy walrus (who's plagued by too many visitors), a French tortoise, and a hip dragon. Each time you think you've found everything that talks, wiggles, or sparkles, you click on a new item and something else happens.

You could call the Manhole entertaining, but it works quite well at teaching, too. It works best at developing exploration and experimentation skills, something that's very important for young children.

Getting from place to place is easy. You just use your mouse to click on a door, and it opens for you. You click on the fire hydrant, and suddenly you're standing in front of it. In spite of the simple design, however, there are some problems. Sometimes you can't tell which objects are just for decoration and which are functional. You click on a torch, for example, and nothing happens. In the Macintosh version, which came out a year earlier, you could use the *HyperCard* trick of showing buttons, but the PC ver-

harlottes the Manhole sion doesn't give you any hints. You've got to watch the hard disk indicator light to see if your click will have any effect. the Manhole ACTIVISION What the PC version adds is color graphics. The pictures are two-dimensional, resembling storybook illustrations. The characters have wonderful the Manhole personalities that are represented in the way they move, in their facial expressions, and in their demeanor. Of course, the VGA version of the Manhole is

sional, resembling storybook illustrations.
The characters have wonderful personalities that are represented in the way they move, in their facial expressions, and in their demeanor. Of course, the VGA version of the Manhole is best graphically. The colors are vivid, and they'll catch any youngster's eye. It looks as though the programmers worked in VGA and then developed the EGA version as an afterthought. If you're using EGA, you won't be too disappointed, although the designers made some poor color palette choices. Some of the color combinations are dull, using browns and oranges in the dark areas, but the graphics are still delightful in spite of the limited palette.

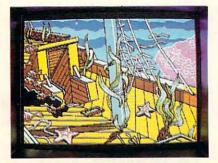

Click on a special hole in the ship's deck and a group of colorful fish swim by you.

As you journey, notice the animation. It's simple, card-flipping animation. You won't be impressed by the smoothness of the movement or the subtleties of the lighting. You will, however, feel as if you're taking part in an automated storybook. While this style of animation may have been partly dictated by the limitations of the development environment (memory, chip speed, hardware capabilities), it also adds a quaintness to the program that separates the Manhole from television cartoons and arcade games.

When the program opens, you start at a manhole cover that's barely holding back a beanstalk. The leaves move a little, tempting you to click on the manhole cover. There's a fire hydrant in the background; a few drips of water splashing to the ground call out for your mouse click. Move to the hydrant with your mouse; then click

and watch a spray of water shoot across the screen. Click on the bean-stalk and watch it shoot into the sky. Now, you have three choices: up the beanstalk into the mysterious blue sky, over to the hydrant where you'll find a door, or down the manhole to the blue water below.

Mark Wagoner

Already, you can see the beauty of this game. You have many choices, and most of them beckon you. If you don't have enough natural curiosity or if you can't pick out the choices very well, the game helps you along by drawing you graphically to the different options. At the same time, Activision doesn't force a choice like a cheap magician forces a card. Each direction is as enticing as the next because no direction is right or wrong.

Climb down the beanstalk to the small island where the tortoise lives. He speaks to you in French, and a small yellow fish leaps out of the water to translate. The digitized sound

### **LEARNING**

effects aren't very good when played through the standard PC speaker. But the game does support the Tandy TL/SL sound chip and Creative Labs' Sound Blaster card, two of the few digital sound devices available for the PC. Support for the Ad Lib card and Roland sound device is also provided. If you don't use these configurations, you'll be disappointed with the quality of the voices. They're too fuzzy, so you can't understand what a character says. That's not a serious problem if you can read, but for a preschooler, the speech balloons simply aren't enough. Parents will have to read aloud what each character says. Future updates may support more digital sound systems.

Meanwhile, back on the island, you may have grown restless. Jump in the water and watch the bubbles rise around you in shades of purple and blue. Below the surface, you find a sunken ship. You can head straight for the deck or make a pit stop in the crow's nest, where you can dance with the seahorses living there. In the ship, you'll find rooms full of more to explore—a rolltop desk houses a school of fish and an orchestra of animated musical instruments. A picture of a ship sinks when you click on it.

From the ship, you can take an elevator to the Hub of All Paths. Standing in the hallway, you can try one of four tunnels or climb up to the ceiling. More characters wait everywhere; they talk, offer you food and drink, and dance. They lead you to new corridors and to old friends. Don't think of the Manhole as a maze game in which you look for a way out or a fantasy game in which you score points or pick up treasures. There's no conclusive goal, nothing you're looking for as you follow the corridors and climb the ladders. Just learn to explore for the sake of satisfying your curiosity. That's how you win.

Behind all the wanderings and meanderings is an important educational element: Experimentation is encouraged at the same time as predictability is preserved.

Experimentation and predictability teach children how to learn. They try something, see how it works, and then try to reproduce that action. In the Manhole, everything is predictable. The trick is to experiment with everything so you can find how to activate each event. Some are simple. For example, every time you click on a certain part of the sunken ship's deck, a school of colorful fish swim by. Some cause-and-effect relation-

ships are more complicated. For example, you can visit the dragon's lair via several different routes. Sometimes the dragon is there and sometimes it's not. You eventually realize that when you travel through the tunnel to the front door of the dragon's cave he will be there, but if you climb down the ladder through the ceiling, he won't. Then, one day, you climb down the ladder and he's there. Unpredictable, you think. Finally, you realize that you can summon the dragon

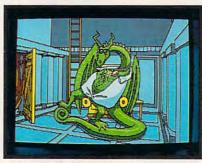

Can you figure out how to summon the very cool dragon to his very hot pad?

from a special place outside the castle's tower. It doesn't matter what route you take, the dragon will always be home if you've summoned him.

Another good, educational aspect of *the Manhole* is how it exposes players to new ideas. The French-speaking tortoise won't teach any four-year-old

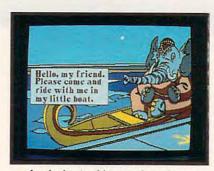

An elephant guides you through the twisted water tunnels in the Manhole.

child to speak a foreign language, but he might create an interest in other countries. In the rabbit's bookshelf, you find a set of books. They represent some of the best in children's literature—titles like *The Lion, the Witch, and the Wardrobe,* by C. S. Lewis; *Alice in Wonderland,* by Lewis Carroll; and *Winnie-the-Pooh,* by A. A. Milne. As you click on each book, the program gives you a short synopsis of the story. There's also a tome called *Philosophies of Intercultural Development;* if you click on that one,

the program tells you that this book is about nothing at all. In keeping with the theme of pathways leading through unusual places, you can go through the wardrobe in the Lewis book and find yourself near the castle where the dragon lives.

As good an educational program as the Manhole is, it's very demanding in terms of hardware—you must have a hard drive. More and more home computer packages require hard drives, but it's still a big investment. Activision couldn't have produced the Manhole without the benefit of mass storage because of the graphics, sound, and open-endedness. If you don't already have a hard disk, this program might justify buying one.

Besides a hard disk, you'll need a microprocessor with some zip. On an 8-MHz AT, the game is too slow. It plods along, seemingly ignorant of mouse clicks. You learn patience along with all the other lessons the Manhole teaches.

The most promising aspect of the Manhole is what it suggests the future of interactive computing will look like. As home computers become more powerful, we'll see more detail in these adventures. For every fish that talked when you clicked on it, there were two objects that did nothing. Perhaps future generations of interactive games will go much farther, allowing us to move in even more directions. Maybe we'll find surprises under the stairs and new friends when we climb the straw in the rabbit's cup of tea. Several events may take place at once, and the graphics will be more spectacular.

Activision has designed a wonderful little adventure through a fantasy world. It's simple enough for preschoolers, and it reinforces their exploratory learning styles. It's also fun for adults, complex and intricate enough to hold their attention. Most important, it is the beginning of a new era of home education and entertainment.

Although *the Manhole* is a closed set of events, it seems as though the possibilities are endless.

#### the Manhole

IBM PC and compatibles with 512K; EGA, VGA, MCGA, or Tandy 16-color graphics; and hard disk—\$49.95 Macintosh—\$49.95 (\$59.95 for CD-ROM version)

ACTIVISION A Division of Mediagenic 3885 Bohannon Dr. Menlo Park, CA 94025 (415) 329-0500

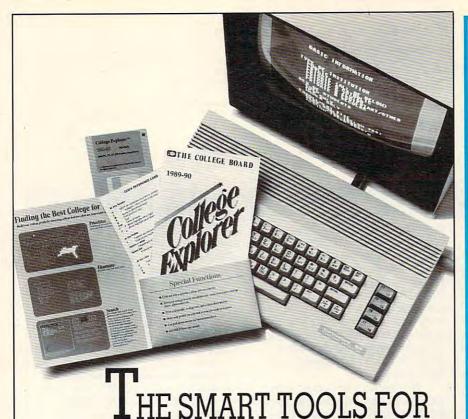

COLLEGE PLANNING From the admissions experts - all-new software packages every college-bound student will find

#### College Explorer™

\$49.95. The college-search program with the most complete, accurate, up-to-date information available on more than 2,800 two-and four-year colleges. A 1990 Compute! "Choice Awards" winner and praised by ALA Booklist, College Explorer provides 600 different options — including setting, size, majors and sports. Priced at just a fraction of the cost of major competitive packages! Apple II family and MS-DOS.

#### College Planner™

\$29.95. The only software of its kind, College Planner was developed so junior and seniors can control their progress through the complex admissions process. Features include electronic calendars and checklists to help monitor important dates and deadlines. There's even a decision-making component for evaluating colleges. Apple II family

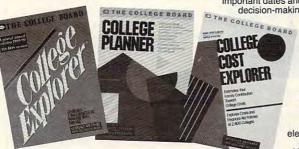

#### College Cost **Explorer**™

and MS-DOS.

\$49.95. It's never too soon to learn about college costs - and how to meet them. That's why College Cost Explorer is designed for use from elementary school through the senior year of high school. Updated annually, it contains

complete data on costs and financial aid policies at 2,800 two-and four-year colleges. Users can calculate expected family contributions and print out or store all personalized information. Includes glossary of specialized terms. The most comprehensive data at less than half the cost of competitive programs. Apple II family and MS-DOS.

To order these smart planning tools, credit card holders may call-800-323-7155.

Circle Reader Service Number 175

THE COLLEGE BOARD

#### PLACE ORDERS TOLL FREE

#### 1-800-248-0363

CA 1-805-499-0197 Monday - Friday 7am - 6pm Saturday 9am - 4pm Pacific Time ENTERTAINMENT

| ACCOLADE Blue Angels                                                                                                    | 32.                |
|----------------------------------------------------------------------------------------------------|--------------------|
| Bar Games, Steel Thunder                                                                                                    | ea. 27.            |
| The Duel                                                                                                    | 30.                |
| Scenery, Cars                                                                                                    | ea. 14.            |
| Jack Nicklaus Golf, The Third Courier                                                                                                    | ea. 32.            |
| Hardball II, Grand Prix, Heat Wave                                                                                                    | ea. 27.            |
| The Cycles, Don't Go Alone<br>Eye of the Storm                                                                                                    | 32.                |
| ACTIVISION The Manhole                                                                                                    | 32.                |
| F-14 Tomcat. Face Off                                                                                                    | ea. 30.            |
| F-14 Tomcat, Face Off<br>Death Track, Ghostblaster II                                                                                                    | ea. 30.            |
| Die Hard, Tongue of the Fatman                                                                                                    | ea. 27.            |
| Grave Yardage                                                                                                    | 24.                |
| BRODERBUND Sim City                                                                                                    | 32.                |
| Ancient Land of Y's                                                                                                    | 32.                |
| Ancient Land of Y's CINEMAWARE The KIristal Death Bringer, Three Stooges Parket Report, Speedhall                                                                                                    | ea. 27.            |
| Rocket Ranger, Speedball                                                                                                    | ea. 27.            |
| Lords of the Rising Sun                                                                                                    | 32.                |
| TV Sports Football, Dark Side                                                                                                    | ea. 27.            |
| DYNAMIX A-10 Tank Killer                                                                                                    | 32.                |
| ELECTRONIC ARTS Ferrari Formula 1                                                                                                    | 27.                |
| Bards Tale II                                                                                                    | 32.                |
| Abrams Battle Tank                                                                                                    | 30.                |
| Keef the Thief                                                                                                    | 27.                |
| Lakers vs. Celtics, Madden Football<br>688 Attack Sub, Pro Tennis Tourn.<br>Yeagers AFT II, F16 Combat Pilot                                                                                                    | ea. 32.            |
| 688 Attack Sub, Pro Tennis Tourn.                                                                                                    | ea. 32.            |
| Yeagers AFT II, F16 Combat Pilot                                                                                                    | ea. 32.<br>32.     |
| INFOCOM Battletech<br>INTERPLAY Battlechess                                                                                                    | 32.                |
| Neuromancer                                                                                                    | 30.                |
| LUCAS FILM Pipe Dream                                                                                                    | 27.                |
| Their Finest Hour                                                                                                    | 42.                |
| MICROPROSE                                                                                                    |                    |
| M1 Tank Platoon, F-19 Stealth Fighter                                                                                                    | ea. 47.            |
| M1 Tank Platoon, F-19 Stealth Fighter<br>F-15 Strike Eagle II                                                                                                    | 37.                |
| Red Storm Rising                                                                                                    | 36.                |
| Stunt Truck Racer                                                                                                    | 24.                |
| Weird Dream, X-men MICROSOFT Flight Simulator                                                                                                    | ea. 27.            |
| MINDSCAPE Outrun, Shinobi                                                                                                    | 40.                |
| Balance of Dower 1000                                                                                                    | ea. 27.<br>32.     |
| Balance of Power 1990<br>Gauntlet II, Harley Davidson                                                                                                    | ea. 27.            |
| Star Trek V                                                                                                    | 36.                |
| Thunder Blade                                                                                                    | 27.                |
| ORIGIN Knights of Legend, Omega                                                                                                    | ea. 32.            |
| Space Roque, Wind Walker                                                                                                    | ea. 32.            |
| Times of Lore SIERRA The Colonel's Bequest                                                                                                    | 27.                |
| SIERRA The Colonel's Bequest                                                                                                    | 40.                |
| Leisure Suit Larry I, II, III                                                                                                    | ea. 40.            |
| Space Quest I, II, Gold Hush                                                                                                    | ea. 32.            |
| Space Quest III, King Quest IV                                                                                                    | ea. 40.            |
| Police Quest I, Manhunter I, II                                                                                                    | ea. 32.<br>ea. 32. |
| King Quest I, II                                                                                                    | 24.                |
| Operation Walt<br>SEPCTRUM HOLOBYTE Tetris                                                                                                    | 23.                |
| Welltris                                                                                                    | 24.                |
| Tank                                                                                                    | 40.                |
| SSI Curse of Azure Bonds                                                                                                    | 32.                |
| Dragons of Flame, Heroes of the Lance                                                                                                    | ea. 27.            |
| Pool of Radiance, Hillsfar                                                                                                    | ea. 32.            |
| Dragons of Flame, Heroes of the Lance<br>Pool of Radiance, Hillsfar<br>TAITO Arkanoid II, Quix                                                                                                    | ea. 24.            |
| THREE SIXTY SOFTWARE Harpoon                                                                                                    | 40.                |
| VIRGIN GAMES Double Dragon II                                                                                                    | 27.                |
| JOYSTICKS                                                                                                    |                    |
| CH PRODUCTS Mach III                                                                                                    | 34.                |
| Game Card                                                                                                    | 44.                |
| The state of the state of the s | 100                |
| EDUCATION                                                                                                    |                    |

| EDUCATION                              |         |
|----------------------------------------|---------|
| BRODERBUND                             |         |
| Where in the USA, Where in Europe      | ea. 32. |
| Where in the World is Carmen, Playroom | ea. 30. |
| Where in Time is Carmen                | 32.     |
| DAVIDSON Math Blaster Plus, Spell It   | ea. 29. |
| Math Blaster Mystery, Word Attack Plus | ea. 29. |
| Alge Blaster, Read & Roll              | ea. 29. |
| Math & Me, Reading & Me                | ea. 24. |
| ELECTRONIC ARTS Chessmaster 2100       | 32.     |
| Mavis Beacon Teaches Typing            | 32.     |
| THE LEARNING CO. Reader Rabbit         | 32.     |
| Children Writing & Publishing          | 47.     |
| Math Rabbit, Gertrude Secrets          | ea. 27. |
| Magic Spells                           | 27.     |
| Writer Rabbit, Think Quick             | ea. 32. |
| Midnight Rescue                        | 32.     |
|                                        | 000 4   |

ALL ITEMS SUBJECT TO AVAILABILITY, PRICES & STIPULATIONS SUBJECT TO CHANGE WITHOUT NOTICE

To order call toll free or send check or money order VISA/MC, AMERICAN EXPRESS OR COD orders welcome. Personal and company checks allow 10 working days to clear. California residents add 6% sales tax. Shipping and Handling: Continental U.S. add \$5,00, APO, FPO Alaska, Hawaii and Canada add \$8.00. Call for hardware shipping prices. All sales final. Defective items will be exchanged or repaired at our discretion. Call for return authorization. School PO's welcome. Mail orders to:

#### GOLEM COMPUTERS P.O. BOX 6698

WESTLAKE VILLAGE, CA 91359 ncho Conejo Blvd. #407, Newbury Park, CA 91320

FAX (805) 498-7689

## DISCOVERIES

#### DAVID STANTON

etting computers apart from other electronic products is their versatility. Businessmen can do bookkeeping on them. Teachers can use them to write lesson plans and maintain grades. Students can use them to access extensive databases. Anyone who needs a little relaxation can always play a computer game. Musicians can hook them to MIDI-compatible keyboards to compose and play songs.

One of the most exciting aspects of working with computers, though, is tinkering-tinkering with new software, tinkering with DOS, tinkering with the Macintosh's System Folder. tinkering with add-on cards, and exploring capabilities built into computers but often overlooked. How many things can we hook to a personal computer? What kinds of tricks can we perform with such connections? What can be done with what we already have, and what new gizmos can we concoct to do even more? No matter how many uses computer fans have found, more possibilities await.

Of course, unbridled experimentation with hardware involves a certain element of risk. No one wants to trash an expensive motherboard. And there will always be those who question the wisdom and purpose of exploring the outer limits of a computer's capabilities. Practical considerations must ultimately prevail at school, too. Neither students nor their teachers have time to fritter away on seemingly pointless fiddling.

Still, some of the best ideas evolve from seemingly frivolous tinkering. In that spirit, let's consider some not necessarily new but sometimes overlooked things you could try with your computer if you had any reason or desire to do so. This time, we'll focus on sound.

Check to see if your machine has a headphone or an audio output jack. Apple IIGs's, Macintosh Pluses, most Tandy 1000s, and some other machines do. If yours doesn't but your computer does have an internal speaker, it's possible (even relatively easy) to install one. The process involves opening the computer, modifying the wiring to its speaker, installing a jack, and in many cases drilling an extra hole in the computer's case. While this is no job for a novice, any electronics technician or hobbyist should be able to do it quickly and inexpensively.

Why bother? To start with the obvious, headphones can spare your family the audio annoyances that enhance computer games and educational software but have a way of driving innocent bystanders crazy. Some headphones may plug in directly. Others may require a plug converter between the connecting cord and computer jack.

SOUND FOR A SONG

Your reward for figuring it all out? Less noise. At home, this is a great convenience. In school computer labs, it's a necessity. Of course, you didn't need me to tell you that, but you may not realize that a headphone jack can do more than just quiet things down around your house. It can make things louder!

Consider that your computer's sound chip probably produces much better sound than its puny internal speaker can handle. Hook up a good set of headphones, and you'll hear higher highs, lower lows, and greater volume. Even as I write, Music Stu-

dio's *Jukebox* is blasting away in my ears, demonstrating the real power of the Apple IIGS Ensoniq sound chip. Apple IIGS owners who ignore its headphone jack have never really experienced IIGS sound!

My favorite Macintosh audio experience comes free on Buick's advertising disk. It's just a short digitized musical phrase (The great American road. . . .), but it clearly demonstrates the sometimes overlooked musical power of a Mac. And Tandy 1000 owners don't need an add-on board to experience the concert-quality soundtrack of Sierra's King's Quest IV. Tandy's three-voice sound chip and a decent set of standard headphones perform quite nicely.

Anyone with an MS-DOS computer and an 8- to 11-year-old child has a perfect excuse to buy The Learning Company's impressive new reading program, Super Solvers Midnight Rescue. Its arcade-game approach will motivate even the most reluctant reader. The program is destined to receive several software awards. But the real point here is that it contains some very catchy tunes that sound very impressive through headphones.

Still not convinced? OK, forget the headphones. You could use that audio jack to direct computer output to speaker/amps or to a full-size stereo or monaural amplifier. Doing so might require a specially designed cable, but making one isn't too difficult. Ten dollars, a little thought, and some elementary cable construction should get everything going. You could play SimCity loud enough to alarm your whole neighborhood.

And there's more. We frittered away one lazy winter afternoon running cables from computers to tape decks, to VCRs, and through VCRs to a television set just to see where we could send computer sound and what would happen when we did. Everything worked exactly as expected. Nothing at our house smoked or showed any other signs of discontent. The personal computer is made for some sound possibilities.

#### THE "GREAT DEAL" CATALOG -800-729-9000

ORDER TODAY!!

#### LEADING EDGE

386 FULL 32-BIT **COMPUTER & VGA** COLOR MONITOR

- 100% IBM compatible 32-bit 80386
- microprocessor. 8/16 MHz speed
- (switchable). 40 MB-22 millisecond hard drive with integral 1:1
- interleave controller. 1 MB RAM
- expandable to 8 MB One 5.25" 1.2 MB floppy disk drive.
- Four 16-bit expansion slots. Two 8-bit expansion slots.
  One 16-bit VGA video adaptor with 256K memory
- expandable to 512K, displays up to 1024 x 768 res.

  1 Centronics parallel port. 2 RS-232C serial ports.

  80387 math coprocessor socket. Zero wait state.
- Includes software: MS-DOS 3.3, & GW-BASIC.
- Supports all VGA/EGA/CGA/MDA/ Hercules® modes.
- Dim.: 15.5" x 15.9" x 6.1". VGA Color Monitor:

- 14" high resolution tilt swivel monitor.
- IBM compatible .31 mm dot pitch.
- Analog input signal. Resolution: 640 x 480.
- Full 20 Month
- Factory Warranty!
- Factory New & Perfect!

Mfr.Sugg. Retail: \$3,295.00

DAMARK PRICE:

Item No. B-1937-133967 Insured Ship/Hand .: \$40.00

#### **XEROX**

WIDE CARRIAGE DAISYWHEEL PRINTER WITH DUAL BIN AUTO SHEET FEEDER 635 DIABLO

Print speed: 55 CPS. 255 typestyles & 15 foreign language daisywheels with 10, 12, 15 pitch and proportional spacing. 100% IBM

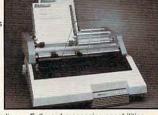

compatible. Auto paper loading. • Full word processing capabilities.

- Max print line width is 13.2" and paper width is 16.5".
   Letter quality printer. Prints 132 columns at 10 CPI.
   158 columns at 12 CPI. 197 columns at 15 CPI.
- Snap in IBM/Centronics interface cartridge (with cable) for instant compatibility with most microcomputer systems. • Quiet operation; noise level only 56 dBa.
- Can operate on 110/220 VAC 50/60 Hz.
   Printer weight: 30 lbs.
   Dual Bin Sheet Feeder features:

- Includes Diablo F52 dual bin sheet feeder with 240 sheet capacity. Drop-in installation.
- Model #: 635. • 90 Day Warranty!
- Factory New! Factory Perfect!

forces strict

quality con-

trol stan-dards. These

copier/fax

machines are

factory serv-

iced, but like

new! As a re-

sult, we can

offer them to

you at UNBE-

IFVABLE

Mfr. Sugg. Retail: \$1,890.00

DAMARK PRICE:

Item No. B-1937-135350 Insured Ship/Hand.: \$40.00

#### BLACK & DECKER

**DELUXE WIRELESS** SECURITY SYSTEM

- Intelligent home
- security system. Detects intruder during entry.
- Wireless for
- easy installation. Difficult to defeat because of new
- advanced technology.

Lamp command flashes lamp upon intrusion.

- Signal relay—relays entry sensor intrusion signal from a remote area of your home to controller.

  Tamper resistant. • 85 decibel alarm on inside siren.
- Piercing 120 decibel outside siren.
- · Fail-safe battery back-up. · Low battery warning.
- · 2 Year Warranty!

#### FACTORY NEW! FACTORY PERFECT!

#### Includes:

- 8 entry sensors, 1 system controller (includes inside siren), 1 signal relay, 1 lamp command,
- 1 outside siren.
- 2 window stickers. 1 yard sign,

and complete hardware and batteries.

Mfr. Sugg. Retail: \$698.00

DAMARK PRICE:

Item No. B-1937-133389

Insured Ship/Hand.: \$15.00

#### ENITH

#### XT TURBO IBM COMPATIBLE COMPUTER SYSTEM

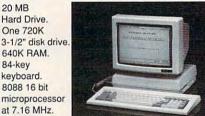

640K RAM. 84-key keyboard.

- 8088 16 bit microprocessor at 7.16 MHz.
- 14" high

20 MB

Hard Drive.

One 720K

resolution black and white monitor.

- High resolution graphics: 640 x 200. CGA compatible. • Serial & parallel interfaces.
- Mouse port. Includes: MS-DOS 3.2, MS-DOS Manager, GW-BASIC. • Dim.: 13"W x 14.5"H x 11"D (without keyboard).
- Model #: EZPC 20 plus EZA4 upgrade.
- Wt.: Approx. 28 lbs.
- One Year Warranty!
- Factory New & Perfect!

HARD

Mfr. Sugg. Retail: \$1,999.00

DAMARK PRICE:

Item No. B-1937-117721 Insured Ship/Hand.: \$30.00

#### SHA Sharp en-

#### COPIER/FAX **MACHINE UX80**

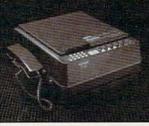

- Sends an 8-1/2" x 11" page as fast as 4 seconds.
- Enlargement and reduction capabilities.
- Automatic contrast adjustment.
- · G3 communication compatibility.
- Telephone/ fax automatic switchover.
- Thermal recording process
- Model #: UX80.
- · Full Factory Warranty!
- SAVINGS! · Photocopier, fax machine and telephone in one!
- · 8 level half-tone transmission for fine detail.
- Multi-function telephone with on-hook dialing.

- Dim.: 13.9"W x 6.3"H x 16.1"D.
- Weight: Approx. 23.4 lbs.
- Mfr. Sugg. Retail: \$2,295.00

DAMARK PRICE:

Item No. B-1937-133934 Insured Ship/Hand.: \$29.50

VISA

#### **SmartMax**

#### Fax/Phone Auto Switch

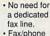

- Fax/phone autoswitch allows your new fax to share existina
- phone line. Works on all Group 3
- fax machines. Single switch
- to lock out either voice or fax calls.
- Front panel status lights indicate modes of operation.
- Smartmax handles power outages by automatically switching to phone-only mode.
- Allows manual override so you can send a fax to the person you're talking to on the phone.
- 24-Hour customer service line.
- Easy installation.
   UL listed
- · FCC certified.
- Dim.: 4" X 7" X 1-1/2".
  Weight: 2-1/2" lbs.
- Model #: MX 1030.
- · 2 Year Warranty!
- · Factory New! Factory Perfect!

DELIVERY TO 48 U.S. CONTINENTAL STATES ONLY

MasterCard

DIJCOVER

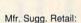

\$245.00 DAMARK PRICE:

Item No. B-1937-128934 Insured Ship/Hand.: \$7.50

B-1937

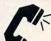

NAME

CITY

ADDRESS\_

FOR FASTEST SERVICE CALL TOLL FREE

CUSTOMER SERVICE: 1-612-566-49

\_\_\_\_ ST\_\_\_ ZIP\_

DESCRIPTION PRICE ITFM # S/H/I

PHONE ☐ Check/Money Order ☐ VISA SIGNATURE\_\_\_ EXP. DATE\_

Send To: DAMARK INTERNATIONAL, INC., 6707 Shingle Creek Parkway, Minneapolis, MN 55430

🗜www.commodore.ca

SLIB TOTAL

Total S/H/I

GRAND TOTAL

in MN add 6% Sales Tax

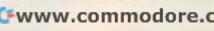

# THE COME. TO MARCHINE

**KEITH FERRELL** 

## TOUR A GIANT COMPUTER AS YOU STROLL THROUGH COMPUTER HISTORY

omputers are smaller than ever except in Boston. There, on Museum Wharf overlooking the harbor, the world's largest microcomputer takes shape.

When completed in mid-1990, the two-story Walk-Through Computer will occupy a 3500-square-foot gallery in the heart of The Computer Museum, the only museum of its kind.

The Walk-Through Computer will, likewise, be one-of-a-kind.

"It will be a working computer," says Dr. Oliver Strimpel, the museum's curator and associate director. "You'll go inside and see what it's doing, with flashing lights and giant replicas of chips—a whole roomful of things, all of them doing interesting tasks."

#### Museum with a Mission

Interesting tasks go on in virtually every aspect of The Computer Museum. The Walk-Through Computer is only the latest in an ongoing series of exhibits and galleries aimed at increasing the public's understanding of computers. Interactivity and hands-on displays are the rule, with education taken as seriously as exhibition.

Attracting close to 100,000 visitors each year, The Computer Museum is dedicated to displaying both computers and examples of their impact on society.

Since it opened in the mid-1980s, the museum has constantly expanded both the size of its collection and the scope of its exhibits, galleries, and programs. The museum now boasts the world's largest collection of post-1950 computers, and recent exhibits have shown the impact of those computers on art, entertainment, military defense, communications, and more. There's even a unique computer fashioned out of Tinker Toys and fishing line; it plays world-class Tic-Tac-Toe.

One of the highlights of the museum is the Smart Machines Gallery, the first permanent exhibit devoted to artificial intelligence and robotics. Using hands-on displays and clearly written explanations, the gallery gives visitors a chance to see the evolution of ideas related to machines that can actually think.

"The museum's mission is to educate and inspire all levels of the public in the history, evolution, technology, and impact of computers," Strimpel explains. As he is well aware, this is no easy task. "The exhibitions have to appeal to various levels and ages of visitor."

Still, it's a task that delights Strimpel. "We

get young children. We get adults who are scared of computers and keep their hands behind their backs. I have to tell them to go ahead and touch the interactive exhibits! You won't blow up Boston!"

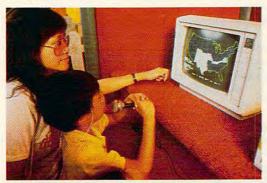

Museum visitors can experiment with interactive voice technology at the Smart Machines exhibit.

#### The Trash Heap of Computer History

Ironically, the first piece obtained for the museum was bound for a landfill.

Strimpel explains: "The museum got started as an attempt to preserve the history of computing. The particular artifact that started it off was the Whirlwind computer, which was developed at MIT in 1951. This was the first computer to use core memory."

Despite Whirlwind's importance, the machine was heading for the technology graveyard. "Ken Olsen [president of Digital Equipment] and Bob Everett [president of Mitre] decided to save Whirlwind at the eleventh hour. That was in 1974."

Whirlwind was literally on trucks bound for the dump when Olsen and Everett stepped in. "They rerouted the trucks," Strimpel says, "and preserved the machine at Digital. A few more artifacts were collected. In 1979, it was decided to found a museum."

The Digital Computer Museum was established in 1979 as a private institution for the preservation of computer history. Housed in a building at Digital's Marlboro, Massachusetts, headquarters, the museum was primarily aimed at engineers interested in the history of computers. Gradually, though, larger goals—and the prospect of a larger audience—began to take shape.

#### A Fine Facility

By 1983, a general-interest computer museum was becoming a reality.

The museum took shape on the top floors of

#### WELCOME To my machine

a beautifully restored nineteenth-century warehouse, part of the same facility that houses Boston's Children's Museum. There's plenty of room for expansion, and there are airy and comfortable exhibit spaces. The location is ideal—the contrast of computer equipment with brick walls and wood floors encourages contemplation. The museum's atmosphere and appointments seem to say, "Take your time. Don't rush." Exhibits are carefully spaced and uncrowded. A store on the museum's first floor offers books, posters, and other computer memorabilia.

The museum opened in its new quarters in November 1984. Strimpel joined the museum earlier that year, developing the museum's popular computer graphics gallery.

In place on Museum Wharf, The Computer Museum broadened its focus and goals. "We moved in a more educational direction, trying to explain computing to the general public."

Historical work has not been forgotten, though.

"Together with the Smithsonian, we're the only museum that collects historical artifacts from the history of computing. In fact, we have a collaboration with the Smithsonian not to compete against each other—there's enough work for both of us." The two museums share a common database, and, when an important item becomes available, representatives of the two institutions discuss which site is best able to use the piece. "It's an unprecedented arrangement for the Smithsonian," Strimpel says.

Education, though, is increasingly the focus of the museum's efforts.

"We think of the original engineering museum in Marlboro as Release 1 and when we opened here in 1984 as Release 2," Strimpel says. "Now we're planning Release 3. Basically, we'll be replacing all of the galleries except Smart Machines and make the machines even more appealing to the general public."

#### Striking a Balance

Which aspect of the museum attracts the public most?

"The public is most interested in the handson exhibits," Strimpel says. "We have over 60 such exhibits here, and our visitors really like to play with computers and see what they can do with them."

Paying careful attention to the public response has helped The Computer Museum's directors arrive at a threefold approach to education.

"First is Computer Evolution—where did computers come from? The second is how do computers work—what's inside that box? The third, and the one to which the largest amount of space will be devoted, is what computers do—computer applications. The Smart Machines Gallery shows applications in the areas of AI [Artificial Intelligence] and robotics; the Graphics Gallery is applications in the area of image processing and computer graphics. We're planning new galleries that show major applications of

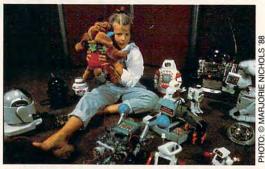

Toy robots have a serious role to play in the history of computing.

#### Visit the Computer Museum

On your next trip to Boston, plan a visit to The Computer Museum. It's located at 300 Congress Street. For more information about The Computer Museum, call the museum's own talking computer at (617) 423-6758.

#### Hours

10:00 a.m. to 5:00 p.m. Tuesday through Sunday from Labor Day until mid-June 10:00 a.m. to 5:00 p.m. Monday through Sunday from mid-June until Labor Day 10:00 a.m. to 9:00 p.m. Fridays all year

#### Admission

Adults: \$5
Students and senior citizens: \$4
Children under 5: Free
Museum members: Free
Friday evenings: All rates half price
Call in advance for group rates (617-426-2800)

#### Memberships

Individual memberships cost \$30 per year and include free admission, special events, gift shop sales, a 10-percent discount at the gift shop, a gift shop catalog, a subscription to *The Computer Museum News* (a bimonthly newsletter), and *The Computer Museum Annual* yearly report and history of the museum.

Student memberships cost \$20 per year and include the same benefits as the Individual membership.

Family memberships cost \$45 per year and include the same benefits as the Individual membership for up to four immediate family members.

Contributing memberships vary in price and include the same benefits as the Individual membership, plus they are recognized in *The Computer Museum Annual* for their contributions, and their guests receive free admission to the museum. Contributing memberships include Friends (\$100), Supporters (\$250), and Donors (\$500).

For membership information, contact Membership Coordinator, The Computer Museum, 300 Congress Street, Boston, Massachusetts 02210; (617) 426-2800.

personal computers. That will show all of the applications of personal computers, from music to art, to organizing your life, organizing your money, communications, learning . . . about 12 different areas," Strimpel says.

Counterbalancing that exhibit will be another new gallery. "At the high end, we're planning an exhibit called The Networked Society. This will show how computers are used throughout the whole of society. Every time you pick up a telephone, you're using a computer. Every time you use an ATM, or make an airline reservation, or take out insurance, or go through a supermarket checkout line. The new gallery will show how computers are integrally tied in to all those activities," Strimpel says.

#### **Computer Culture**

As The Computer Museum, Release 3, takes shape, the essence is beginning to shift from historical computer hardware and software per se, to the computer's impact on our world. Examining that impact includes bringing in exhibits from outside the museum to complement those developed internally.

A recent success was "Computer Art in Context: SIGGRAPH '89 Art Show," For three

months in 1989, the SIGGRAPH exhibition displayed works of more than 50 computer artists from around the world.

The sheer variety of materials and media included in this exhibition gave visitors a sense of the artistic range the computer makes possible. Two- and three-dimensional works were on display side by side with kinetic sculptures and computer animation, interactive environments, and polydimensional films.

The arts play a large part in the museum and have proved to be among its most popular attractions. To that end, Strimpel points out another of The Computer Museum's ambitions.

"We feel very strongly that we want to get shows that are of international-jury quality. Not shows that we put together ourselves, though. The art community is sufficiently divided about what is computer art and what is good art, that we don't want to add yet another voice to that argument. Rather, we'd like to be the venue for internationally significant shows. While we don't develop shows on computer art, we do feel it's important to show the public that computers can do beautiful things. That's a very simple message. It's definitely part of the museum's interest."

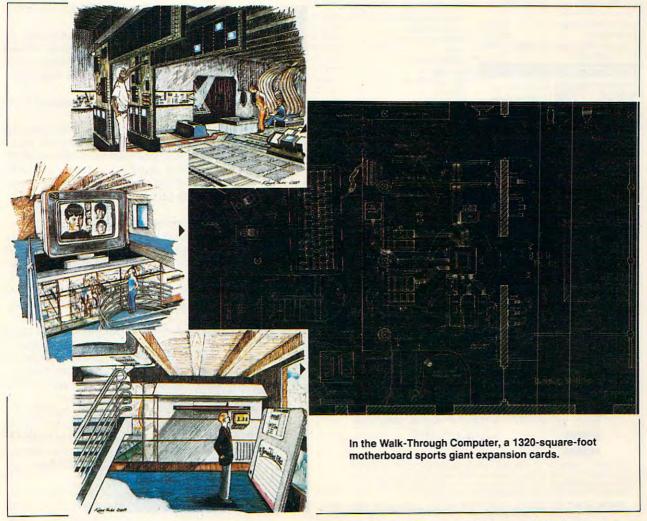

#### GET ON THE FAS-TRACK!

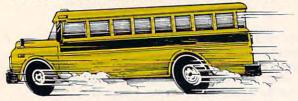

Call us for your FREE 1990 Buyers' Guide-128 pages of software, hardware and accessories.

#### DISCOUNTS UP TO 45% EVERYDAY!

#### **Productivity Software**

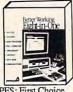

Better Working eight-in-one \$38.95

PFS: First Choice Microsoft Works 2.0

\$99.95 \$104.95 \$39.95

#### Ouicken Desktop Publishing & Graphics

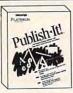

Publish It! \$114.95 Publish It!

Lite \$35.95

The New Print Shop \$37.95 \$23.95 Banner Mania Childrens' Writing and Pub Center \$44.95 PC Paintbrush IV \$60.95

#### Mars-128 400 DPI Hand Scanner

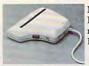

New 5 inch, 400 DPI Hand Scanner! Includes Halo DTP Software. \$179.95

#### Kraft Systems

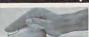

KCIII \$19.95

Serial Mouse \$43.95

Thunderstick \$28.95

#### **Cardinal Internal Modems**

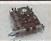

Two models: 1200B or 2400B. Includes software.

M1250 \$49.95 MB2450 \$82.95

Ad Lib Inc. Ad Lib Music Card Ad Lib PCMS

\$124.95 \$154.95

#### **Utility Software**

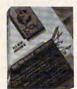

PC Tools Deluxe 5.5

- Fast Hard Disk Back-up Undelete files
- Disk Optimizer
- Much More! \$76.95

Copy II PC SpinnRite 2.0

\$24.95 \$65.95

| Entertainment                 | A Victoria    |
|-------------------------------|---------------|
| 688 Attack Sub                | \$33.95       |
| A10 Tank Killer               | \$30.95       |
| Blue Angels                   | \$30.95       |
| Colonels Bequest              | \$36.95       |
| Curse of the Azurebonds       | \$33.95       |
| David Wolf Secret Agent       | \$30.95       |
| F-19 Stealth Fighter          | \$33.95       |
| Hardball II                   | \$25.95       |
| Indiana Jones Last Crusade Ac | dven \$32.95  |
| Indiana Jones Last Crusade A  | ction \$26.95 |
| Lakers vs. Celtics            | \$33.95       |
| Leisure Suit Larry III        | \$36.95       |
| Vette                         | \$33.95       |
| Madden Football               | \$33.95       |
| Mean Streets                  | \$30.95       |
| M1 Tank Platoon               | \$44.95       |
| Populous                      | \$33.95       |
| Sim City                      | \$32.95       |
| Test Drive II                 | \$27.95       |
| Welltris                      | \$23.95       |
|                               |               |

#### Education

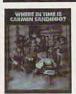

Where In Time is Carmen Sandiego \$29.95

| Where in the World is C. Sandieg | o\$30.95  |
|----------------------------------|-----------|
| Where in the USA is C. Sandiego  |           |
| Where in Europe is C. Sandiego   | \$30.95   |
| The Playroom                     | \$26.95   |
| Math Blaster or Word Attack Plus | \$30.95   |
| PC Globe or PC USA               | \$42.95   |
| Think Quick                      | \$33.95   |
| Oregon Trail                     | \$26.95   |
| Math Rabbit or Reader Rabbit e   | a \$26.95 |
| Mavis Beacon Typing              | \$33.95   |

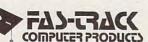

7030C Huntley Road . Columbus, Ohio . 43229

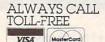

ALWAYS CALL 1-800-272-1600

1-614-847-4050 (Central Ohio)

U.S., F.P.O., and A.P.O., add 3% (minimum \$4.00) for each shipment. No C.O.D. In Ohio, add 5.75% Sales Tax. MasterCard, VISA, and American Express—No extra charge. We accept purchase orders from schools. Prices subject to change without notice

FROM HOME TO SCHOOL AND BACK AGAIN, FAS-TRACK DELIVERS!

#### Where Past Meets Future

From networks to computer art, desktops to mainframes, the acceleration of the computer revolution all but forces The Computer Museum to focus on the present and the future. Strimpel is determined, though, that the history of computing not be neglected. Preserving that history was, after all, the original impulse behind the

"The history of computing goes back to prehistoric times, when people used devices to count their belongings. Then we moved on to counting sticks and other devices, on through instruments such as slide rules and so on," Strimpel explains.

"We have a reasonable number of mathematical instruments that predate the computer era," he says. "We also have quite a few punchcard machines from the early part of the century up through the thirties and forties. We have calculating machines from the late nineteenth century, such as the Comptometer and Leibnitz machines."

Strimpel does have a few regrets. "We don't have any Babbage material," he says wistfully, referring to the nineteenth-century English mathematician and inventor. "Most of that's at the Science Museum in London. There's only a finite amount."

Modern technology may play an unexpected role in bringing Babbage to The Computer Museum, however. "We're talking about the possibility of getting a hologram made of the Analytical Engine."

Where does Strimpel see the museum in ten years?

"I see the demand for the museum growing. Computers are becoming more and more important, moving into more and more spheres of life. As a result, there's a great demand for everybody to know something about computers, how they work, a little bit about where they came from,

"The museum can play a unique role in that. We have the history, we have the collection, the three-dimensional space, the exhibitory knowledge, and the knowledge of hands-on, interactive, informal education. The whole point of the museum is to offer that informal education-come and spend hours. Go at your own

"I think that the kind of learning that can go on in museums can be very profound. Many great people say that they first decided to do physics or whatever as a result of a formative experience in a museum at an early age."

The thought gives Strimpel pause.

"That's really what I want the museum to provide. I think that's fundamental. If we influence a significant number of people to make important career decisions as a result of a visit to The Computer Museum, I think we'll have succeeded."

Keith Ferrell is features editor of COMPUTE!. He visits The Computer Museum every time he gets to Boston.

#### HINTS AND TIPS FROM OUR READERS

here are many online resources only a modem call away. Here are a few suggestions for using a modem to help educate yourself and your children that might even convince non-modem owners to go out and buy one.

GEnie now has on-

line tutoring, classes, round-table discussions, and educational software that you can download. It's all in an area called the Computer Assisted Learning Center (CALC). The only CALC service that has an extra charge are the classes—all of the others are available at standard GEnie connect rates. All you need to access these services is a computer, a modem, and terminal software.

To get started, you'll need a GEnie account. If you don't have one, set your terminal software to half duplex and dial 1-800-638-8369; when you're connected, enter HHHH, and, at the U#= prompt, enter XTX99638, GEnie. You'll need to have a major credit card or checking account number ready.

Once your account is active and you've logged on, type CALC at the main GEnie menu and you'll find yourself at the Computer Assisted Learning Center.

The first CALC menu entry gets you to the bulletin boards. These are discussion areas for questions, answers, and comments. Before you read any messages, take a look at the index of topics so you'll know which discussion is where. It would be a good idea to capture the index to a disk file for reference. Having this reference handy will help you keep connect time to a minimum, allowing you to get more bang for your buck.

The second menu choice leads you to the realtime classrooms. These aren't staffed at all hours of the day. To find out when the instructors are in, you'll have to read the hours on the bulletin board, Category 1, Topic 7. You'll also need to know the corresponding number for the subject that

you want. I found an easy way to do this. I went to the bulletin board menu, typed 1 for a category listing, and found Social Sciences was the fifth category. I went back and entered the realtime classroom, chose topic 5, and found myself in the Social Science tutoring area. When you first enter a classroom, type a question mark for a list of commands. When an instructor is at the other end, you'll be able to get most questions answered. The instructor should be able to help clear up cloudy areas with students' assignments and even help them with homework.

The third CALC menu choice gives you access to the software libraries. Most of these programs are free, although some of them are shareware.

NODEM PEN PALS AND ONLINE LEARNING

They've all been tested to make sure they're virus-free. You'll find drills on almost every subject, games that reinforce learning, imaginative and creative software such as *Life*, and programs that help teachers. And if you compare the cost of connect time to the cost of purchasing commercial software, it's a bargain.

Other CALC menus let you register for the structured classes, send feedback to CALC, view announcements, and take a survey. There's plenty to do, and, with careful usage, you should get more than your money's worth. Using a modem for online tutoring and education might be just the thing to get your child excited enough about learning to noticeably improve the next report card.

#### **Electronic Pen Pals**

It's hard to get kids to write, but practicing is the best way for them to improve their writing skills. Having a pen pal is a good way to practice communication skills and interact with someone in a different locale.

Having a pen pal has one disadvantage—there's a lag in time between sending and receiving letters. Younger people have trouble staying interested in something that doesn't provide results for days or weeks. Immediate feedback is always more effective, and your modem can give your kids the immediate response from a long-distance pen pal that will keep them writing.

How can you find electronic pen pals? You could start by posting messages on bulletin boards in your area. You can also post messages on national services like CompuServe and GEnie. When your child finds a pen pal, he or she can keep in touch using electronic mail on commercial services or private messages on BBS systems. Cost isn't that big a concern. If they compose their letters offline and upload them to their pen pal, it shouldn't cost much more than sending a regular letter. In any case, it gives kids (and adults, too) a reason to write more often and develop an important skill. And it's fun, too. Richard C. Leinecker Reidsville, NC

Do you have advice that makes a better teacher out of your PC? If so, we'd like to hear from you. Send your tip, no matter how brief, to COMPUTE! Feedback—Homework, P.O. Box 5406, Greensboro, North Carolina 27403. If we publish your suggestion, we'll send you a gift.

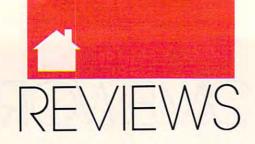

## SAVE BRITANNIA, ORGANIZE YOUR OFFICE, BE PERFECT, BEAM ME UP, TYPE WITH EASE, EXPERIENCE MEGASPEED, CRUISE IN STYLE, WIN A CHAMPIONSHIP, AND MORE.

fat, black cauldron stands alongside a stack of medieval shields and a massive two-handed sword, whose hilt leans precariously on a VGA monitor atop Lord British's desk. No, these aren't props scattered about to impress visitors or frighten away uninformed burglars, but the genuine articles vital to

glars, but the genuine articles vital to intrepid players of *Ultima VI: The False Prophet*, an impressively realistic fantasy role-playing game from Origin. The game commences with a movielike sequence so stunningly detailed and colorful that the introduction alone outshines most of the adventure games I saw last year. I enjoyed the VGA version, which draws on all 256 colors and employs them in a variety of exotic effects.

Your adventure commences, as it does in Ultima IV and V, with an urgent summons from Lord British. Only you, the Avatar, can save Britannia from a new race of gargoyle monsters-but things aren't quite as clearcut as on your recent visits (you can play VI without having tried IV and V). The actual goal of the main quest becomes apparent only as you solve a substantial collection of miniquests, so I'll just say there's a surprising plot twist that's more reminiscent of what you might find in a novel than what you'd find in the plots around which role-playing games typically revolve. Though you may find more than one way to complete the game, there's but one satisfactory conclusion to the main quest. And though you probably thought Garriott, as Lord British, stayed in his castle while you were out

questing away in each Ultima, he reveals that he's also represented by another character in the game: Shamino, who appeared as a king in *Ultima I*, accompanies your party in *Ultima VI*.

While the tale is set in the land of Britannia again, numerous innovations—from the subtle to the shocking—give it the appearance of a whole new world. Have you ever noticed that many items, such as torches, are referred to only by name in an Ultima? For the first time, every single item is represented with its own picture. The detail of the game's graphics has increased fourfold, and many of

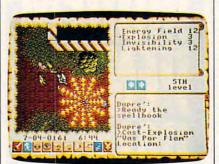

Save Britannia by defeating Gargoyle monsters in Ultima VI: The False Prophet.

the figures are animated. The effect: unsurpassed realism in every aspect of the adventuring experience.

Ultima veterans won't believe their eyes when they first reach a city, castle, or other structure (including, for the first time, pyramids). Rather than stepping on an icon representing the city and then waiting for its interior to load from disk, you'll simply stroll right through the main gate and down the streets of towns built right into the surface map; this feature accelerates gameplay by eliminating disk access. Dungeons and mazes are more interesting owing to the im-

proved graphics in the game's  $1024 \times 1024$  map grid. There's more to this world than meets the eye.

You'll still face monsters galore, but combat assumes a fresh face as well. Instead of waging battles in a special combat arena, which requires disk access in the most recent Ultimas, you'll hack and slash and cast spells with the fiends right there on the main map. To simplify combat, you can put the entire party in auto mode and then lean back and watch them carry out the strategies you've assigned. (Incidentally, instead of the party icon, the game places all six party members on the screen.)

Magic spells are easier to cast, since their names are now spelled out in English in the menus; when cast, a spell's name is spoken aloud in its original Britannian, which you'll hear as digitized voices. Audiophiles using Ad Lib and Roland MD-32 sound boards can expect to hear some amazing sound effects and music.

The new combat and magic systems make VI far easier to master than any previous Ultima, so newcomers to the series won't have to memorize so many commands or thumb through the manuals as they play. Even veteran Orc-slayers will appreciate the new icon-based interface. Controlling your crew and manipulating all those artifacts, weapons, armor, and other items proves a remarkably more intuitive process, but anyone preferring the original keyboard commands can use them.

Ultima VI caps a decade of dungeoneering in grand fashion. To celebrate, Origin plans a special ten-year anniversary edition of the game, which it says will be available only through direct order. The company would not divulge any details, but rumors abound. Two of the best: Lord British will autograph each one with the purchaser's name, and the manual will be bound in genuine dragonhide.

SHAY ADDAMS

IBM PC and compatibles—\$69.95

ORIGIN 110 Wild Basin Suite 110 Austin, TX 78746 (800) 999-4939

#### PERSONAL OFFICE

op Ten Software's Personal Office brags: Working at home has never been this easy. I agree. This software combination creates a smooth-working, complete office workstation. I found no flaws working through the tutorial, and soon I was effortlessly zipping in and out

of a word processor, spreadsheet, database, communications program, and desktop organizer. How convenient not to have to return to DOS when you want to change to a different application. An integrated MS-DOS shell lets you do command line chores without exiting the program. The main menu lets you access all programs by highlighting choices with a cursor or pressing one of the ten command keys. And pressing F9 brings up help screens.

The word processor offers extensive options, including cut and paste; italic, bold, condensed, or underlined text; insert and overwrite modes; and word count. A notable feature is mail merge, which inserts fields from the Personal Office database into your document. With that capability you can personalize all kinds of business form letters, giving your home office a professional air and your business correspondence a personal touch. Save and Save As commands allow you to keep your original document on disk and also save an amended version. The only feature missing in this exemplary module is a spelling checker.

The spreadsheet module is almost as good as a full-blown spreadsheet program. The screen's first line under the menu bar shows the cell where the cursor is located, whether the cell is empty, and whether calculation is automatic or manual. The next line shows the cell's actual contents and the percentage of memory left for your data. Among the match functions are Sum, Average, Maximum, Minimum, Pi, Square Root, Absolute

Value, True/False, and Cosine/Sine. This spreadsheet is small compared with dedicated programs; however, with 52 columns and 200 rows, you can do a lot of figuring.

The database performs well. A powerful search feature lets you set up a simple or complex search path to find particular records. Another powerful aspect is the module's ability to sort records in a variety of ways. This database holds over 1000 records with 14 fields in each record.

I have high praise for the mailinglabel function, which is part of the database. You can print as many labels as you want, and they can be of almost any shape or size. I liked being able to print a message on the bottom of each mailing label, such as *Ur*gent—Open Immediately.

The communications program, when coupled with a modem, gives you access to online information, facsimile services, and other electronic networks. It supports many transfer protocols including ASCII, XMODEM, YMODEM, Batch YMODEM, Kermit, ZMODEM, and YMODEM-g.

Over half of Personal Office's 200-page manual is devoted to explaining how the communications

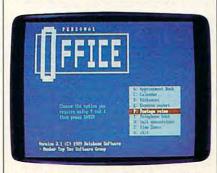

Personal Office meets your home office demands with one convenient package.

module works. Fifty pages are devoted to the script language alone. The program has an error-correction feature called Microcom Networking Protocol, which enhances noise-free communications.

The desktop program contains eight features, running the gamut from a calendar to an expense calculator. Two unique features are postage and conversion calculators. Postage Rate calculates the cost of mailing a letter or parcel through the U.S. Postal Service; the four rates are first, priority, fourth, and special. This feature won't become obsolete at the next postage-rate increase, either, because you can change the rates.

Overall, the documentation is excellent, with a clear table of contents and index. Customer support is described on the first page and can be contacted by modem, fax, or phone. A practical, easy-to-understand tutorial guides you through all of the programs.

Personal Office works well as a small-business or home office mainstay. If you want an integrated package that handles several jobs well and boasts an attractive price as well, you should consider it.

GLENDA McCLURE

IBM PC and compatibles-\$79.95

TOP TEN SOFTWARE P.O. Box 1450 Oakhurst, CA 93644 (209) 683-7577

VORDPERFECT S

ver its long history, one common complaint against the PC's leading word processor was that it forced you to memorize scores of awkward key combinations. Its reliance on the Ctrl, Alt, Shift, and function keys makes WordPerfect no different from other MS-DOS-

based word processors, yet critics focused on that particular element, often ignoring the program's otherwise fine design—including excellent support for practically every printer ever built.

Well, believe it or not, the latest upgrade to WordPerfect (version 5.1) adds menus and mouse support. After some initial skepticism, I found that even an experienced user can find menus helpful. Newcomers to this package will find that menus make navigating the program's complex array of options quite manageable.

The program's menu bar is unorthodox in that it remains hidden until you summon it with a hot key (you can set this up to be the Alt key; the default is the Alt-= key combination). You can also set up the program so that the bar remains visible at all times.

The company hasn't totally embraced the idea of a mouse. For example, you can use a mouse to pull down menus and to respond to *Word-Perfect*'s many Yes/No prompts, but you can't use it to scroll through a document.

Besides menus and mouse support, version 5.1 incorporates 30 features beyond version 5.0. These include the ability to construct tables; warm links to *PlanPerfect* (5.0), *1-2-3* (2.x), and *Excel* spreadsheets; support for scientific equations; automatic label making; support for 40-character filenames; dictionary-based hyphenation, and a shortcuts keyboard that links often-used commands with keyboard macros.

This latest update to WordPerfect will almost certainly keep this word processor at the top of the hill.

PETER SCISCO

IBM PC and compatibles with 384K (hard disk recommended)—\$495
Updates from previous versions—\$85

WORDPERFECT 1555 N. Technology Way Orem, UT 84057 (801) 225-5000

#### STAR TREK V: The final Frontifr

the Starship Enterprise. Its latest mission: to boldly go where no PC game has gone before. Star Trek V wasn't a big success at the box office, but the computer game should do well at the software store's checkout counter. Actually four games with some stunning VGA graphics wrapped around them, Mindscape's Star Trek V: The Final Frontier is a package that should please arcade gamers, simulation fans, and Trekkies alike

pace, the final frontier.

These are the voyages of

Most of the similarities to the movie end after the series of animated opening screens. The game starts with a view of the main bridge view screen. You give orders to each crew member by pressing function keys. For instance, pressing F3 will bring up a digitized picture of your helmsman, Commander Sulu, and a set of possible orders, such as Warp Speed and Plot Course.

As you begin your journey to Sha Ka Ree, your warp engines suffer an antimatter imbalance, and your ship is thrown into a perilous wormhole (and the first arcade sequence). Reminiscent of the wormhole scene in *Star Trek: The Motion Picture*, this sequence requires you to maneuver

86

your way through a twisting energy tunnel while avoiding (or destroying) asteroids that threaten to collide with the Enterprise. While you're at it, you

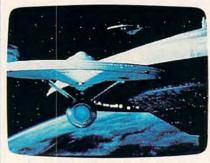

It's intergalactic adventure at warp speed in Star Trek V: The Final Frontier.

can use your tractor beam to capture dilithium crystals, which will provide extra power that you'll need later in the game. Using a combination of keyboard controls and orders to your crew, you'll find this wormhole sequence relatively easy to get through after a practice run or two.

As your ship emerges from the wormhole, you find yourself smack in the middle of a Klingon space minefield. Two counterrotating concentric rings of space mines are circling your ship. You can destroy the mines with your phasers, but there's a catch. These are gravitic mines, attracted to your ship. The rings begin closing in on the Enterprise as soon as you appear. To make matters worse, you must move closer to the mines to get within phaser range. As you approach the rings, the attraction increases and the mines close in even faster. With quick action (and a little extra phaser power from Scotty), you can blast a hole through the rings or destroy the minefield completely. Don't hang around for long after you escape, though, or you'll find your ship attracting stray mines.

After a safe escape, you're back on course to Sha Ka Ree. Here the game once again gets in sync with the movie as the encounter with the godcreature is chronicled in another series of animated pictures.

Before you're able to return to the Enterprise, you encounter Klingon Commander Klaa, who wants to take you back to the Klingon Empire for trial and execution. You've got to defeat him in hand-to-hand combat before you can return to the ship.

The Enterprise view screen is replaced with a view of Admiral Kirk and the Klingon, ready for combat. This sequence, similar to the fight scene in *Star Trek III: The Search for Spock*, is basically a slower version of an arcade karate game. You've got to duck Klaa's blows while trying to knock him out. All you have to do to defeat the Klingon is stand there, wait for him to move, and punch him before he can punch you. It gets a little tougher on higher levels, but this is still the weakest portion of the entire game.

After you defeat Klaa, you beam back to the Enterprise and head back to Federation space. As a "guest" on your ship, Klaa proposes a duel using the Enterprise's Starship Mission Simulator. Since there was no ship-to-ship combat in *Star Trek V*, this is the only way that Mindscape could reasonably work in a space-battle sequence.

Hokey premise or not, this final sequence is where the game really shines; it's worth the entire price of the game. You're taken back to the bridge view, and your goal here is simple: Destroy the Klingon Bird of Prey. A 3-D wire-frame view of the enemy ship appears on the main view screen. Unfortunately, it's not always easy to keep the Klingon ship in your sights, as it has a cloaking device. Be prepared for some heated, fast-paced opposition. Your ships are evenly matched, and at higher levels you may encounter two or even three Klingon ships!

Combat is similar to what you'd find in a flight simulator, but without gravity or ground to worry about. Unlike some space-combat games, the action here is truly three-dimensional. You can't just turn left or right to aim at the enemy—you have to be on the correct vertical axis, too. Space-game and flight-simulator enthusiasts will really enjoy this portion of the game.

The first time you play Star Trek V, you must complete all four scenarios. After you've won once, though, you can skip to any sequence. You'll probably take advantage of this feature. The wormhole and minefield sequences aren't hard to master. The hand-to-hand combat game is boring even the first time—I welcomed the opportunity to skip it.

The game's graphics are superb. While the screens look good in EGA and Tandy modes, the MCGA/VGA screens are fantastic. Instead of just using a better palette for that version of the game, Mindscape included dazzling 256-color pictures. They're not digitized, either. This is some of the best art I've ever seen in a computer game. Sound is poor, though—the

game. Sound is poor, though—the game supports only the standard PC speaker.

Star Trek V: The Final Frontier truly captures the spirit of the Star Trek universe, even if it does stray from the movie's story line. But that doesn't hurt it—this is one game that's actally *better* than the movie.

DENNY ATKIN

Amiga—\$49.95 Atari ST—\$49.95 IBM PC and compatibles with 640K and EGA, MCGA, VGA, or Tandy graphics— \$49.95 Macintosh—\$49.95

MINDSCAPE 3444 Dundee Rd. Northbrook, IL 60062 (312) 480-1948

#### TYPEWRITE 3 IN 1

ome of us learn to type by the hunt-and-peck system. I used this method when I was in school. Red-inked corrections contrasted nicely with the black typewriter print. A learned peer once wondered aloud why I didn't save everyone some trouble and do my work in longhand. What embarrassment I could have saved myself if only I had learned to type with Computer Trends' Typewrite 3 in 1.

This package combines a learnto-type program, a mini word processor, and a typing game. It excels on all three counts. It's easy to install, very easy to use, and the manual is clear and concise. You can access the manual onscreen or summon online, contextsensitive help.

The learn-to-type module strives to avoid tedium. The beginner's level has more than 50 individual lessons. covering enough key combinations to include commonly used words. Both a keyboard chart (illustrating the position of the key and the finger you should use to type it with) and a window into which you type the designated letters are provided. When you become more proficient, you can remove the keyboard chart from the screen. You can have letters randomly generated, or you can concentrate on trouble areas for which you need practice. Setting the choices is easy. You can also create your own lessons (you might want to use specific text to test the typing of prospective employees) and edit existing ones.

The reporting facility of the learnto-type program lists the letters in the lesson you just took, the letters with which you made mistakes, your accuracy percentage, and your typing speed in words per minute.

The mini word processor, al-

though not loaded with features, may be just what you need if you're just learning to use a computer. Among its features are word-wrap, paragraph reformatting, margin control, page numbering, footers, and the ability to create mailing labels.

While the clear manual is to be applauded, Computer Trends did make compromises in keeping it concise. To learn how to use the editing keys in the word processor and how to execute commands like copy, cut, and paste, you have to refer to the online help; the information isn't in the manual. To get help, you have to read the step-by-step instructions for operations, close the help screen, return to the text, and then remember the steps. I found it almost impossible and resorted to writing the steps down.

The game portion of the program was developed to strengthen typing skills. In it, a Raider Key chases your Player Key around the keyboard. You have to type a randomly generated letter as soon as it appears on the screen in order to elude the Raider. Like other portions of the program, the game module allows you to keep progress reports on each player.

The administrative portion of the program allows you to save, edit, sort, and print detailed progress reports on

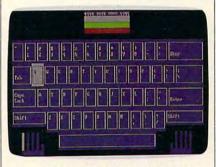

Improve typing speed and confidence and have fun with Typewrite 3 in 1.

each person who uses any part of the program as well as institute a password system. Unfortunately, you can only save the progress reports if you have a hard drive. With floppies, each person prints his or her report immediately after completing a session.

Despite its documentation omissions, *Typewrite 3 in 1* is an excellent buy. It will quickly set you on a course to keyboard fluency. >

LYNNE FREY

IBM PC and compatibles—\$29.95

COMPUTER TRENDS 116 E. Washington Ann Arbor, MI 48104 (800) 544-2597

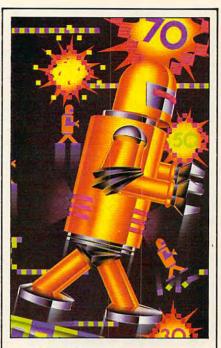

## RoboMan Exciting Arcade Action!

RoboMan is a high-speed action arcade game in which you pop balloons to acquire points while moving through 50 challenging levels of difficulty. Use jumps, super jumps, and springboards to reach strategically placed balloons and platforms.

But Beware!... misjudge a jump or walk off a platform and RoboMan could lose one of his "lives". Arcade animation, sound and high scores list add to the enjoyment of this addicting game!

Operating on IBM PC and true compatibles, **RoboMan** puts you in control of the action.

Pick up a copy of RoboMan at your local computer store — or call TOLL FREE 1-800-635-2425. Be sure to check out Shuffle Mania!, Oligopoly, NFL Challenge, Basketball Challenge, PRO Challenge, and Bermuda Square, other examples of First Class Software from XOR.

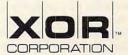

7607 Bush Lake Road Minneapolis, Minnesota 55435 (612) 831-0444

#### LUCKY STAR 386SX

here are hundreds of companies peddling IBM compatibles. But finding an exceptional one at a reasonable price is as difficult as finding the Holy Grail. Lucky Computer has recently come to the rescue with an 80386SX-based, AT-bus personal computer that offers hard-to-beat features at a relatively low price.

The 386SX processor is the cousin of the more powerful 386DX chip. This means the Lucky Star can run any software that's on the shelves today and also run tomorrow's 32-bit OS/2 programs. In addition, it can take advantage of both extended and

expanded memory.

The unit I reviewed came with 2MB of 80ns RAM in one-megabit chips. There's room for an additional 2MB of RAM on the motherboard. This means you won't have to go out and buy an upgrade board to add extra memory, plus you'll save additional money because one-megabit chips are less expensive, in the long run, than the 256K variety. At today's prices, you could populate the motherboard with 4MB for right around \$400.

This unit also comes with Super VGA, and the 256-color, 640 × 400 graphics are astounding. The images are incredibly clear and sharp, and they're as close to photographic-quality as I've ever seen on a personal computer.

The Lucky Star's compact tower case is a real advantage if the top of your desk, like mine, is usually full. When the time came to install my Ad Lib and Game Blaster sound cards, I anticipated a tight squeeze getting them in. I couldn't have been more wrong. There was plenty of room-in fact, there was room to spare. A clean, roomy, and uncluttered case is the mark of a good general design. If the engineers took the time to make sure the various components fit into the case properly, they probably took the time to make sure other engineering and design aspects were just as sound.

There's plenty of room to grow, too. Six 16-bit slots and two 8-bit slots are more than most people will ever need. My own AT has six slots, and I've often wished for two extra slots for my assortment of music cards.

The same might be true for a homebusiness computer that has two serial cards, a fax card, a graphics adapter card, and another card or two. With just the basics, you can easily fill six slots. Having two more slots gives you some breathing space.

The 44MB hard drive came formatted with DOS 4.01 already installed. The computer was up and running in a matter of minutes. I did, however, have to run the Setup program before the system would work with my printer.

When you first boot the computer, you can press the Delete key and go into a diagnostic section. The

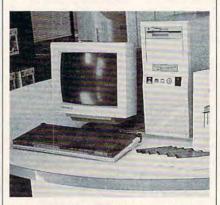

The Lucky Star 386SX offers hard-tobeat features at a relatively low price.

diagnostics have easy-to-use menus, and the results of each test are easy to understand. When I ran the parallel-port test, I was instructed to run the Setup program so the system could recognize the printer port. The new setup took about 15 minutes (including the time it took to read the manual). After that, the documents went to the printer without a hitch.

If I had to choose one word to characterize the Lucky Star 386SX, it would be *speed*. This computer has a fast processor, a fast hard drive (28 ms), and the extra memory to let you

do things even faster.

Let's start with the speed and power of the processor. Programs that require processor-intensive tasks are extremely fast on this computer. These kinds of programs include compilers, assemblers, graphics-processing and -conversion programs, and desktop publishing software. In each case, they operated significantly faster than on my AT. Spreadsheets and databases also benefit from a faster processor because they crunch numbers and manipulate large amounts of data.

The hard disk access on the Lucky 386SX is on par with most ATs. It didn't outperform any of the drives that I regularly use, but it was about the same speed. There were no problems or errors.

Taking advantage of the large amount of memory, I installed both a ramdisk and a disk-cache program. This greatly increased the computer's productivity. I directed temporary files to the ramdisk when I compiled my programs, and this reduced the number of times the computer had to access the hard drive. With the disk cache installed, repeated readings of files were as close to instantaneous as you can get.

If you're looking for solid and reliable equipment that won't be outdated tomorrow—but at a price that you can afford today—consider Lucky Computer's 386SX. You can't go wrong with this powerful package.

RICHARD C. LEINECKER

Lucky Star 386SX Basic System—\$1,295 Review configuration (44MB hard drive, 2MB RAM, Super VGA, 1.44MB 3½-inch and 1.2MB 5¼-inch floppy drives, and minitower case)—\$2,074

LUCKY COMPUTER 4151 Beltline Rd. Suite 120 Addison, TX 75244 (214) 702-8588

#### STREET ROL

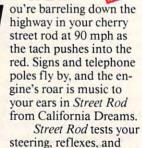

cool as you drag down a quarter-mile straight or negotiate a two-and-a-half-mile course. But watch out, Jack! You could blow an engine, drop a transmission, get pulled by the cops, get bumped by your opponent, or even crash.

Strategy and style set Street Rod apart from other racing games. If you're to beat the King (top rod) by the end of the summer, you must know your engines and keep them in shape by tuning and checking them regularly, using the best parts, and spending your money wisely. At Bob's Drive-In, where street rods meet, you get a chance to check out the competition, even pop the hood, before making a challenge.

Style counts in this game, too. The Geek might race any car, but to challenge the truly cool opponents, you must dazzle them with the right paint job, custom sticker, and body work. The King won't race just anyone.

The game's EGA and Tandy 16color graphics are impressive (CGA is OK), and I like the attention to detail, such as the drive-in waitress on skates and the reflections in the rearview mirrors. A mouse, joystick, or keyboard may be used to drive and make selections, though controlling speed and steering with keys is a bit too challenging for me at 90 mph.

If you're ready for customizing, cruising, challenging, and charging ahead with a mean machine, Bud, burn rubber. This game's for you.

MIKE HUDNALL

IBM PC and compatibles with 512K-\$49.95

CALIFORNIA DREAMS 780 Montague Expwy. #403 San Jose, CA 95131 (408) 435-1445

ulling a pro basketball team out of the division cellar and making a run for the World Championship is no mean feat, as I discovered midway through my third losing season in SportTime's Omni-Play Basketball. As a hard-core roundball fan, I've seen my share of

computer basketball games. This is one of my favorites.

Like SportTime's other offerings, this program excels in its use of statistics. With Omni-Play Basketball, you help create a whole basketball world.

Continuing its tradition of marketing game-specific add-ons, Sport-Time plans several modules for this game, including Pro League, College League, Fantasy League, Side-View Game, and Print Utility. Using any of these modules requires first purchasing the centerpiece game, which incorporates the SBA League and End-View Game modules. As owner, general manager, and coach, you try to fashion a championship team.

In creating your own league, you define the number of minutes played per quarter, the number of games in a season (up to 21), and the playoff format (best of one, best of three, or best

As Owner, you watch your team

through nine seasons. As General Manager, you make trades, recruit hot rookie talent, and improve your team at training camp. As Coach, you lead

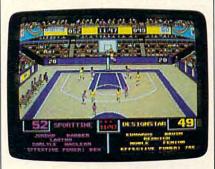

You can coach your team to the world championship in Omni-Play Basketball.

your team on the floor, selecting defensive and offensive setups, calling strategic timeouts, monitoring injuries, and making key substitutions during crucial game periods.

Each player in the League is rated, on a scale of 0-9, for outside shooting, inside shooting, control, and speed. Make trades by bartering players, and sweeten the pot with Trading Points, awarded after each season (the teams finishing at the bottom get more points than those at the top). The program governs all arbitration. As your players age, you must seek other talent to blend in with your

Omni-Play Basketball puts a premium on strategy rather than on joystick reflexes. However, actionoriented hoops fans do have some control over players. The computer guides players through their defensive and offensive patterns, letting them set picks, dribble, pass, shoot, block, take charges, and steal. To get into the heat of the game, however, guide the action with joystick or keyboard commands.

Player control lacks the precision I would like. You can't, for example, switch defenders to stay in your opponent's face. Instead, the computer guides the entire team, and you must pick opportune moments for making specific playing decisions.

Defensive control can cause severe coach's anxiety. It's easy for the other team to break a forward into the lane or to free a guard on a pick (especially if you're playing the computer, which sees the floor better than Magic). I found my guys jumping around like aerobics-class dropouts while some Detroit sharpshooter launched a three-pointer.

Offense presents its own problems. Shooting and passing are governed by the fire button. A quick press makes your player pass in the direction you've selected; a longer press makes your player shoot the ball. Frequently I tried to make a downcourt pass to a streaking forward, only to have my guard hurl an 80-footer. I wish SportTime had given me the option of two fire buttons: one for pass, one for shoot.

Serious hoops fans, not just arcade junkies, will relish the coaching control, which is where this game excels. From the bench you set up options to take advantage of your team's strengths and your opponent's weaknesses. For offensive rebounding strategy, you can direct your team to Hit the Boards or Protect the Fast Break. For offensive ball handling, have your team Work Inside or Work Outside, or set the variable to Normal for a mix of offensive shots.

If you're interested only in making the coaching calls, letting the computer guide the players, you can set the offensive variables to Work Clock (to eat up time on the shot clock before taking a shot), Quick Shot (to shoot as early as possible), or Mix (a combination of the two).

Defensive Rebounding strategy allows you to select Hit the Boards, Foul, or Set Up Fast Break. Position your players to Expect Inside (if you think your opponent will drive the lane), Expect Outside (if you anticipate perimeter shooting), Try Steal, or Normal (a steady, all-around defense). If the computer is guiding your players, you can also set your defense in Man to Man, Double Team, or Mix.

The Roster Option screen, a subset of the Coaching screen, is where you decide who will play. You can select View Stats for the game (including a Hot quotient, so you can track shooters on a streak) and, by choosing Subs, make key changes in your lineup. One especially nice touch, the Auto option, automatically selects your best lineup according to the strength guidelines you select (Outside, Inside, Speed, Control, or any combination of the four).

Omni-Play Basketball supports CGA and EGA graphics (the label also lists VGA, but it's no different from a 16-color EGA display). The players are small and interchangeable; there are no distinguishing characteristics between a 7-foot center and a 61/2-foot

guard.

The unspectacular graphics are a small trade-off for minimal memory requirements, smooth animation, and a depth and verisimilitude that many sports games lack. The only key element missing in this armchair coach's dream is a rookie lottery. Other than

that, Omni-Play Basketball's expandability, strategic bent, and overall lovalty to the game earn it a place on my All Star roster.

PETER SCISCO

Amiga-\$49.95 Commodore 64/128-\$34.95 IBM PC and compatibles-\$49.95 College League-\$19.95 Side-View Game-\$19.95 Pro League scheduled for spring release

SPORTTIME COMPUTER SOFTWARE 3187-G Airway Ave. Costa Mesa, CA 92626 (800) 752-942

I'd be excited about BASIC. But that was before I saw Finalsoft's Basic Tools. It adds a long list of functions that can dress up any BASIC program and elevate it to the level of commercial-grade software. Diehard BASIC programmers have been doing this for years, but now this comprehensive package makes the process easy.

elieve me, I never thought

Demo programs for the new techniques are printed in the manual and stored on disk. The fully commented code should answer most of your questions, but you can also consult the explanations in the manual. I'm equally impressed with the simplicity of the function calls. This is an idea whose time has come-simple calls

for complex operations.

The first part of the tutorial covers windows-how to open, close, move, hide, and show them. With several calls, you can easily change many of the window attributes, including window title, footer, border type, and shadow. After running the canned demos, I tried an experiment. First, I moved a window across the screen and changed its color according to the screen position. This illustrated not only the ease of moving a window but also the visual effect of the different color combinations.

You can open up to ten windows simultaneously. The only difficulty I encountered with multiple windows was remembering which was currently active. You must hide the windows in the opposite order they're shown so the screen can be restored correctly.

Basic Tools fully implements text-scrolling capabilities within windows. It handles the clipping rectangles, text colors, and text-positioning for

you, along with some of the other nasty things that window text introduces.

When I read the manual for the first time, I came upon the SCINT10() function for calling BIOS video interrupts. Being able to do interrupts directly from BASIC is a welcome addition, but I would have liked to have seen a call for doing DOS and other BIOS interrupts.

There's also a memory-resident help module that can provide onscreen help for the functions at any time. It doesn't have a lot of detailit's meant to provide quick help for those times when you can't remember an exact function call.

In addition to the Window Manager commands, there's an entire set of commands controlled by the File Index Manager. Included in the library of functions is a set of dBaselike commands for handling file records and fields. When used in conjunction with the window functions. they provide a powerful arsenal for writing BASIC programs.

Before you can use the File Index tools, you have to create an Index File with a special utility. (This should sound familiar to dBase programmers.) The same utility rebuilds and initializes your data files.

Once you've created the Index File, you'll be ready to access it from your code. Records can be updated. deleted, read, and written with easyto-use commands. Other functions do such things as get file-structure information and tell you which is the next free record.

Finalsoft did everything possible to make Basic Tools powerful and easy to use, but it's difficult to do both. For instance, the File Index Manager isn't as easy to use as the Menu Manager. And without the included examples, it would have taken me much longer to learn Basic Tools. Finalsoft must have anticipated this last problem because it has included excellent example files.

If you want to add a professional touch to your BASIC programs without having to reinvent the wheel, Basic Tools is for you. The commands are functionally useful and relatively easy to use, and the Windows Manager will give your programs a professional appearance. That's a combination that's hard to beat.

RICHARD C. LEINECKER

IBM PC and compatibles-\$79

FINALSOFT 3900 NW 79 Ave. Miami, FL 33166 (305) 477-2703

#### TAX SHOP 1040

hh, April! The weather warms. Minds wander. Hearts go pitter-patter. People seem to be lost in a daze.

Yes, Virginia, it's tax time again. And to help you through the writeoffs of spring, the kind folks at TenKey offer Tax Shop 1040. It's a program that

turns your PC into a tax assistant, and the payoff is a smoother road to a finished tax return.

Tax Shop 1040 lets you choose your own approach to preparing tax forms. With the first approach, you can start with the various supporting schedules and complete the forms and schedules one at a time. After you complete each form, the appropriate information is automatically carried over to your 1040.

With the second approach, you start with the 1040. As you work on it. you can use the F5 key to zoom to a supporting form or schedule whenever it's needed. For example, if your total tax picture includes business income (figured on Schedule C and shown on line 12 of Form 1040), you can zoom from line 12 directly to Schedule C.

The program's onscreen displays closely resemble actual tax forms. A pop-up calculator and notepad are available, and a summary of how your return is shaping up is just a keypress away. The program also includes online help (with a topic index), a tax planner that lets you do what-if analyses, and a question-and-answer interview routine that's designed to help you focus on the necessary forms and schedules.

Tax Shop 1040 lets you print out a complete IRS-approved 1040 form on your dot-matrix or laser printer. Because it's IRS-approved, you can use Tax Shop 1040 to prepare ordinary mail-in returns. The package also interfaces with a large number of optional state income-tax-return preparation packages.

A particularly intriguing feature of Tax Shop 1040 is its ability to let you file your tax return electronically, which speeds your refund. Here's how it works. After preparing your return, Tax Shop 1040 converts your tax data file into an IRS-compatible format. You then send the file with the ELF (ELectronic Filing) extension to the

How does it get there? Since the IRS doesn't presently accept electron-

ic filings from individuals, you must do your filing through an approved intermediary (an Electronic Return Originator), such as TenKey. You simply send TenKey your tax file, along with a completed IRS Form 8453 (U.S. Individual Income Tax Declaration for Electronic Filing), plus attachments and a processing fee. Form 8453 is required by the IRS for each return that's filed electronically. It indicates that you've given your OK to have your return filed electronically. Your W-2s go with it. It also includes direct-deposit information-in case that's how you want your refund handled.

You can transmit your return to TenKey in one of two ways. If you choose the so-called Diskmailer ap-

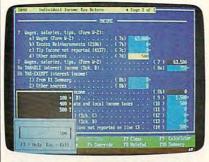

Understand your finances and avoid taxing headaches with Tax Shop 1040.

proach, simply use *Tax Shop 1040* to create the ELF file and mail the ELF data disk to TenKey (along with your payment, a signed 8453, and its attachments). Alternatively, you can transmit your tax return to TenKey with a 300-, 1200-, or 2400-baud modem. *Tax Shop 1040* even includes automatic-dialing software. To help you with the extra charges, TenKey lets you deduct \$1 from the \$12 processing fee for each mailing or modem transmission.

TenKey forwards your tax return by modem to the IRS. Within a few days, you'll receive an acknowledgment that the IRS has accepted and filed your return. According to Ten-Key, your refund will be deposited into your checking account within about ten days. Refunds that can't be directly deposited may take a few days longer.

The instructions that accompany Tax Shop 1040 quote an IRS official as saying that the IRS is shooting for a "98-percent paper-free tax system" by the year 2000. As this is being written, however, there are a few constraints to keep in mind. Several forms, including the 1040A and 1040EZ, can't be filed electronically—electronic filers must use the regular 1040. Forms

2210, 4868, 4952, 4972, 6251, 8615, and 8814 also can't be included in an electronically filed return.

In addition, only returns with a refund due can be filed electronically. If your return shows a zero balance due, or if you owe tax, you can't (as of this writing) take advantage of electronic filing. Finally, electronic filing can't presently be used for filing amended returns.

The Tax Shop package includes two wire-bound manuals. One is a user manual that describes the functions of the program; the other is a guide to the tax forms. The language in the manuals (especially the use of the word clients) suggests that this package is aimed at tax professionals. Diligent taxpayers, however, shouldn't find the manuals too specialized to be useful.

TenKey offers *Tax Shop* in several versions, including *Tax Shop 1040*, discussed in this review. *Tax Shop 1040A* (designed for preparing forms 1040A and 1040EZ) is also available, but it doesn't include the electronic-filing option.

Does Tax Shop 1040 make tax preparation fun? Not at all—but it does make preparing your taxes easier and faster. Two out of three ain't bad.

STEVE HUDSON

IBM PC and compatibles—\$69

TENKEY 7650 Municipal Dr. Orlando, FL 32819 (407) 351-0966

#### FRIGHTMARE

hosts and ghoulies will be after you in Frightmare, an Accolade title released under the Avantage budget label. In typical arcade fashion, you must avoid the bad guys, destroy them with your arsenal of weapons, and progress through various levels. The premise: You're hav-

ing a bad dream; the farther you progress, the closer you are to overcoming your nightmare.

I had some problems getting started, due mostly to errors in the documentation—even filenames are listed incorrectly. Also, the directions mention only joystick control, but I couldn't get mine to work. Finally, after experimenting with the keyboard, I was able to start the game and control the character.

Once underway, I had fun dodg-

ing ghosts, shooting ghoulies and monsters, and climbing and jumping. In addition to a lot of levels, you get a wide variety of screens.

Here again, though, some problems exist. Your character is always out of position, either above or below the game's ledges and objects. That programming oversight makes the game hard to play. Also, the moving objects interacted graphically with the background in some unexpected ways; in some instances, an image would change color slightly, depending on the background over which it moved. That's not a fatal flaw, by any means, but a sign that shortcuts were taken to keep the game's retail price low.

If you like to zap ghoulies and ghosts and you're the type that never reads instructions anyway, *Frightmare* might be worth a look. At least its reasonable price won't zap your bankroll in return.

RICHARD C. LEINECKER

IBM PC and compatibles and Commodore 64 flippy disk—\$14.95

ACCOLADE 550 S. Winchester Blvd. Suite 200 San Jose, CA 95128 (408) 985-1700

#### MECHWARRIOR

he mission was almost complete. If I could just make it around this hill and rescue the hostages, I'd be back home enjoying a drink in no time. Rounding the corner, I spotted trouble—trouble in the form of an 85-ton giant robot aiming four medium lasers between

my eyes. I hit my jump jets and ran for home, the right side of my torso a smoking mass of molten metal.

This is the universe of Activision's MechWarrior, a simulation based on FASA's Battletech role-playing game. You pilot a giant war robot armed with lasers, particle cannons, and a variety of other deadly weapons. To the people around you, you seem to be an everyday Mech-driving mercenary, taking your lethal war machine into combat for any ruling power who will pay the price.

Your real goal is much more noble, however. You're out to find the marauders who killed your family and exact revenge upon them. You can't do this alone with your tiny Jenner Mech, though. You'll need an entire lance of powerful mechs before you can take on the evil Dark Wing, scourge of the inner sphere.

First, though, you'll need some C-Bills, the local currency. So hire yourself out as a mercenary, kick some titanium tail, and build up your bank account. As you make more money, you can afford to hire pilots

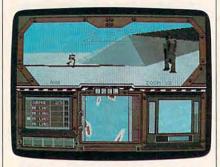

Engage robots in mechanical mayhem for cash and glory in MechWarrior.

for your team and outfit them with mechs. As your team builds experience, you can move the members up to larger, more powerful mechs.

The main screen provides you with a number of icons that you can use to select these and other options. First you'll want to visit the Mech Complex and rearm and repair your Jenner. This will probably wipe out your bank account, so it's time to go into combat. Select the Contracts icon, request a mission, and then haggle your price.

When you've agreed on a fee, click the drop-ship icon and head into combat. The screen will change to show the view from your mech's cockpit. Familiarize yourself with the instruments, but don't take too long, as the enemy will probably be breathing down your mech's neck.

Operating a mech is like a combination of driving a tank and flying an aircraft. You can move the mech in one direction, swivel its torso, and fire in another. If you get into a bad situation, you can hit your jump jets, take off, and escape the line of fire.

The view from the cockpit window is excellent. Three-dimensional shaded polygons represent terrain and the other mechs. A sophisticated heads-up display projected onto the window makes targeting the enemy a snap.

Most mechs have a variety of onboard weapon systems. Be careful not to fire too quickly, though. The more you shoot, the hotter your mech gets. If your mech gets too hot, it will shut down, and you'll be a sitting duck.

If you accomplish your mission, you'll be rewarded financially and

with a percentage of the salvaged parts from the enemy mechs. Fail, and your reputation declines along with your bank balance.

When you have enough money, visit the local bar, hire some mech pilots, and outfit them with the best hardware you can afford. Combat gets a lot easier when you have three hired mercenaries helping you achieve your goal.

Keep an eye on the local news nets for information about the best areas to find mercenary jobs and for rumors that will eventually help you track down the Dark Wing. The local bartender is usually good for a few clues, too.

Although the game doesn't take advantage of the full VGA palette, the EGA and Tandy 16-color screens are excellent. The 3-D shaded polygons used for the cockpit-window views display the excellent quality and smooth animation I've come to expect from Dynamix, the developer who created *MechWarrior* for Activision. Sound support is good, too, taking advantage of the Ad Lib and Roland cards.

This is one of the most addictive games I've encountered in a long time. The combination of role-playing, strategy, and war-game elements wrapped around the robot simulation keep *MechWarrior* from becoming dull. The game is true to the Battletech saga, but even if you haven't played the noncomputer role-playing game, you'll still enjoy it.

DENNY ATKIN

IBM PC and compatibles with 512K; EGA, VGA, or Tandy graphics (640K required); 8-MHz or faster processor recommended—\$49.95

ACTIVISION Distributed by Mediagenic 3885 Bohannon Dr. Menlo Park, CA 94025 (415) 329-0500

#### COLLEGE BOUND

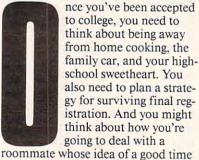

roommate whose idea of a good time is throwing the wildest party of the century in your room the night before your chemistry final. MCE's *College Bound* can clear your thinking on these topics and make your academic journey less perilous.

From the program's main menu, you can view one of six segments. Introduction explains the purpose of the program and presents the pros and cons of small and large schools. Away from Home provides suggestions for combating homesickness, making friends, and acting responsibly. Roommates covers desirable roommate characteristics, the dynamics of living together, and how to cope with an undesirable roomie.

Other program segments focus on the pluses and minuses of operating a car or bicycle and contrast dorm life with off-campus housing. Signing Up for Classes, the final section, helps you avoid the pitfalls of registration day and explains adding and dropping courses and the credit systems.

The majority of the program consists of pertinent onscreen infor-

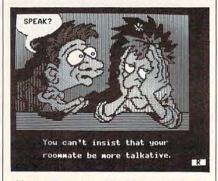

Master Dorm Life 101 before you reach the ivory towers with College Bound.

mation, explanations, and suggestions. Interspersed throughout are graphics, preference tests, and quizzes employing multiple-choice, true/false, and fill-in-the-blank formats.

Overall, the quality of the writing is competent, as are the blocky yet colorful drawings. Sound is nonexistent. An appropriate musical score or some suitable sound effects might have livened up the program.

For the most part, the text and graphics flow smoothly from screen to screen. Control, via the keyboard, is effortless. Multiple-choice and true/ false selections present few technical difficulties. However, in trying to serve the needs of thousands of prospective buyers with potentially tens of thousands of questions, the developers have had to rely on generalities. This unavoidable trade-off leads to blandness and naiveté. Comments such as "Some colleges are quite large, some quite small," or "Be nice, say nice things, and be yourself" do nothing for the college-bound student who

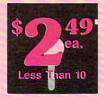

#### The World's BEST 101 Programs

The World's BEST User-Supported Software for IBM PC Compatibles All Disks Are Easy to Use—No Computer Experience Needed!! Same-Day Shipping • UPS 2nd Day Air Available for only \$2 Extra Toll-Free Order Line • Visa/MasterCard Accepted • FREE Catalog Unconditional Money-Back Guarantee!!

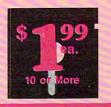

| Act Now!!                                                                       | 3 FREE D                                                                          | ISKS* Limi                                                                | ted Time!!                                                            |
|---------------------------------------------------------------------------------|-----------------------------------------------------------------------------------|---------------------------------------------------------------------------|-----------------------------------------------------------------------|
| BUSINESS/                                                                       | HOME BUDGETS/                                                                     | GRAPHICS/PRINTING                                                         | GAMES CONT.                                                           |
| ACCOUNTING/FINANCE                                                              | FAMILY APPLICATIONS                                                               | Express Graph (1106) Turns raw data                                       | Scrabble (1957) Test your word powe                                   |
| Financial Consultant (1600) An effective money management system.               | Home Budget Manager (1103) Tracks<br>all your household expenses and              | into great business graphics.  Banner Maker (1502) Prints banners         | with this always fun game. CGA  Sleuth (1903) Play detective in this  |
| ☐ Blakbook (1603) Great for keeping                                             | helps you to set budgets and goals.                                               | in various sizes, styles, and fonts.  PrintShop Graphics (1503) A large   | "Who done it?" adventure.  Sports Games (1927) Bowling, arch          |
| track of addresses and phone num-<br>bers. Prints an address book.              | Checkbook program with reconcilia-                                                | collection of Printshop clip art.                                         | ery, and pool. CGA                                                    |
| Form Letters (1607) 100 business and                                            | tion and great screen displays. 512K  Home Inventory (1105) Keeps track of        |                                                                           | Star Trek (1948) Two versions for all you TREKies out there.          |
| legal forms (contracts, employment applications, filings, etc.).                | all your personal property.                                                       | 2 Epson Utilities (1514,1515) Enhance                                     | Strategic Games (1926) Fight on land                                  |
| [2] PC-Payroll (1608,1609) A complete<br>and powerful payroll system. (2 disks) | Edna's Cookbook (1118,1119) An easy<br>to use computerized cookbook.              | the print quality of your Epson-<br>compatible printer. (2 disks)         | and sea in this war simulation.  Striker (1904) Helicopter attack and |
| Stock Charting (1612) A complete                                                | Comes with several great recipes – add your own favorites. (2 disks)              | 4 PC-Key Draw (1520–1523) Powerful CAD design system. Works with          | rescue arcade game. CGA  Trivial by PAS (1953) Test your knowledge.   |
| portfolio system to track, analyze, and chart your stocks.                      | 2 Brother's Keeper (1120,1121) A great                                            | mouse or keyboard. (4 disks) CGA                                          | edge in several categories.                                           |
| Small Business Accounting (1617) A<br>must for all small business owners!       | genealogy program that allows you to<br>trace your family history (2 disks).      | ☐ City Desk (1525) Simple desktop publishing for newsletters.             | of "Name That Tune."                                                  |
| Solve-It! (1618) Does over 20 vital                                             |                                                                                   | Charts Unlimited (1531) A design tool for creating any kind of chart. CGA | Uideo Poker/Ultima 21 (1945) The                                      |
| financial calculations including amor-<br>tization, PV, FV, and IRR.            | EDUCATION                                                                         | 2 PC-Draft (1533,1534) A high-quality                                     | BEST poker and blackjack games!  Wheel of Misfortune (1935) Like TV   |
| PC-Books (1621) A complete, easy to use bookkeeping system.                     | 2 French I & II (1200,1201) Learn and<br>practice French vocabulary (2 disks).    | drawing program. (2 disks) CGA  3 Rubicon Desktop Publisher (1541–        | Wheel of Fortune game.                                                |
| PC-Loans (1628) This package sup-                                               | 2 Spanish I & II (1205,1206) Test and                                             | 1543) Requires a LaserJet or Post-                                        | IMPORTANT                                                             |
| ports all common loan methods.  Easy Project (1629) A powerful                  | train with these excellent Spanish vocabulary drills (2 disks).                   | script compatible printer. (3 disks)                                      | CGA=Requires Color Computer                                           |
| project manager software package.                                               | Geography (1215) Learning is fun                                                  | MISC. APPLICATIONS                                                        | HD=Requires Hard Drive                                                |
| FormGen (1630) Design and print any office form, easily!                        | with this great geography trivia game.  PC-Gradebook (1217) Record and            | ☐ Bowling League Secretary (1308)                                         | 512K=Requires 512K RAM For multi-disk sets,                           |
| Employee Management (1641) A shockingly accurate employee per-                  | monitor your students' grades.  Funnels & Buckets (1219) A fun math               | Manages your league and keeps stats.                                      | count all disks in set.                                               |
| sonality test that helps lower turnover.                                        | learning game that kids love to play!                                             | Personal Biorhythm (1310) Will display or print a personal chart          | * When you order and pay for 5 o                                      |
| ☐ Biller (1642) Complete time & billing program. Automates all your billing.    | ☐ World (1221) A computer encyclopedia of global information. CGA                 | 2 KwikStat (1314,1315) A professional<br>statistics package. (2 disks)    | When you order and pay for 5 or more disks, select an additional 3    |
| DATABACE/MAIL LIST                                                              | Typing Tutor (1224) Helps you improve your speed and skill. CGA                   | 4 Wisdom of the Ages (1316-1319)                                          | disks FREE (limit 3 free disks pe                                     |
| DATABASE/MAIL LIST                                                              | PC-Professor (1229) This program                                                  | Over 6000 great quotations from the greatest minds of history. (4 disks). | order).                                                               |
| [2] File Express (1700,1701) A powerful,<br>easy to use database (2 disks).     | teaches BASIC programming.  Balloon Speller (1230) An introduc-                   | Make My Day (1627) Puts you in control by organizing your time!           | Name                                                                  |
| ☐ Mail List Manager (1702) Keeps track                                          | tion to spelling for children. CGA                                                | Piano Man (1901) Compose and edit                                         | Address                                                               |
| of your mailing list and prints labels.  3 PC-File:dB (1705–1707) The most      | gram that teaches algebra. CGA                                                    | music or play the keyboard.                                               | City                                                                  |
| powerful dBASE compatible program<br>available! (3 disks) HD 512K               | Facts 50 (1234) A graphic geography lesson of the U.S. CGA                        | GAMES                                                                     | StateZip                                                              |
|                                                                                 | Computer Tutor (1235) Become a                                                    | AdventureWare (1934) Five excellent                                       | Phone ()                                                              |
| SPREADSHEETS                                                                    | more effective computer user.  Play 'n' Learn (1236) A set of 6 learn-            | _adventure games.                                                         | Visa/MC #                                                             |
| PC-Calc+ (1800-1802) The most powerful spreadsheet package.                     | ing games for preschoolers, CGA  2 Presidents (1240,1241) Learn much              | Armchair Quarterback (1905) A fun football strategy game.                 | Exp. Date/                                                            |
| (3 disks) 512K                                                                  | about the U.S. Presidents. (2 disks)                                              | ☐ Baseball (1916) Great arcade action and baseball strategy. CGA          | Signature                                                             |
| As-Easy-As (1805) FANTASTIC Lotus 1-2-3 compatible spreadsheet.                 | Puzzle Search (1249) An educational game/quiz of history and geography.           | ☐ Bridge Pal (1911) Play bridge anytime!                                  | Disks Ordered<br>x\$2.49 or \$1.99 ea \$                              |
| Lotus Macros (1807) A large collection of Lotus macros and templates.           | School Mom (1251) Teaches kids (2–14) the basics of art, music, spell-            | Grime Lab (1955) Play this exciting graphic murder mystery game. CGA      | x\$2.49 or \$1.99 ea \$                                               |
|                                                                                 | ing, English and math. FANTASTIC!                                                 | ☐ 18-Hole Miniature Golf (1915) Kids really love this one! CGA            | Add \$1 per ea.                                                       |
| WORD PROCESSING                                                                 | UTILITIES                                                                         | Flightmare (1923) Futuristic fighter                                      | (include free disks) \$                                               |
| PC-Write Macros (1850) 100 great                                                |                                                                                   | pilot arcade game. CGA  Ford Simulator (1956) A great driving             | Shipping                                                              |
| macros. For PC-Write users only.  3 PC-Write 3.03 (1851–1853) The BEST          | MasterKeys (1400) Like Norton Utilities (recover deleted files, disk edit-        | simulation game from Ford. CGA                                            | COD (U.S. only)                                                       |
| word processor for under \$200! Has<br>spell checking and hundreds of other     | ing, change file attributes, etc.).  SimCGA (1404) Allows monochrome              | ☐ Kid Games (1938) These games are both fun and educational. CGA          | add \$4 if you require COD\$                                          |
| features (3 disks) 512K                                                         | PCs to run many CGA programs.                                                     | Kingdom of Kroz (1952) An excellent,<br>award-winning adventure game.     | UPS 2nd Day or<br>Priority (U.S. only)                                |
| macros for Word Perfect 5.0. (If you                                            | PC-DeskTeam (1406) Several useful desktop accessories (clock, calendar,           | ☐ Las Vegas Style Craps (1914) Play                                       | add \$2\$                                                             |
| have WP 4.2, select disk #1856.)  2 WP 5.0 Learning Sys. (1863,1864)            | calculator, notepad, etc.).  Automenu (1409) A very professional                  | and improve your skill. CGA  McMurphy's Mansion (1966) Search             | TOTAL \$                                                              |
| Helps you learn and master Word                                                 | hard disk menu system. Run any of                                                 | a spooky Scottish castle for treasure.                                    | ☐ Check/MO ☐ Visa/MC ☐ C.O.D.                                         |
| Perfect 5.0. (If you have WP 4.2, select disks #1861 & #1862.) (2 disks)        | your programs from a custom menu.  SideWriter (1410) Prints your spread-          | Command a fully armed F-18. CGA                                           |                                                                       |
| 3 PC-Type+ (1870–1872) Complete<br>word processor with 100,000 word             | sheet print files sideways.                                                       | PAC-Man & More! (1930) PAC-Man<br>and Ms. PAC-Man clones. CGA             |                                                                       |
| dictionary and mail merge. (3 disks)                                            | Space Maker (1412) This utility allows you to fit more data on any disk.          | PC-Gammon (1907) Play a tough                                             | GOLD HILL                                                             |
| BIBLE/RELIGION                                                                  | ALT (1413) It's like Norton Utilities, the<br>Sidekick desktop accessories, and a | □ PC-Pro Golf II (1975) Choose your                                       | © VISA                                                                |
| ☐ Bible-Q (1551) Test your Biblical IQ!                                         | menu program all in one!                                                          | club and swing away at one of the<br>world's most beautiful country clubs | PO Box 663                                                            |
| Church Database (1554) Automates                                                | HD Backup (1415) Allows you to backup/restore all the data on your                | (Amherst). Excellent graphics! CGA                                        | Gold Hill, OR 97525                                                   |
| record keeping for churches.  13 SeedMaster (1555–1567) The com-                | hard drive with floppy disks. H□  NewKey (1416) Save time and                     | Pinball (1941) Great sound and fast play on 5 different "machines." CGA   | ORDER TODAY<br>1-800-234-6467                                         |
| plete King James version of the                                                 | increase efficiency by using this (the BEST) keyboard macro program               | Q-Bert (1906) Play the classic arcade favorite on your computer. CGA      | 8 1-800-234-6467                                                      |
| BIBLE on disk! (13 disks) HD                                                    | DEOT/ Reyboard macro program                                                      |                                                                           | Olista Bandar Camina Number 404                                       |

1-800-234-6467 Circle Reader Service Number 131 needs advice on how to cope with campus crime, drug abuse, and even severe freshman depression. Instead of suggesting that only one TV or stereo is needed in a dorm room, tactics for handling a roommate's sleepover friend would be more apt.

Students from high schools that offer little or no college counseling might find this program helpful, as would guidance counselors looking for a way to introduce junior-high pupils to aspects of college life. The price, however, is a lot to pay for a program that fails to provide compelling insights or topically relevant

information.

IBM PCs and compatibles-\$82.50

MCE 1800 S. 35th St. Galesburg, MI 49053 (616) 665-7075

o you long to give your Hewlett-Packard LaserJet printer PostScript capabilities, yet balk at the high price of many adapters? If you do, then check out *PreScript* from Pan Overseas Computer.

The program comes in two versions. The standard version, priced ers Adobe-compatible

at \$195, offers Adobe-compatible typefaces in Courier, Helvetica, Times Roman, and Symbol, with bold, italic, and bold-italic fonts. The deluxe version, at \$395, adds Avant Garde, Bookman, Helvetica Narrow, New Century Schoolbook, Palatino, Zapf Chancery, and Zapf Dingbat typefaces, again with bold, italic, and bold-italic fonts. The fonts are scalable, and while the documentation does not specify maximum size, 300 point prints very nicely.

The program requires an 80286 or 80386 computer, uses DOS 3.1 or higher, and is something of a memory hog. It demands 2 megabytes of extended memory on top of regular system memory, and the deluxe version will take up 2.5 megabytes of hard disk space. *PreScript* operates as a TSR (Terminate and Stay Resident) program, so you can drop in and out of printing applications without reloading. To change printers, you must reboot

Program documentation is clear and specific, and *PreScript* installs smoothly. The documentation contains specific setup instructions for MicroSoft Word 5.0, WordStar 5.5, WordPerfect 5.0, and such popular graphics programs as PC Paintbrush, Ventura Publisher, Pagemaker, PFS, GEM, and CorelDraw. An entire section is given over to the installation and use of the program in Windows.

Since my first interest is in word processing, I followed the setup instructions for *WordPerfect*. The setup went very smoothly for both *WP* 5.0 and 5.1, although some modification of the instructions is necessary for 5.1. The interface with *WordPerfect* is transparent. The only weakness in the program appeared when the text was printed. *PreScript* is slow, very slow. Two minutes were required for each text page, in contrast to the 11 seconds required under Swfte's *Glyphix* program.

According to POC, PreScript is fast, so I called the Technical Support department to see if I had done something wrong. They were most cooperative and helpful and, after some questions about my machine configuration, told me that the cause was that my extended memory is located on an expansion board. POC claims that, for computers with extended memory on the motherboard, about 20 seconds per text page would be the normal printing speed.

Even accepting this limitation, I would be disappointed in a program that required twice as much time for printing as *Glyphix*. POC must have some reservations of its own, since it markets a speed-up card, the POC Laser Interface Card, for \$295.

Test prints of all the fonts in the deluxe packages produced highly presentable copy. You can probably find a font to suit your taste from *Pre-Script's* wide selection.

WordPerfect has inherent graphics capabilities. A sample page of two complicated graphics figures printed very nicely under PreScript. Again, the program was a little slow in comparison with Glyphix, but not nearly as slow as with text. PreScript required almost 5 minutes to print the page that Glyphix printed in 2½ minutes.

Turning to a more specifically graphics-oriented program, I followed the setup procedure for ZSoft's Publisher's Paintbrush and installed it quickly and easily. The program went smoothly through its paces of constructing and printing a few graphics figures. Again, the output was most satisfactory.

POC emphasizes the compatibility of *PreScript* with *Windows*; that's what I expected and that's what I found. The procedure for installing

PreScript in Windows is a little lengthy, but the instructions guide you through the process. If you're a Windows user, you'll find that PreScript meshes smoothly and seamlessly with that interface and even offers a preview feature that permits you to view your document before it's printed.

Overall, *PreScript* emerges as a well-designed, well-documented program. It's clear that POC has gone to some lengths to ensure its compatibility with the popular word processing and graphics programs. My sole criticism: its speed. That can be offset in part if your extension RAM is on the motherboard, and it can be further improved if you wish to acquire the POC speed-up board. If PostScript emulation is on your wish list, *Pre-Script* may well be a likely candidate.

CHARLES IDOL

IBM 80286 or 80386 compatible, DOS 3.1 or higher, 3MB of RAM (including 2MB of extended memory); standard version—\$195, deluxe version requires 2.5MB of hard disk space—\$395

PAN OVERSEAS COMPUTER 44 Rt. 46 Pine Brook, NJ 07058 (201) 808-1900

#### POPULOUS

ou've had a hard day. You raised and leveled land for your followers, appointed a new papal leader, and sent floods and earth-quakes to your enemies. All this and you have barely enough power left to bring on a good rain. What's a deity to do?

If your ego is ready for a stretch, you may be ready for the PC version of *Populous*. It's a game from Electronic Arts, in which you get to—if you'll pardon the expression—play god. Unfortunately, you're not the only supreme being in this world. There's another group of followers who look up to some other deity, and there isn't enough room in this world for both of you.

To play, you choose from 500 different worlds (consisting of ice, sand, grass, and ash terrains), direct the behavior of your followers (your goal is to increase their population), and perform a bit of old-fashioned divine intervention (if it's not beneath your theology to use a swamp or volcano on the unsuspecting followers of the other deity).

If you feel especially powerful, you can push the Armageddon but-

#### LOWEST PRICES! FAST DELIVERY!

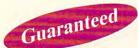

\$1.75 or

per disk 10 or more

\$2.25

Easy to use software for all IBM PC's and compatibles

Unconditional money-back guarantee! ■ Free catalog of over 200 programs with every order or by request ■ All orders shipped same day ■ Airborne Express overnight service only \$6.00

#### THIS MONTH'S SPECIALS

- Am-Tax, 1989 Tax Year (3989) Prepare your 1989 tax returns easily and quickly. 1040 and all schedules A-SE.
- Personal Budget Tools (3987) Great way to plan your household budget. Powerful and easy to use.

#### **BUSINESS/HOME**

- Express Check 3.07 (1117) A great program to manage your checking accounts! Even prints checks!
- ☐ Home Inventory 3.4 (3137) Helps you keep track of everything you own. Great for insurance.
- Painless Accounting 4.0 (3 disks) (1120) Easy to use and loaded with features. General Ledger, Accounts Receivable/ Payable, invoicing, check printing and more. (HD)

#### DATABASE/SPREADSHEET/ WORD PROCESSING

- ☐ PC-Calc+ (3 disks) (3410) A very powerful spreadsheet.
- ☐ PC-File:dB (3 disks) (1330) An excellent dBase compatible data base program. Very powerful! (HD)
- □ PC-Stylist 1.2 (3917) Improve your writing style.
- □ PC-Write 3.02 (3 disks) (3820) One of the best word processors available anywhere. Easy to use and loaded with features including spell checker.

#### **EDUCATION**

- Amy's First Primer (1717) Six different learning programs for children ages 4-8. (CGA)
- Computer/DOS Tutor 4.4 (1415) Learn how to use your computer and DOS easily with this educational program. A must for anybody trying to learn about computers!
- The DOS Learning System (1417) Learn how to use DOS with this great tutorial. All versions of DOS 2.0-3.3.
- □ Funnels and Buckets (1727) A fun way to teach children basic math skills! (CGA)
- Lotus Learning System (2 disks) (1420) Learn Lotus 2.0 easily and quickly.
- ☐ Play 'n' Learn 2.03 (1735) A collection of six programs for children 18 months to 4 years. (CGA)
- □ Typing Teacher (1425)—This disk contains 3 program designed to improve the speed and accuracy of your typing!
- ☐ World 2.93 (1849) —The ultimate globe! Learn about cities, countries with this computerized globe. (CGA)

#### GAMES

- Arcade Games 1 (1811) Pac-man (3 versions!), Hopper, Space Invaders, Janitor Joe and others. (CGA)
- Arcade Games 2 (1812) Q-Bert, Donkey Kong, Breakout, Beast and others. (CGA)
- ☐ Arcade Games 3 (1813) Striker, Space War & more. (CGA)
   ☐ Ed's Chess (2425) The best chess game available any-
- where. (It beat Chessmaster 2000)

  EGA Cunning Football 2.3 (1927) —The best football simu-
- lation anywhere. EGA or VGA Graphics required.

  □ EGA Games 1 (1911) A collection of the best EGA games including EGAroids, Reflex, Aldo, Flees and others. EGA or VGA Graphics required.

- Graphic-Less Games (2111) A collection of games that don't require color or graphics. (Will work on ANY system!)
- □ Great Adventures 1 (2531) Five exciting games.
   □ Kids' Games (2317) Fun for the under-12 set.
- ☐ Master the Market (2435) 3 great stock market simulators!
- ☐ Mind Puzzles (2439) 3 programs that challenge the mind! (CGA)
- Miramar Flight Simulator (2319) Go to Top Gun flight school and pilot an F-18 into combat. (CGA)
- Monopoly (2445) A great rendition of the classic game. Great color and sound! (CGA)
- □ PC-Pro-Golf 4.2 (2327) —Tee it up, and play 18 holes! (CGA)
- ☐ Pinball 1 (1821) Five great pinball games. (CGA)
- Strategy Games (2461) Risk, Othello, Chess, Nyet (Tetris clone), and others. (CGA)
- Star Trek Games (2341) Three games: an arcade game, standard Star Trek game, and a trivia game.

#### MISCELLANEOUS

- Banner & Sign Makers (3215) Make banners or signs for any occasion. Works with any printer.
- Brother's Keeper 4.3 (2 disks) (3120) Excellent, full-featured genealogy program that's easy to use.
- ☐ Calendar Maker (3129) Create calendars for any month
- Formgen 3.31 (3227) A very versatile form generator. Make any kind of form for business or home on any printer!
- Kwikstat 2.0 (2 disks) (3130) A complete, easy-to-use statistics package.
- PC-Key-Draw 3.65 (4 disks) (2780) An exceptionally powerful graphics program. Comes with a large collection of ready-made graphics. (CGA) (HD)
- □ Pianoman 4.0 (3147) Create and play music on your PC! Lots of fun!
- ☐ SpeedRead (1845) Learn to speed read!
- ☐ Willkit (3157) Prepare a will that is valid in all 50 states.

#### Order Toll Free 1-800-876-3475

#### UTILITIES

- Automenu 4.5 (3515) Latest version of the most popular menuing program of all time!
- Backup Whiz 2.1 (3517) Back up your hard disk quickly and safely with this easy-to-use program.
- Best DOS Utilities (3525) Essential utilities for DOS. File finders, listers and numerous other handy utilities that will save you time. Very easy to use!
- Epson Utilities (2 disks) (3210) A collection of utilities for Epson and Epson-compatible printers.
- ☐ Mr. Label 4.1 (3235) Powerful & versatile label maker.
- PC-Deskteam 2.01 (3549) A Sidekick-like program with even more features!
- Professional Master Key (3555) A collection of utilities like Norton's. Recover erased files easily!
- Vaccines and Virus Killers (3627) A collection of utilities designed to protect your system from viruses! This disk includes Flu-Shot+ 1.52.

#### **WORDPERFECT 5.0**

- PC-Draft II (2 disks) (3760) Create clip art graphic files (in .WPG format) for WP 5.0. Includes dozens of images to help get you started. (CGA) (HD)
- WordPerfect 5.0 Art/Graphics (2 disks) (3710) Dozens of clipart images and clip art viewer.
- WordPerfect 5.0 Learning System (2 disks) (3730) Learn WP 5.0 easily and quickly with this great tutorial (WP 5.0 is NOT required).
- WordPerfect 5.0 Macros (2 disks) (3720) Hundreds of helpful macros for WP 5.0.
- WordPerfect 5.0 Menu/Mice (2 disks) (3740) Menu systems, mouse drivers.
- WordPerfect 5.0 Tools (2 disks) (3750) —A collection of 17+
  utilities for WP 5.0.

(CGA) Requires Color Graphic Adapter (HD) Requires Hard Disk Some of the programs we sell are "shareware." Shareware programs are copyrighted and require additional payment to the authors if found useful.

#### Information: 503-776-5777 Fax: 503-773-7803

| Name                                          | Disk siz    | te: □ 5¼" □ 3½" (add \$1 per disk             | if you require 31/2 | m |
|-----------------------------------------------|-------------|-----------------------------------------------|---------------------|---|
| Business/Company (if applicable)              | _           | ☐ Shipping ☐ Airborne Express, Overnight (add | \$ \$3.00           | ) |
| Address                                       | U.S. Only   | ☐ UPS 2nd Day Air (add \$4)                   | \$                  | _ |
|                                               |             | ☐ COD (add \$4)                               | \$                  |   |
| City/State/Zip                                |             | ☐ Foreign (add \$4)                           | \$                  |   |
| Phone                                         | 17          | TOTAL ORD                                     | ER: \$              |   |
| Method of Payment: ☐ Check/Money Order ☐ Visa | /MasterCard | COD                                           |                     |   |

All checks must be payable in US funds. We cannot accept Eurochecks.

Reasonable Solutions gilatoro

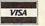

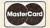

2101 West Main, Medford, Oregon 97501

Circle Reader Service Number 127

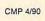

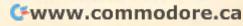

ton. Both populations will move to the center of the world and fight until one or the other side is destroyed. You can play against the computer, play against another human via modem or null cable, or have the computer play itself.

Because *Populous* is so complex, it will take you a while to get a feel for the game. Stick with it—this game offers more than just a few irreverent chuckles. Its easy-to-use interface and intricate strategies make *Populous* so absorbing you'll swear it's—dare I say it?—almost divine.

DAVID ENGLISH

Amiga—\$49.95 Atari ST—\$49.95 IBM PC and compatibles with 512K— \$49.95

ELECTRONIC ARTS 1820 Gateway Dr. San Mateo, CA 94404 (415) 571-7171

#### THE FOOL'S Errand

huffle a deck of tarot cards and lay them out one by one until the Fool shows his simple face. If you could ask him what he'd been up to, he would probably tell you to play The Fool's Errand and see for yourself. Here's one game in which you play the Fool as you wander in search of the 14 lost treasures of the ancient kingdom of Tarot, guided only by a magically corrupted and obscured map provided by the Sun. Finding your way will mean solving bewildering puzzles and thus earning pieces of the map.

Along the path from obscurity to heroism, you run into characters such as the High Priestess and Death, or astral figures, like the World and the Moon. The High Priestess, who has hidden the treasures, will trade your life for a dark quest she wants you to complete. The Moon, who calls the Sun a trickster, gives you advice on how to read the map. Each character provides clues, but each also sets a puzzle before you to stymie you on the path to success.

For a puzzling fool like myself, these 56 brainteasers are the real treasures. Some still seem simply unsolvable. Others were a snap. My favorites were the mazes. The Maze of Hedges opens with very few walls—just an en-

trance, an exit, and a few barriers. It looks so simple, but move a few steps, and a wall pops up. Oh, hidden walls, you think. No problem. I can deal with hidden walls. So you go a little farther and a great gust of wind blows you clear across the maze. Puzzled, you move a few more steps, unveil a few more walls, and whoosh, another wind whisks you across the maze. These bothersome breezes are random, so you can't use them to get out of the maze. Just go with the flow until you

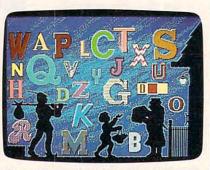

Test your puzzle savvy and patience as you seek treasure in The Fool's Errand.

reach a wind-free zone. In another maze you must contend with hidden walls and hidden passages. If you measure fun by how much frustration you're willing to withstand, these mazes break the scale.

Other puzzles, though less spectacular, are equally entertaining. A series of buttons, when pushed in the right order, will reveal a phrase, boggling your brain for hours. Even after documenting what each button did, I had trouble solving these puzzles. For a mental rest from exasperation and logical calisthenics, I enjoyed the word searches.

Despite the neuron-wrenching challenges, *The Fool's Errand* is a perfect escape from real-world tension. Although you can't create characters and define them by 20-zillion attributes, the game has all the magical aura of a fantasy role-playing adventure. The puzzles are more interesting, the path more defined, and the story less dependent on ax-wielding ogres.

Aesthetically and technically, the game easily distinguishes itself in the world of magical mystery tours. Although you need a full 640K of RAM to run the game in VGA, the graphics are well worth it. However, if you live in a 16-color world, you'll be pleased, too. CGA players need not apply.

The cards have all the feel of a traditional tarot deck—beautiful images that reflect the nature of the character represented. The puzzles, particularly the jigsaw puzzles, are sharp and interesting. The font used for the

story scroll, alas, is choppy. But that's my only complaint with the visual effects.

The sound effects aren't any more impressive than the typeface. But the game doesn't rely on sound anyway.

Because *The Fool's Errand* comes on four disks, you really need a hard disk to run it. And no wimpy 256K or 384K of RAM for this game; you need 512K for EGA and Tandy graphics. Thankfully, the game works as well with a keyboard as it does with a mouse or joystick.

Even though *The Fool's Errand* requires a lot of horsepower, the fun is worth the requirements. I still haven't solved all the puzzles, so I still haven't seen the finale. But, I'm no fool. I'll keep trying.

HEIDI E. H. AYCOCK

IBM PC and compatibles with 512K (640K for VGA)—\$49.95 Macintosh—\$49.95

MILES COMPUTING 5115 Douglas Fir Rd. Suite 1 Calabasas, CA 91302 (818) 340-6300

#### DR. SWITCH

rowing numbers of applications offer the option of dropping to DOS from within the program. Once you're at the DOS prompt, you can theoretically run another program, although all too often you don't have enough memory to allow the new program to execute. Dr. Switch solves this problem—and then some.

The program moves your original application out of main memory, storing it to the most efficient available medium—expanded or extended memory or disk. Then *Dr. Switch* frees all available memory—saving a few kilobytes for itself and DOS functions—for use by the next program.

Doing all of this is simple, although the program's command structure may take some getting used to. The structure isn't complex, but it must be combined with the shell-to-DOS command of the original application, along with the path of the application you're getting ready to run. The program's straightforward manual walks you through most of the possible command combinations.

And the effort is worth it. Shell-

ing to DOS takes on a whole new meaning with *Dr. Switch* on call.

More memory available means you can run even large programs while other large programs are on hold. When you've finished, exit the new program and return to your original—exactly where you left off.

Or exit and move with *Dr. Switch* to the next program on your list—again and again! As I wrote this article, I shelled out of *Quattro*, into *Agenda*, out of that, and into and out of two other programs. All effortlessly.

Now, if only I can find my way back to where I started.

KEITH FERRELL

IBM PC and compatibles-\$59.95

BLACK & WHITE INTERNATIONAL P.O. Box 1040 Planetarium Station New York, NY 10024-1040 (212) 787-6633

#### SWORD OF THE SAMURAI

ou creep noiselessly through the dimly lit halls of your daimyo's castle, intent upon finding his sleeping quarters. You plan to silently dispatch him to the land of his ancestors with a single blow of your no-dachi (great sword). You'll then take over his title and castle.

Suddenly, there's an excruciatingly loud creak as you step forward—the daimyo's trick nightingale floor has betrayed you. His guards will be here shortly and the only course of honor left to you as a samurai warrior is *seppuku* (ritual suicide). Luckily, your son is ready to take your position.

You may find yourself in this situation as you play Sword of the Samurai, a richly detailed evocation of sixteenth-century feudal Japan, when the code of the samurai placed honor and duty above all else.

You start as a young samurai of moderate honor and work your way to more exalted honor through the game's many adventures. Engage in political intrigue, worry about marrying well, form and break alliances, duel with swords, engage in military battles, and attack neighboring provinces during the game. You'll probably also have to rescue a kidnapped maiden. You may even risk dishonor or suicide by practicing treachery.

As your martial and diplomatic skills increase, you will become *hatamoto* (lieutenant), then *daimyo* (provincial ruler). Then you must work to conquer the remaining 47 provinces to become shogun of all Japan, second only to the emperor.

Sword of the Samurai provides rousing gameplay for all tastes. There's arcade action in sword-fighting duels and melees. During these, you get overhead views of your war-

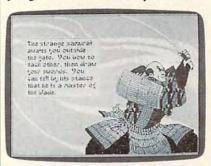

You can experience a slice of exciting samurai life in Sword of the Samurai.

rior character in mazelike castles, villages, or rice paddies while he fights hordes of guards or peasant bandits. There's strategic action in planning and directing battles between armies of foot soldiers, archers, mounted swordsmen, and musketeers with primitive harquebuses. And if that's not enough, during the course of play you move your character from place to place, meet with rivals and superiors, marry their daughters, hold tea ceremonies, deliver stinging insults to provoke duels, and offer to battle enemies to defend and enhance your clan's honor.

Your rivals and enemies act based on what you do. There's an incredible range of scenarios in this game. As you scheme to gain power and wealth, each action prompts logical responses from your rivals. With so many possibilities, each game takes on its own character, often markedly different from previous games.

You can be playing five minutes after removing the shrink-wrap, but don't skip the manual. Its 102 pages are full of fascinating details (like the nightingale floors—you can spot them if you're careful because the pattern of the flooring is subtly different) as well as an excellent portrayal of the culture of feudal Japan and its many subtleties. MicroProse has done an outstanding job; the game teaches you about another culture and even gets you thinking like a samurai.

When you start the game, you can practice duels, melees, or battles. Get in shape before launching into the

## Save Your Copies of COMPUTE!

Protect your back issues of COMPUTE! in durable binders or library cases. Each binder or case is custom-made in flag-blue binding with embossed white lettering. Each holds a year of COMPUTE!. Order several and keep your issues of COMPUTE! neatly organized for quick reference. (These binders make great gifts, too!)

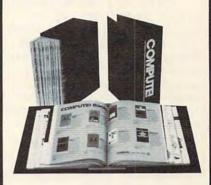

Binders Cases:

\$9.95 each; \$7.95 each; 3 for \$27.95; 3 for \$21.95; 6 for \$52.95 6 for \$39.95

(Add \$1 per case/binder for postage & handling. Please add \$2.50 per unit for orders outside the U.S.)

Send in your prepaid order with the attached coupon

CALL TOLL FREE 7 days, 24 hours 1-800-972-5858

Mail to: Jesse Jones Industries Dept. COTE 499 East Erie Ave. Philadelphia, PA 19134 Please send me. COM-PUTE! □ cases □ binders. Enclosed is my check or money \_ . (U.S. funds order for \$ \_\_\_\_ only.) Name Address \_ City \_ State -Satisfaction guaranteed or money refunded. No P.O. Box Numbers.

Please allow 4-6 weeks for delivery.

full-scale game; it's frustrating to work through an hour's political intrigue only to be skewered by a rogue Buddhist monk in a sword duel.

Sword of the Samurai provides first-class graphics in VGA and EGA; even the CGA is acceptable. It sets the oriental mood with Japanese music that's recognizable on a plain-vanilla PC speaker but is glorious with an Ad Lib music card. I applaud the game designers who have made sure that the game plays well from the keyboard without a joystick.

After many hours of living in ancient Japan through this game, I have only one complaint: I find the stylized Japanese lettering used to present text throughout the program a little difficult to read, even on my VGA Plus monitor. My eight-year-old son has a particularly hard time with it, though

he loves the game.

Oh, oh. Here come the guards. I hope my son has better luck with these thrice-cursed nightingale floors. They won't take me without a fight. Perhaps I can flee down this hallway and find the daimyo yet. To pay by seppuku for the dishonor of being caught in treachery is bearable, but only if I kill him first. Daimyo, here I come!

RICHARD O. MANN

IBM PC and compatibles-\$54.95

MICROPROSE 180 Lakefront Dr. Hunt Valley, MD 21030 (301) 771-1151

POP OUIZ

othing fills a student with dread faster than hearing a teacher utter two words: pop quiz. Now a program called Pop Quiz makes life easier for teachers and students alike by offering flexibility and teaching potential.

with Pop Quiz, teachers enter their own questions and answers, correct and incorrect, on any topic. From this information, it designs true/false, multiple-choice, matching, or shortanswer questions in any mixture or

proportion.

If you want certain questions to appear on every exam, mark them as critical when you generate a quiz. Suppose you have 100 questions on U.S. history and you want a 25-question quiz with 20 percent of the questions true/false, 30 percent multiple

COMPUTE!

choice, and the remainder short answer. *Pop Quiz* pulls the questions at random, arranges them in the proper format, and prints them in minutes. A single student can take an exam at the computer, and *Pop Quiz* keeps track of the score.

Teachers should be careful when testing a student at the computer. The option that deals with short-answer questions is the weak link in *Pop Quiz's* chain. A student's answer must exactly match the teacher's. For example, in asking what two minerals make up bronze, *Pop Quiz* expects you to answer *copper and zinc*; if you reverse the order and type *zinc and copper*, the program marks your answer incorrect. To its credit, however, there is an option that accepts either close or exact spelling.

Students can use the program as a study aid by entering their own data and using *Pop Quiz* as a flash card to reinforce their knowledge. The program works on any PC with a hard drive or two floppy drives. It's menudriven, and up to 250 questions fit on a standard 360K disk.

Pop Quiz is a quick-and-easy tool for generating and revising quizzes—even if students won't appreciate it.

TOM NETSEL

IBM PC and compatibles—\$49.95 Teacher's edition—\$99.95

EURO GROUP PUBLISHING 5-B Gwynns Mill Ct. Owings Mills, MD 21117 (301) 363-0409

#### STARFLIGHT 2: TRADE ROUTES OF THE CLOUD NERIU A

pace travel and conquest have been the twin themes of many an adventure game. Typically in these games, you travel through the galaxies shooting any object or creature in your way, with success depending more on your reaction time than on your skill. Starflight 2: Trade Routes of the Cloud Nebula takes a more realistic, in-depth

Nebula takes a more realistic, in-depth approach to space travel.

Your mission is to find the source of the fuel substance known as

Shyneum and obtain the technology of your enemy, the Spemin. To accomplish this and to generate revenue, you must communicate with alien species encountered as you travel through space and gather information leading to goods, life forms, and minerals needed for trade. As in

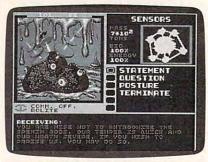

Bargain with aliens and explore hundreds of planets in Starflight 2.

real life, prices and availability of items are constantly changing.

The game begins in Starport Outpost 1. This is your home base, where each journey begins and ends. Starting with a minimum of funds, you create a crew, train them, and equip your starship. The outpost contains six modules for completing these tasks and a docking bay for boarding your starship.

Select a crew from five different species (Human, Velox, Thrynn, Elowan, or Android), each with its own unique strengths and weaknesses. Any combination of these beings can be selected to make up your crew, and pictures of the beings, as well as information on their abilities, appear on a screen.

After selecting the crew members, decide whom to train and how much to train them. The rate of learning and durability of the species vary, and how much you will train them depends on your capital and the maximum skill level of the crew member. Of the six crew positions, initially the navigator and communications officer are the most important. The next position of significance is the science officer. He will take the sensor readings and analyze the planets you visit. Crew members selected for these three positions should be trained to the highest possible level. The better the training of individual crew members, the better their performance and your chances at success.

After your crew is trained, you supply your starship with weapons, shielding, engines, and other equipment. Initially, most of this equipment is beyond your financial means. Since communication is more appro-